# Technische Grundlagen der Informatik – Kapitel 6

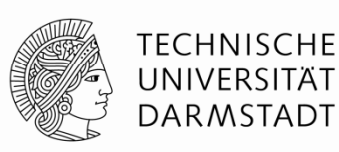

Prof. Dr.-Ing. Andreas Koch Fachgebiet Eingebettete Systeme und ihre Anwendungen (ESA) Fachbereich Informatik WS 12/13

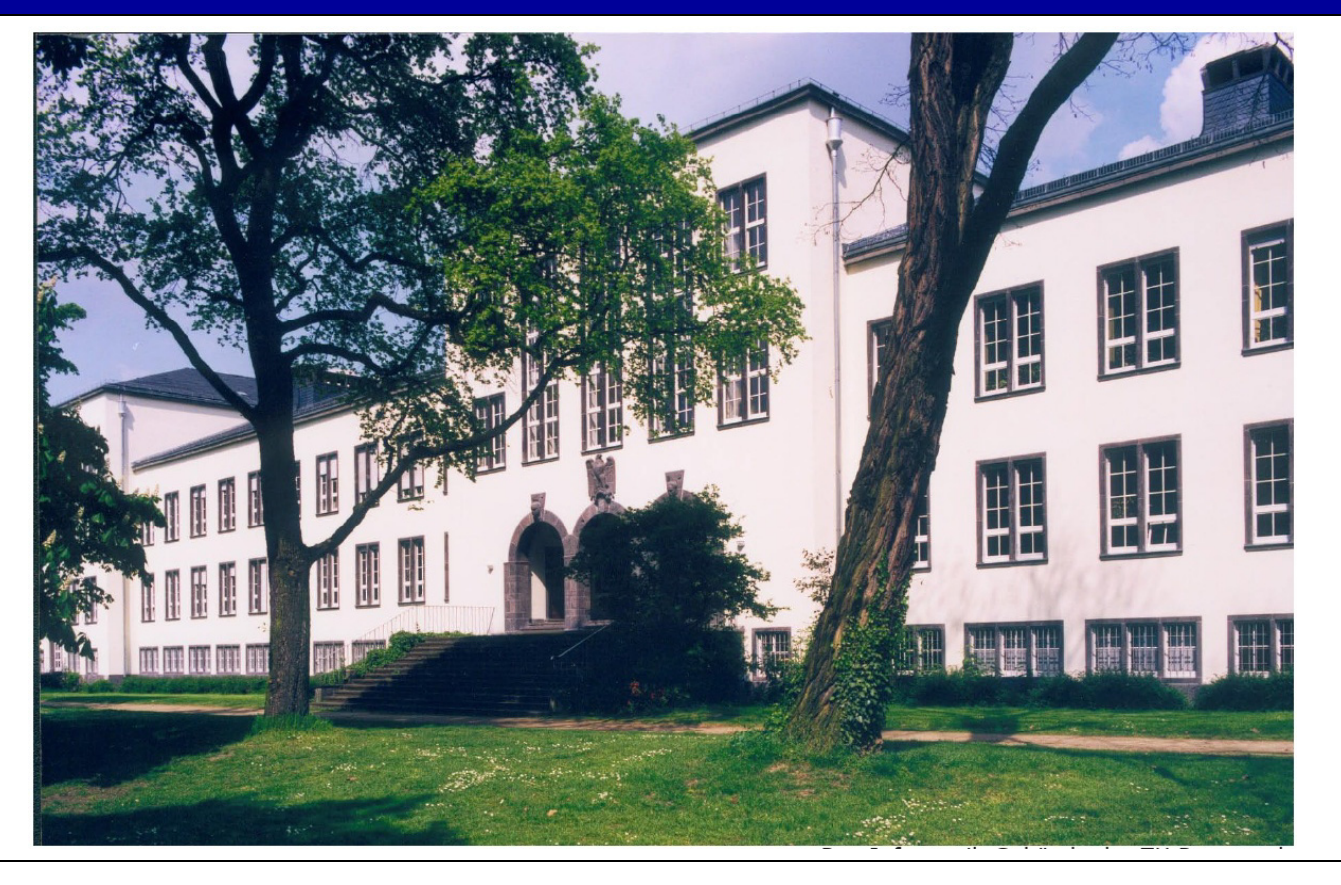

### **Kapitel 6: Themen**

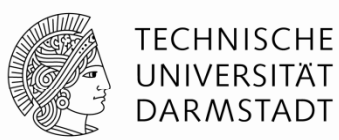

- **Einleitung**
- **Assembler-Sprache**
- **Maschinensprache**
- **Programmierung**
- **Adressierungsmodi**
- **Compilieren, Assemblieren und Linken**
- **Di d D es un Das**

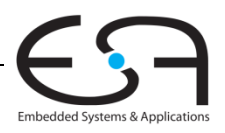

#### **Einleitung**

- Nun Sprung auf höhere Abstraktionsebene | Anwendungs-
	- $\blacksquare$  Frstmal
- **Architektur:** Programmierersicht auf Computer
	- Definiert durch Instruktionen (Operationen) und Operanden
- **Mikroarchitektur:** Hardware-Implementierung der Architektur
	- $\bullet$  Kommt im Detail in Kapitel 7  $\qquad \qquad \qquad$  Digital-

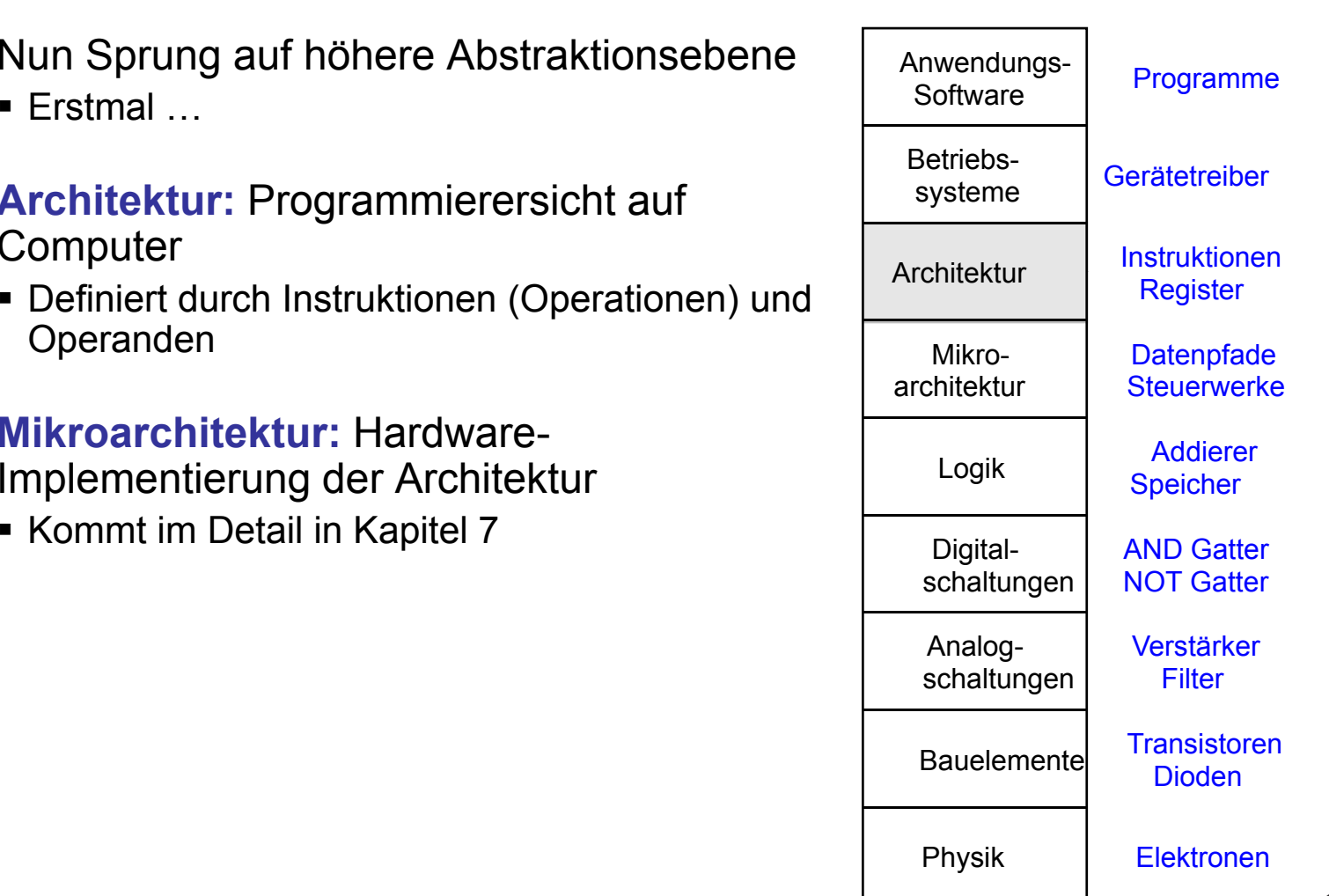

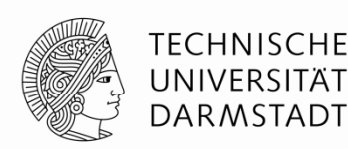

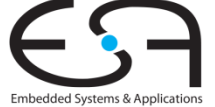

#### **Assemblersprache**

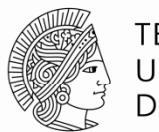

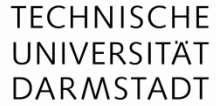

- Programmieren in Sprache des Computers
	- **Instruktionen / Befehle:** Einzelne Worte
	- **Befehlssatz:** Gesamtes Vokabular
- Befehle geben Art der Operation und ihre Operanden an
- Zwei Darstellungen
	- **Assemblersprache:** für Menschen lesbare Schreibweise für Instruktionen
	- **Maschinensprache:** maschinenlesbares Format (1'en und 0'en)
- MIPS Architektur:
	- Von John Hennessy und Kollegen in Stanford in den 1980ern entwickelt
	- $\hspace{0.1mm}\rule{0.7mm}{1.1mm}$  In vielen Computern und eingebetteten Systemen verwendet
		- Silicon Graphics, Nintendo, Sony, Cisco, Cavium, NetLogic, …
- Gut zur Darstellung von allgemeinen Konzepten
	- Vieles auch auf andere Architekturen übertragbar

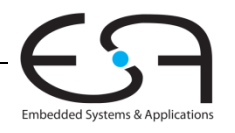

### **John Hennessy**

- Präsident der Universität Stanford
- Professor in Elektrotechnik und Informationstechnik in Stanford seit 1977
- Miterfinder des Reduced Instruction Set Computers (RISC)
- Entwickelte MIPS-Architektur in Stanford in 1984 und war Mitgründer von MIPS **Computer Systems**
- Bis 2004: Über 300 Millionen MIPS Prozessoren verkauft

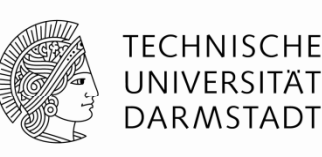

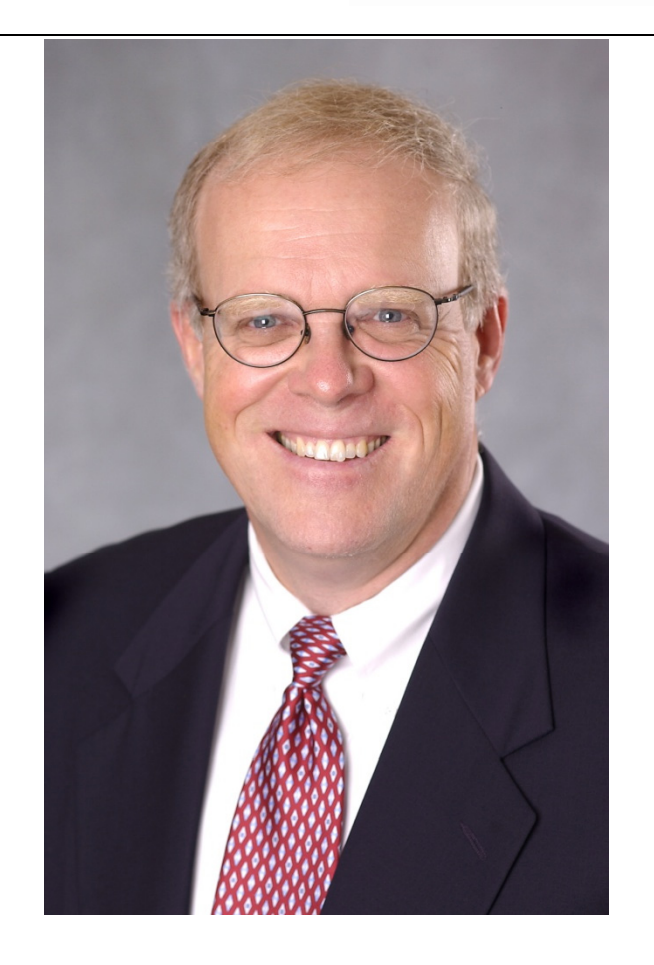

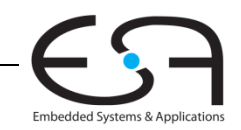

## **Entwurfsprinzipien für Architekturen**

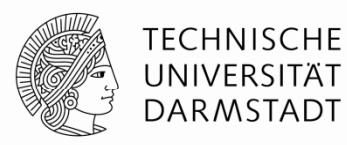

John Hennessy (Stanford) und David Patterson (Berkeley):

- 1. Regularität vereinfacht Entwurf
- 2.. Mach den häufigsten Fall schnell
- 3. Kleiner ist schneller
- 4.Ein guter Entwurf verlangt gute Kompromisse

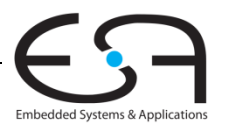

#### **Befehle: Addition**

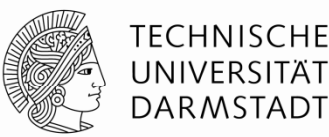

#### **Hochsprache**

#### **MIPS Assemblersprache**

 $a = b + c$ ;

add a, b, c

- add: Befehlsname (*mnemonic*) gibt die Art der auszuführenden Operation an
- b, c: Quelloperanden auf denen die Operation ausgeführt wird
- a: Zieloperand in den das Ergebnis eingetragen wird

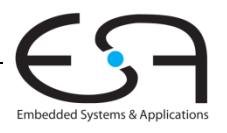

7 | Technische Grundlagen der Informatik - Kapitel 6 - Prof. Andreas Koch

#### **Befehl: Subtraktion**

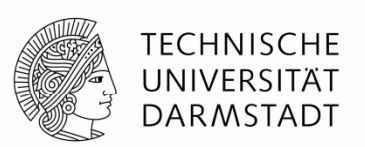

 $\blacksquare$ Subtraktion ist ähnlich zur Addition. Nur der Befehlsname ändert sich.

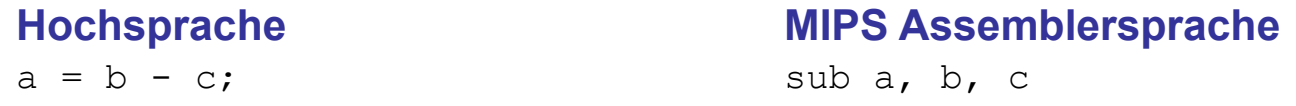

- $\mathcal{C}$ sub: Befehlsname gibt die Art der auszuführenden Operation an
- $\mathcal{C}$ b, c: Quelloperanden auf denen die Operation ausgeführt wird
- ▉ a: Zieloperand in den das Ergebnis eingetragen wird

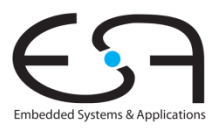

## **Entwurfsprinzip 1**

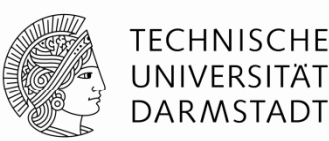

## Regularität vereinfacht Entwurf

- Konsistentes Befehlsformat
- Gleiche Anzahl von Operanden
	- Zwei Quellen, ein Ziel
	- Leichter zu kodieren und in Hardware zu bearbeiten

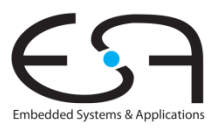

## **Befehle: Komplexere Abläufe**

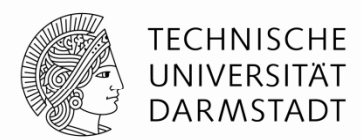

 $\blacksquare$  Komplexere Abläufe werden durch Folgen von einfachen Befehlen realisiert

a = b + c - d; // Kommentare bis Zeilenende /\* mehrzeiliger Kommentar \*/

#### **Hochsprache MIPS Assemblersprache**

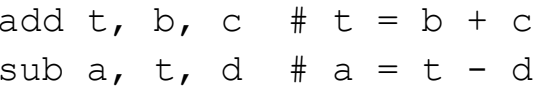

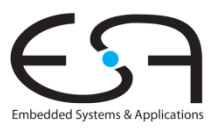

## **Entwurfsprinzip 2**

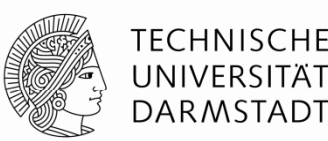

## Mach den häufigen Fall schnell

- MIPS enthält nur einfache, häufig verwendete Befehle
- Hardware zur Dekodierung und Ausführung der Befehle kann einfach, klein und schnell sein
- Komplexe Anweisungen (die nur seltener auftreten) können durch Folgen von einfachen Befehlen realisiert werden
- MIPS ist ein Computer mit reduziertem Befehlssatz (*reduced instruction set computer, RISC)*
- Alternative: Computer mit komplexem Befehlssatz *(complex instruction set computer, CISC*)
	- Beispiel: Intel IA-32 / x86 (weit verbreitet in PCs)
	- Befehl: Kopiere Zeichenfolge im Speicher umher

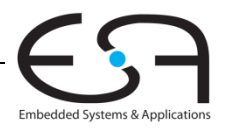

### **Operanden**

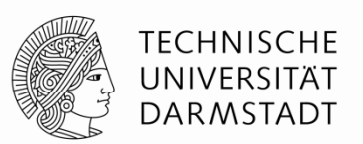

- $\blacksquare$  Ein Prozessor hat physikalische Speicherorte für die Operanden von Befehlen
- Mögliche Speicherorte
	- $\blacksquare$ Register
	- $\blacksquare$ Speicher
	- Konstante Werte (*immediates)*
		- Stehen häufig direkt im Befehl

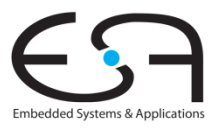

#### **Operanden: Register**

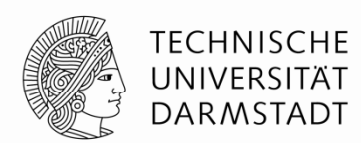

- Speicher ist langsam
- п Viele Architekturen haben deshalb kleine Anzahl von schnellen Registern
- MIPS hat 32 Register, jedes 32b breit
	- Wird deshalb auch "32b Architektur" genannt
- Es gibt auch eine 64b-Version von MIPS
	- п … wird hier aber nicht weiter behandelt

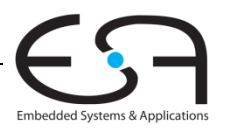

## **Entwurfsprinzip 3**

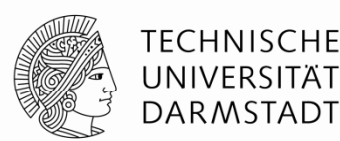

## Kleiner ist schneller

- MIPS stellt nur eine kleine Anzahl von Registern bereit
- Kann in schnellerer Hardware realisiert werden als größeres Registerfeld

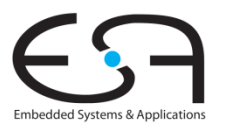

#### **MIPS Registerfeld**

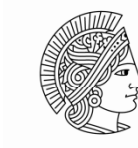

Embedded Systems & Applications

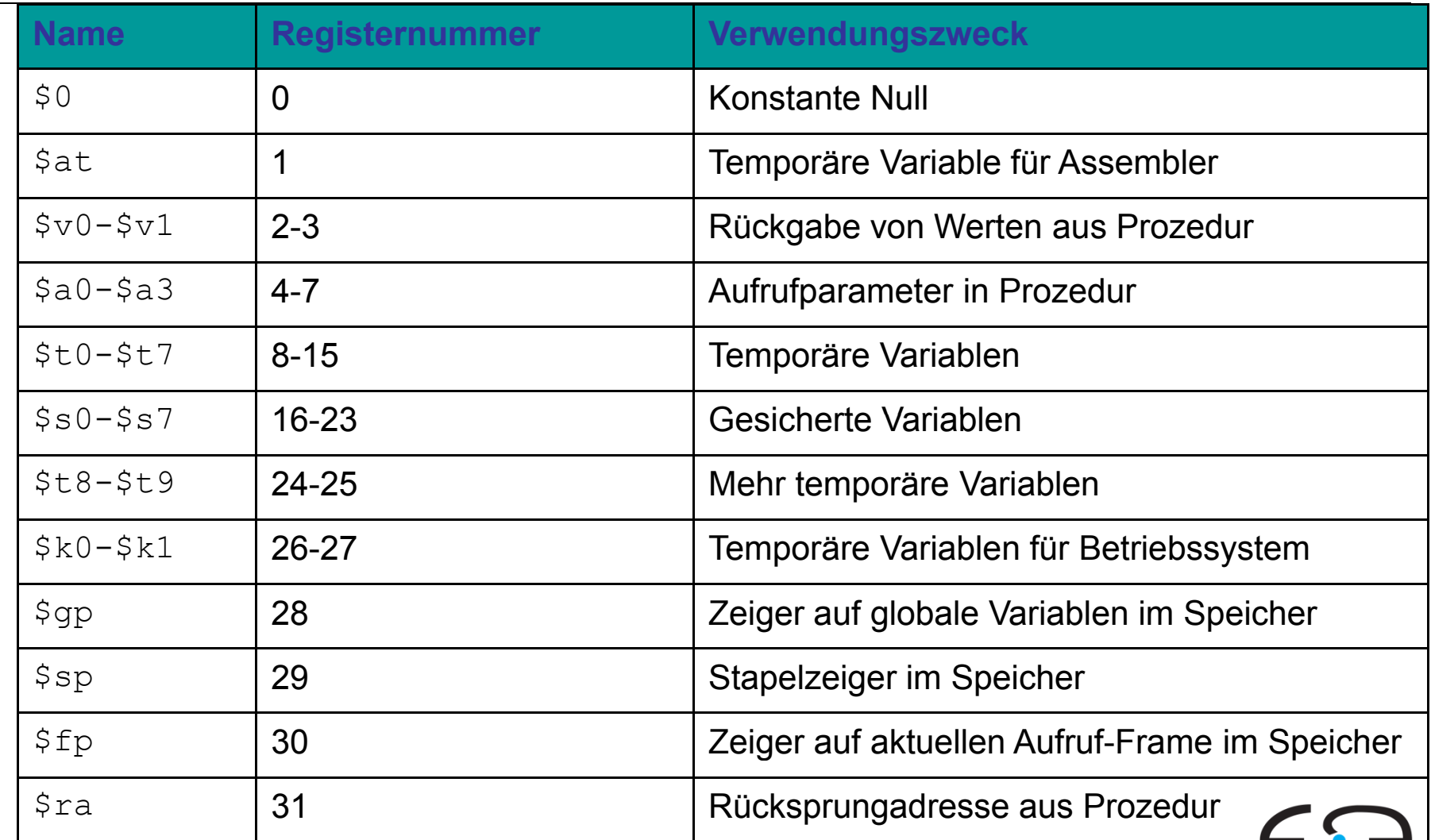

15 | Technische Grundlagen der Informatik - Kapitel 6 - Prof. Andreas Koch

### **Operanden: Register**

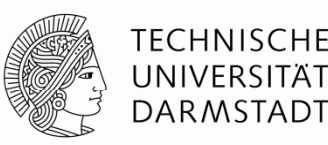

- Register:
	- Kenntlich gemacht durch dem Namen vorangestelltes Dollar-Zeichen
	- Beispiel: Register 0 wird geschrieben als "\$0"
		- Gelesen als: "Register Null" oder "Dollar Null".
- Bestimmte Register für bestimmte Verwendungszwecke:
	- Beispiele
		- \$0 enthält immer den konstanten Wert 0.
		- Gesicherte Register  $($ \$s0 \$s7) für das Speichern von Variablen
		- Temporäre Register (\$t0 \$t9) für das Speichern von Zwischenergebnissen während einer komplizierteren Rechnung
- Zunächst benutzen wir nur
	- Temporäre Register (\$t0 - \$t9)
	- Gesicherte Register (\$s0 - \$s7)
- Später mehr …

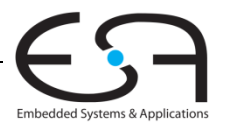

#### **Befehle mit Registerangaben**

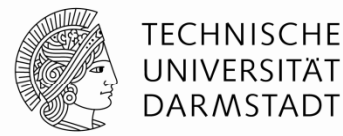

 $\blacksquare$ Rückblick auf add-Befehl

 $a = b + c$ 

#### **Hochsprache MIPS Assemblersprache**

# \$s0 = a, \$s1 = b, \$s2 = c<br>add \$s0, \$s1, \$s2

Embedded Systems & Application

#### **Operanden: Speicher**

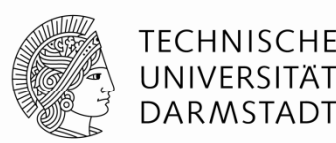

- Daten passen nicht alle in 32 Register
- п Lege Daten im Hauptspeicher ab
- Hauptspeicher ist groß (GB...TB) und kann viele Daten halten
- $\blacksquare$ Ist aber auch langsam
- Speichere häufig verwendete Daten in Registern
- Kombiniere Register und Speicher zum Halten von Daten
	- Ziel: Greife schnell auf große Mengen von Daten zu

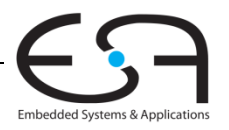

#### **Wort-Adressierung von Daten im Speicher Adressierung**

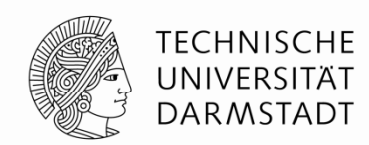

 $\blacksquare$ Jedes 32-bit Datenwort hat eine eindeutige Adresse

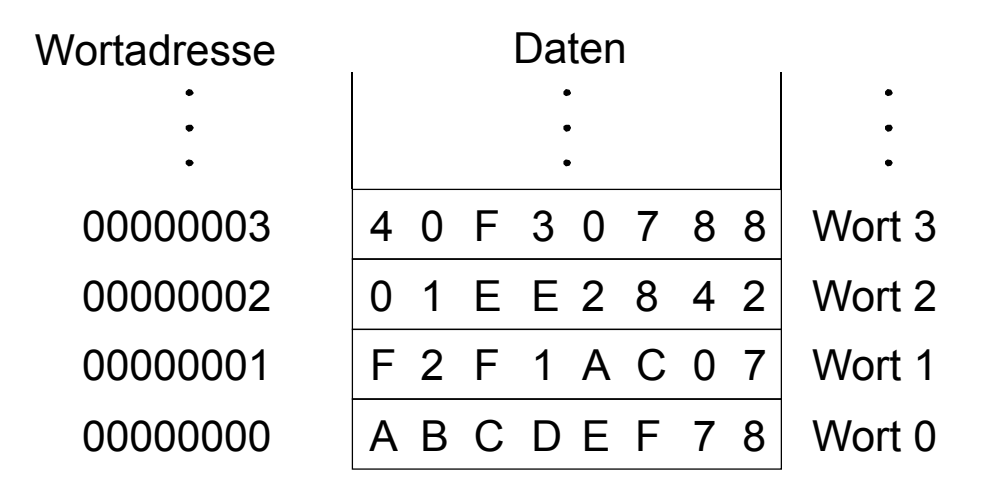

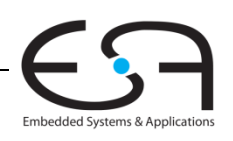

#### **Lesen aus wort wort-adressiertem Speicher adressiertem**

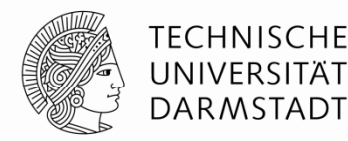

- $\blacksquare$ Lesen geschieht durch Ladebefehle (*load)*
- ■ Befehlsname: *load word* (lw)
- **Beispiel:** Lese ein Datenwort von der Speicheradresse 1 nach \$s3
	- N Adressarithmetik: Adressen werden relativ zu einem Register angegeben
	- Basisadresse (\$0) plus Distanz (*offset*) (1)
	- $\blacksquare$  $\blacksquare$  Adresse =  $(\$0 + 1) = 1$
	- Jedes Register darf als Basisadresse verwendet werden
	- N Nach Abarbeiten des Befehls hat \$s3 den Wert 0xF2F1AC07

#### **Assemblersprache (nicht MIPS!) (nicht**

lw \$s3, 1(\$0) # lese Wort 1 aus Speicher in \$s3

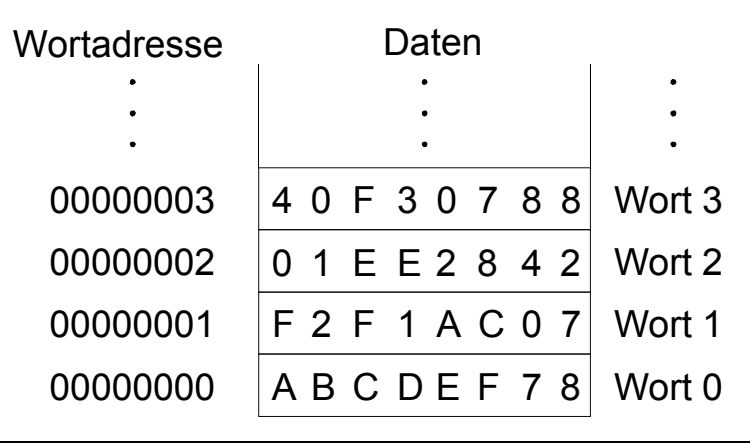

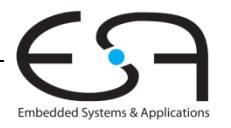

20 | Technische Grundlagen der Informatik - Kapitel 6 - Prof. Andreas Koch

#### **Schreiben in wort wort-adressiertem Speicher adressiertem**

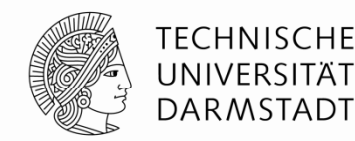

- $\blacksquare$ Schreiben geschieht durch Speicherbefehle (*store)*
- $\blacksquare$ ■ **Befehlsname:** *store word* **(**sw)
- **Beispiel:** Schreibe (speichere) den Wert aus  $$t4$  in Speicherwort 7
- Offset kann dezimal (Standard) oder hexadezimal angegeben werden
- Adressarithmetik:
	- N Basisadresse  $(50)$  plus Offset (0x7)
	- Adresse:  $($0 + 0x7) = 7$
	- N Jedes Register darf als Basisadresse verwendet werden

#### **Assemblersprache (nicht MIPS!)**

sw \$t4, 0x7(\$0) # schreibe Wert aus \$t4 in Speicherwort 7

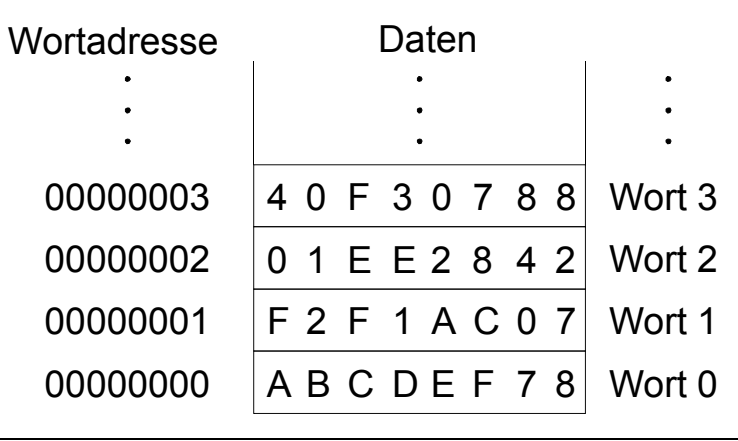

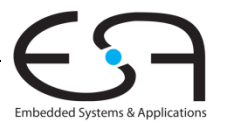

21 | Technische Grundlagen der Informatik - Kapitel 6 - Prof. Andreas Koch

#### **Byte-addressierbarer Speicher**

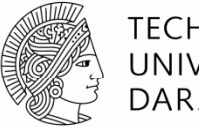

TECHNISCHE UNIVERSITÄT **DARMSTADT** 

- Jedes Byte hat eine individuelle Adresse
- Speicherbefehle können auf Worten oder Bytes arbeiten
	- Worte: lw / sw Bytes:  $1b / sb$
- Jedes Wort enthält vier Bytes
	- Adressen von Worten sind also Vielfache von 4

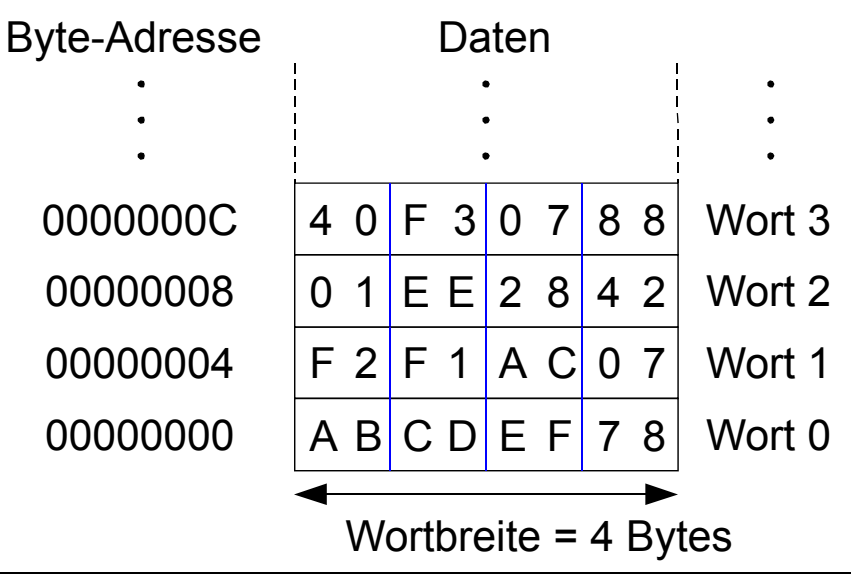

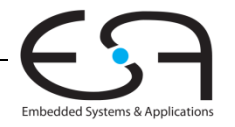

#### **Lesen** aus byte-addressiertem Speicher

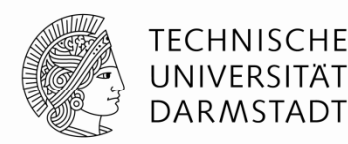

- $\blacksquare$  Adresse eines Speicherwortes muss nun mit 4 multipliziert werden
	- N Byte-Addresse von Wort 2 ist  $2 \times 4 = 8$
	- N Byte-Addresse von Wort 10 is  $10 \times 4 = 40$  (0x28)
- $\blacksquare$ Beispiel: Lade Wort 1 aus Byte-Adresse 4 nach \$s3
- $\blacksquare$ Nach dem Befehl enthält \$s3 den Wert 0xF2F1AC07
- $\mathcal{L}_{\mathcal{A}}$ **MIPS ist byte byte-adressiert nicht wort adressiert, wort-adressiert! adressiert!**

#### **Assemblersprache**

lw \$s3, 4(\$0) # Lese Wort 1 an Byte-Adresse 4 nach \$s3

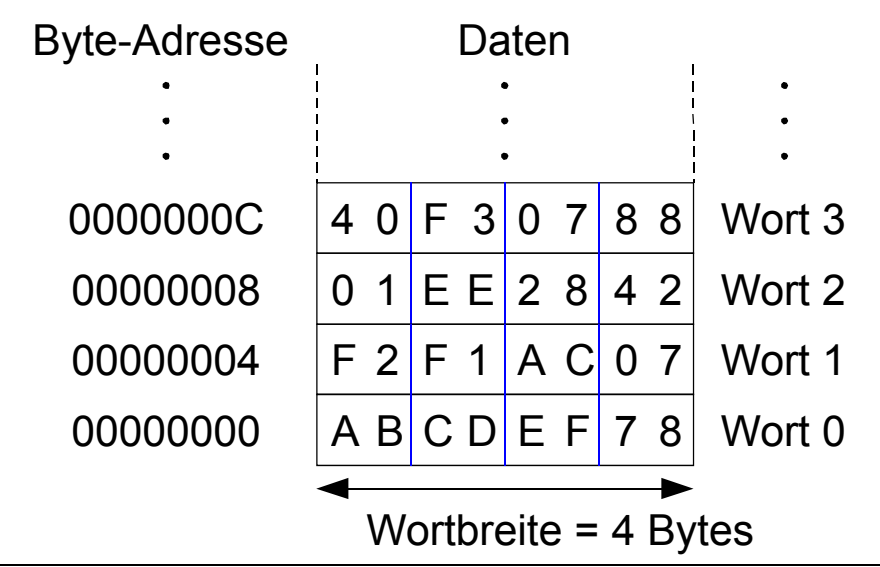

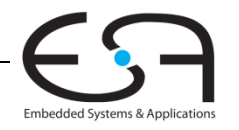

23 | Technische Grundlagen der Informatik - Kapitel 6 - Prof. Andreas Koch

### **Schreiben in byte byte-addressiertem Speicher addressiertem Speicher**

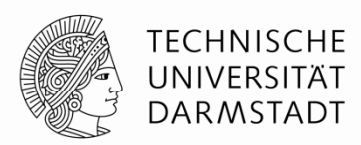

 $\blacksquare$ **Beispiel:** Schreibe Wert aus  $5t7$  in Speicheradresse 0x2C (44)

#### **MIPS Assemblersprache**

sw \$t7, 44(\$0) # schreibe \$t7 nach Byte-Adresse 44

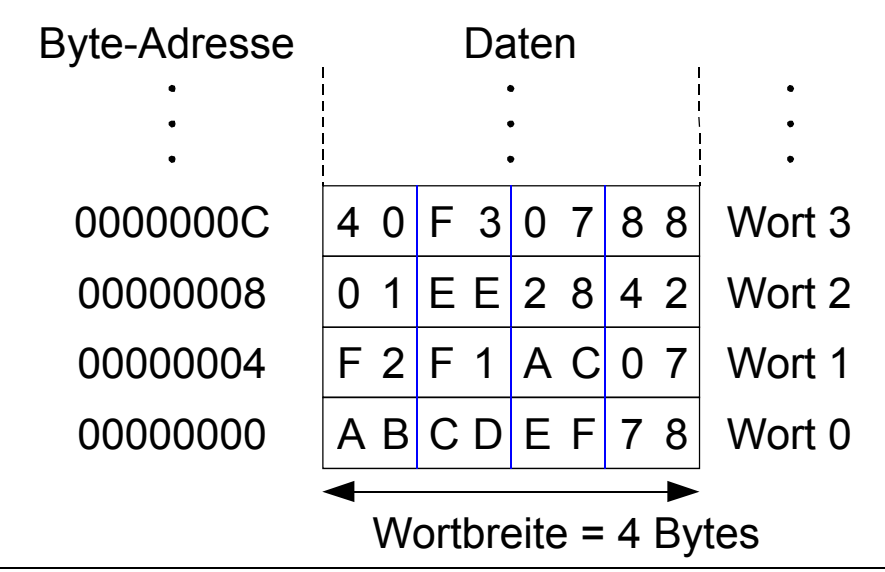

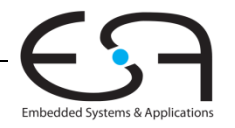

24 | Technische Grundlagen der Informatik - Kapitel 6 - Prof. Andreas Koch

## **Speicherorganisation: Big-Endian und Little-Endian**

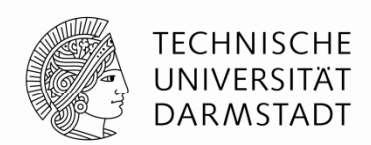

- • Schemata für Nummerierung von Bytes in einem Wort
	- Wort-Adresse ist bei beiden gleich
- Little-endian: Bytes werden vom niederstwertigen Ende an gezählt
- Big-endian: Bytes werden vom höchstwertigen Ende an gezählt

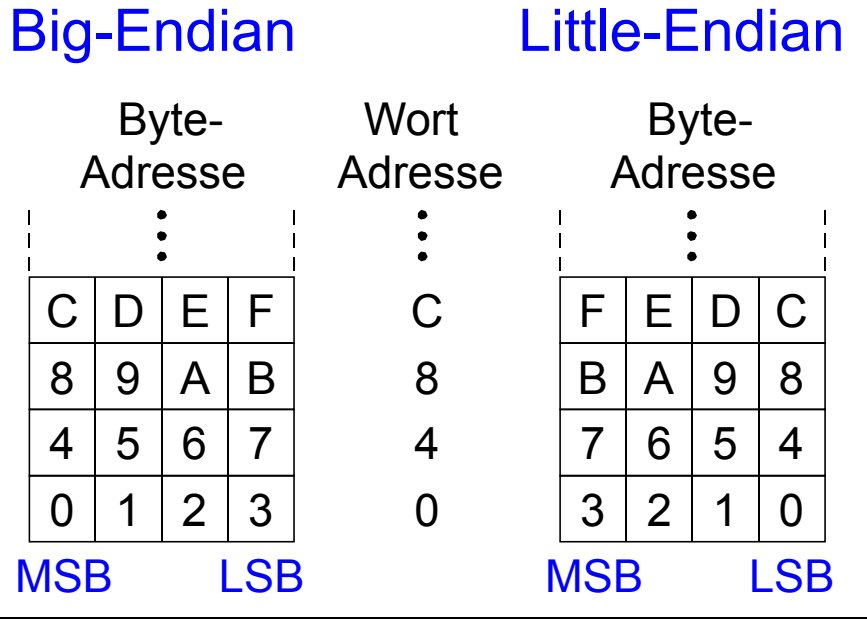

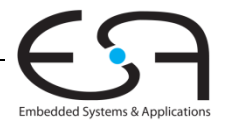

## **Speicherorganisation: Big-Endian und Little-Endian**

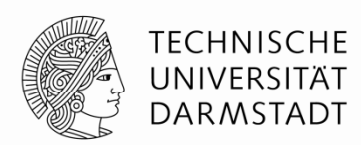

- Aus Jonathan Swift's *Gullivers Reisen*
	- Little-Endians schlagen Eier an der schmalen Seite auf
	- Big-Endians schlagen Eier an der breiten Seite auf
- Welche Organisation benutzt wird ist im Prinzip egal …
- ... außer wenn unterschiedliche Systeme Daten austauschen müssen

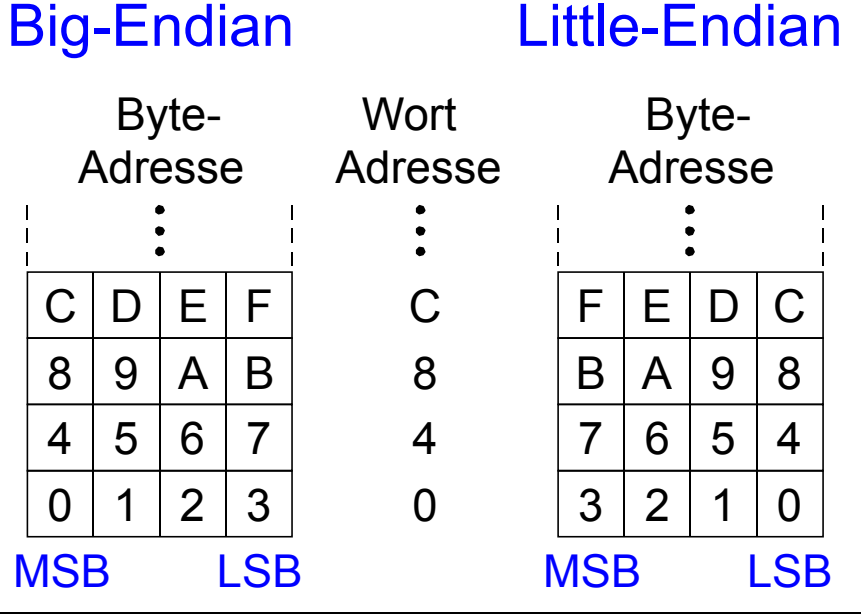

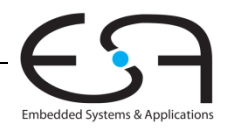

26 | Technische Grundlagen der Informatik - Kapitel 6 - Prof. Andreas Koch

#### **Beispiel: Big Big-Endian und Little Endian Little-Endian**

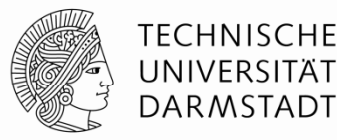

- $\blacksquare$ Annahme: \$t0 enthält den Wert 0x23456789
- $\blacksquare$ Programm:

sw \$t0, 0(\$0) lb \$s0, 1(\$0)

- $\blacksquare$  Fragen: Welchen Wert hat \$s0 nach Ausführung auf einem …
	- $\blacksquare$ … Big-Endian Prozessor?
	- п … Little-Endian Prozessor?

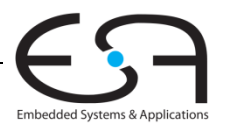

#### **Beispiel: Big Big-Endian und Little Endian Little-Endian**

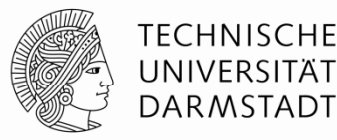

- Annahme: \$t0 enthält den Wert 0x23456789
- $\blacksquare$ Programm:

sw \$t0, 0(\$0) lb \$s0, 1(\$0)

- $\blacksquare$  Fragen: Welchen Wert hat \$s0 nach Ausführung auf einem …
	- п … Big-Endian Prozessor? 0x00000045
	- ٠ … Little-Endian Prozessor? 0x00000067

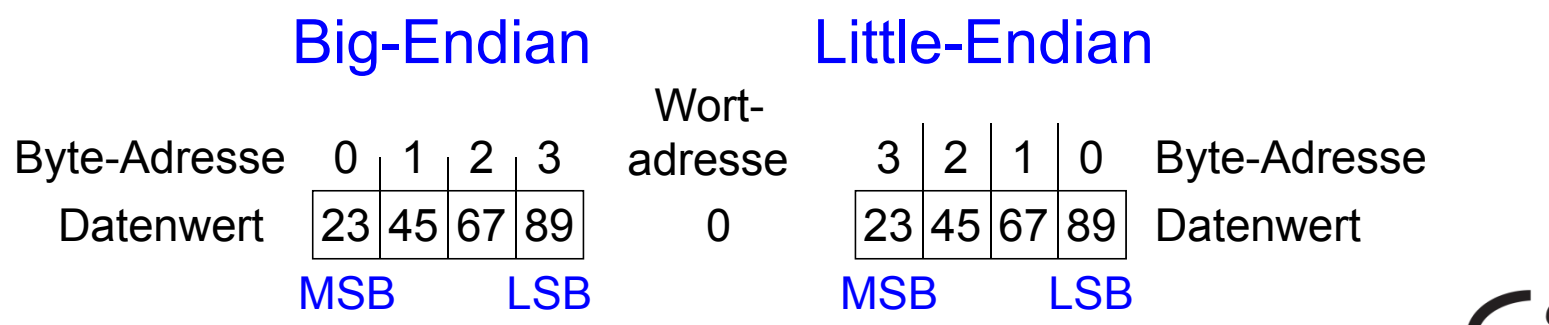

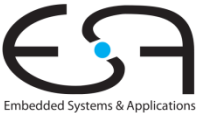

## **Entwurfsprinzip 4**

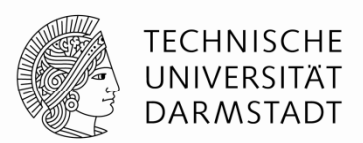

## Ein guter Entwurf verlangt gute Kompromisse

- Mehrere Befehlsformate erlauben Flexibilität …
	- add. sub: verwenden drei Register als Operanden
	- $\mathsf{Lw}$ , sw: verwendet zwei Register und eine Konstante als Operanden
- … aber Anzahl von Befehlsformaten sollte klein sein
	- Entwurfsprinzip 1: Regularität vereinfacht Entwurf
	- Entwurfsprinzip 3: Kleiner ist schneller

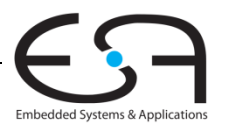

#### **Operanden: Konstante Werte in Befehl (***immediates)*

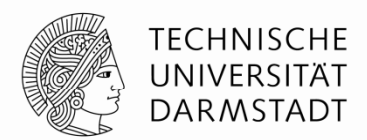

- $\blacksquare$  lw und sw zeigen die Verwendung von konstanten Werten (*immediates)*
	- $\blacksquare$ Direkt im Befehl untergebracht, deshalb auch Direktwerte genannt
	- Brauchen kein eigenes Register oder Speicherzugriff
- Befehl "add immediate" (addi) addiert Direktwert auf Register
- $\blacksquare$ Direktwert ist 16b Zweierkomplementzahl

#### **Hochsprache**

**MIPS Assemblersprache**

 $#$  \$s0 = a, \$s1 = b addi \$s0, \$s0, 4 addi \$s1, \$s0, -12

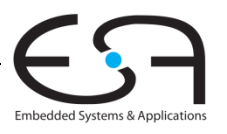

#### 30 | Technische Grundlagen der Informatik - Kapitel 6 - Prof. Andreas Koch

 $a = a + 4$ ;  $b = a - 12$ ;

#### **Maschinensprache**

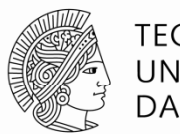

TECHNISCHE DARMSTADT

- Computer verstehen nur 0'en und 1'en
- Maschinensprache: Binärdarstellung von Befehlen
- 32b Befehle
	- Regularität vereinfacht Entwurf: Daten und Befehle sind beides 32b Worte
- Drei Befehlsformate
	- $\blacksquare$  R-Typ: Operanden sind nur Register
	- $\blacksquare$  I-Typ: Register und ein Direktwert
	- $-J-Typ$ : für Programmsprünge (kommt noch)

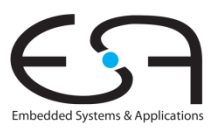

### **Befehlsformat R-Typ R Typ**

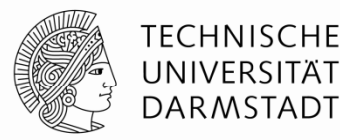

- *Register Typ*
- 3 Registeroperanden
	- $\blacksquare$ rs, rt: Quellregister
	- rd: Zielregister
- Andere Angaben in binärkodiertem Befehl:
	- п op: *Operations-Code* oder *Opcode* (ist 0 für Befehle vom R-Typ)
	- funct: Auswahl der genauen *Funktion* Opcode und Funktion zusammen bestimmen die auszuführende **Operation**
	- shamt: Schiebeweite für Shift-Befehle, sonst 0

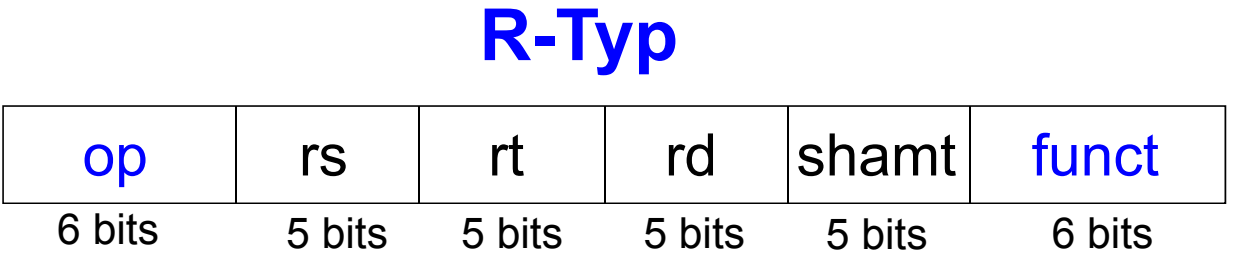

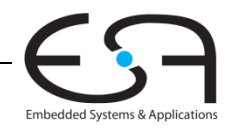

## **Beispiele für Befehle vom R für Befehle -Typ**

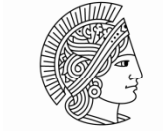

add \$s0, \$s1, \$s2

sub \$t0, \$t3, \$t5

#### Assemblersprache Felder in Befehlswort

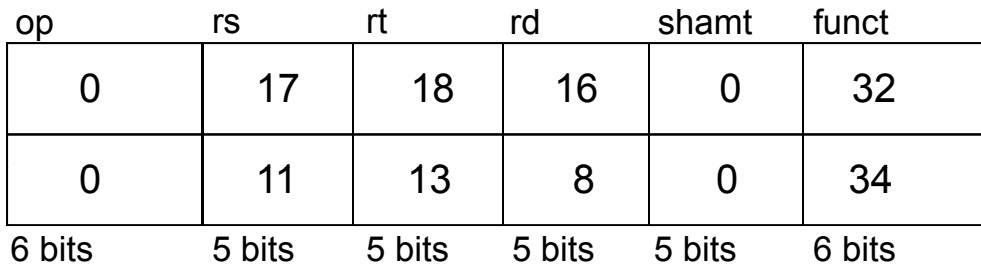

#### Maschinensprache

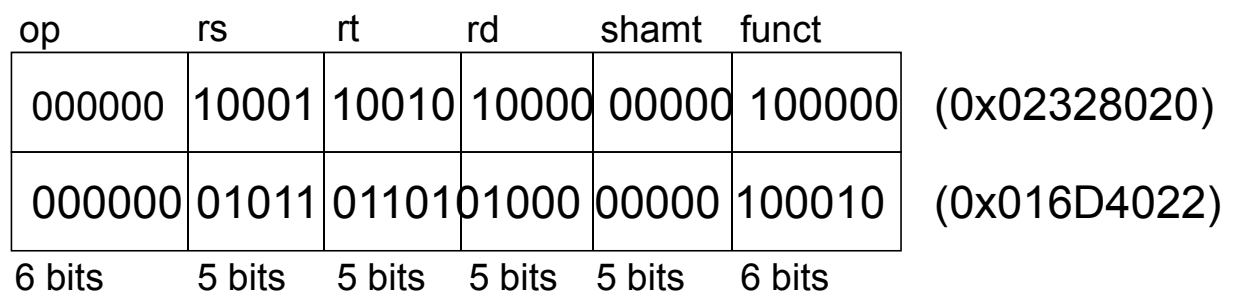

Beachte andere Reihenfolge der Register in Assembler-Sprache:

add rd, rs, rt

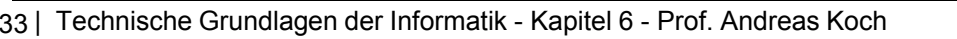

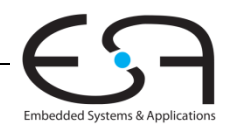

## **Befehlsformat I I-Typ**

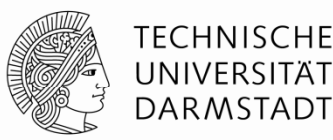

- $\blacksquare$ *Immediate-Typ*
- 3 Operanden:
	- $\blacksquare$  rs:**Quellregister**
	- $\blacksquare$ rt: Zielregister
	- imm: 16b Direktwert im Zweierkomplement
- Andere Angaben:
	- $\blacksquare$ op: Opcode
	- $\blacksquare$ Regularität vereinfacht Entwurf: Alle Befehle haben einen Opcode
	- Operation wird bei I-Typ nur durch Opcode bestimmt
		- Keine Angabe über Funktion nötig (oder vorhanden!)

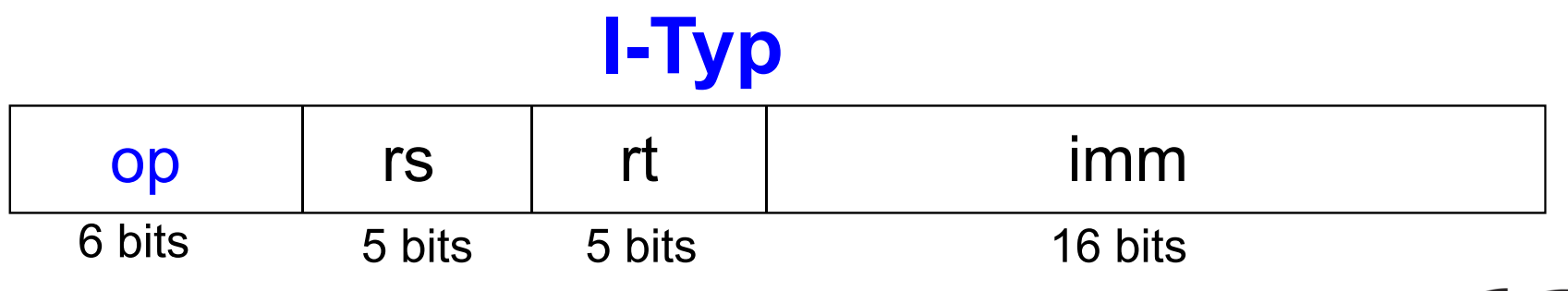

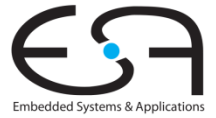

#### **Beispiel für Befehle vom I I-Typ**

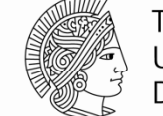

**TECHNISCHE** UNIVERSITÄT **DARMSTADT** 

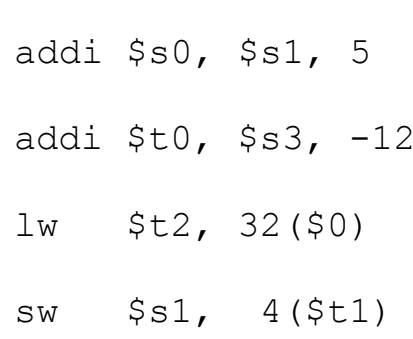

#### Assemblersprache Felder im Befehlswort

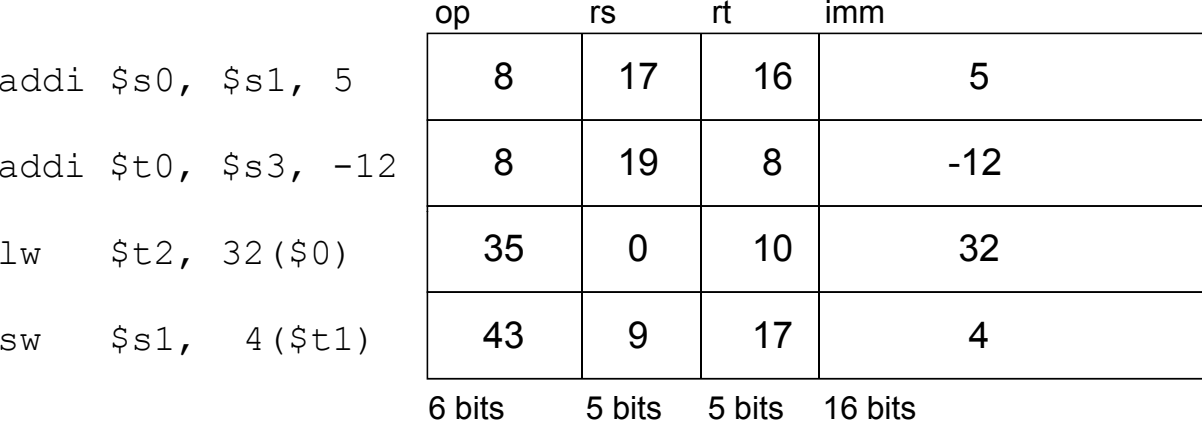

#### Maschinensprache

Beachte unterschiedliche Reihenfolge von Registern in Assembler- und Maschinensprache

addi rt, rs, imm

 $lw$  rt, imm(rs)

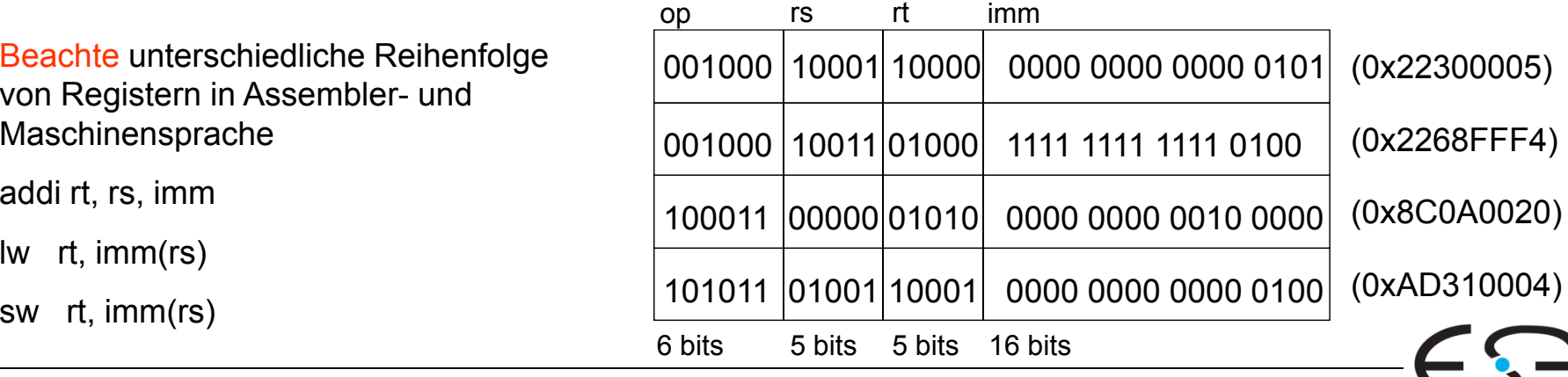

35 | Technische Grundlagen der Informatik - Kapitel 6 - Prof. Andreas Koch

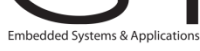

#### **Befehlsformat J J-Typ**

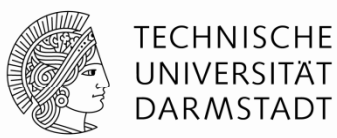

- $\blacksquare$ *Jump-Typ*
- 26b Adressoperand (addr)
- $\blacksquare$ Verwendet für Sprungbefehle (j)

## **J-Typ** op addr 6 bits26 bits

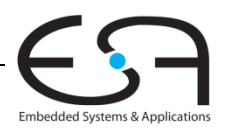
# **Übersicht über Befehlsformate**

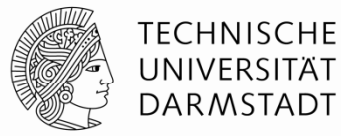

# **R -Typ Typ**

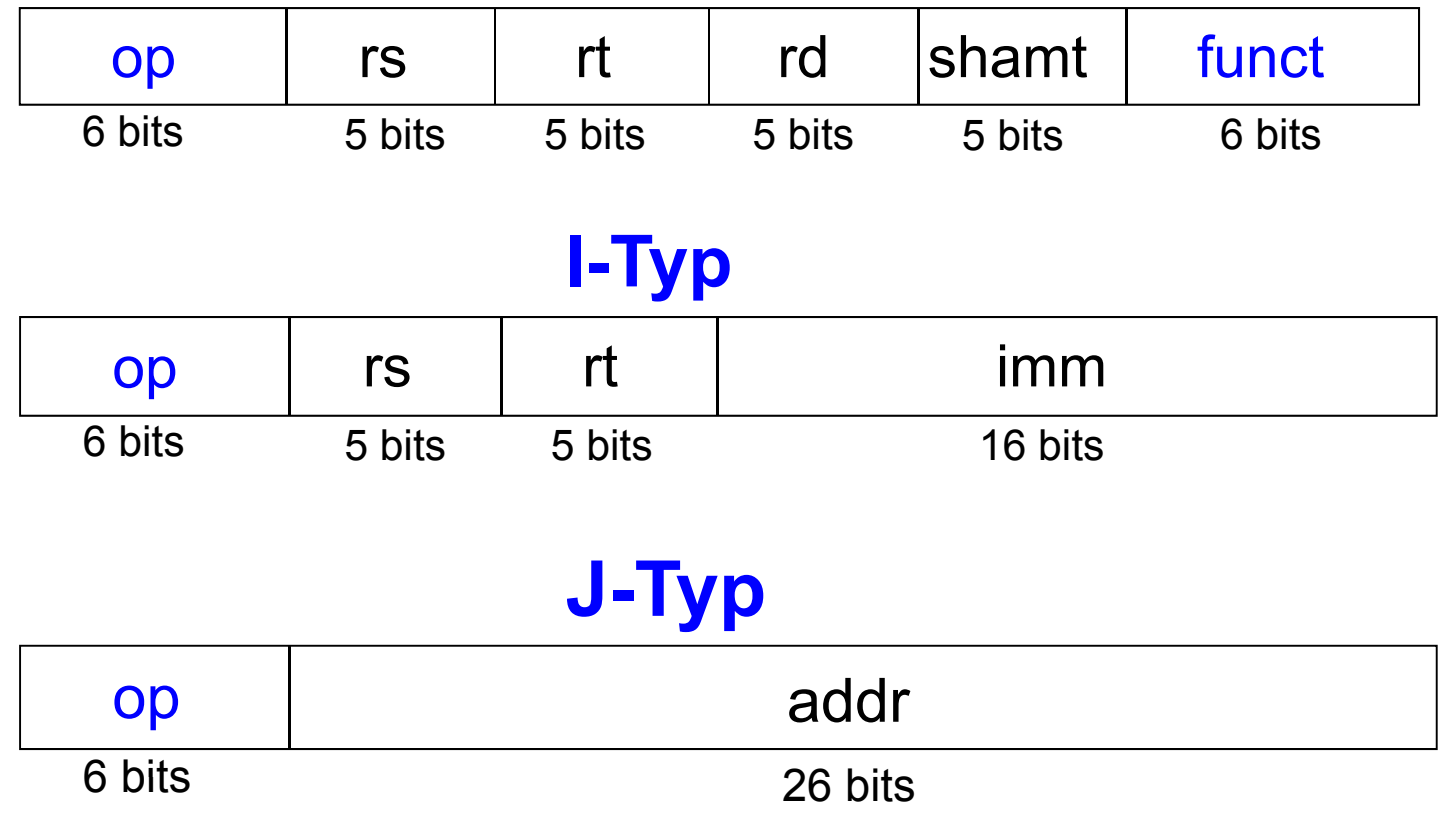

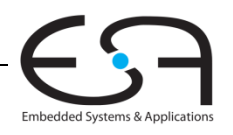

37 | Technische Grundlagen der Informatik - Kapitel 6 - Prof. Andreas Koch

# **Flexibilität durch gespeicherte Programme Flexibilität**

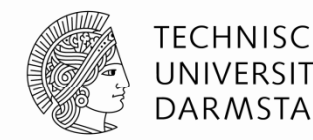

- 32b Befehle und Daten im Speicher
- $\blacksquare$  Folgen von Befehlen bestimmen Verhalten
	- Einziger Unterschied zwischen zwei Anwendungen
- Ausführen von unterschiedlichen Pro grammen
	- Ohne Neuverdrahten oder Neuaufbau von Hardware
	- Nur neues Programm als Maschinensprache im Speicher ablegen
- Die Hardware des Prozessors führt Programm schrittweise aus:
	- Holt neue Befehle aus dem Speicher (*fetch*) in richtiger Reihenfolge
	- Führt die im Befehl verlangte Operation aus
- П Programmzähler (*program counter, PC)*
	- Zeigt Adresse des auszuführenden Befehls an
- Bei MIPS: Programmausführung beginnt auf Adresse 0x00400000

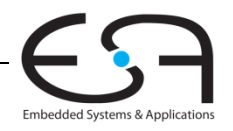

## **Im Speicher abgelegtes Programm**

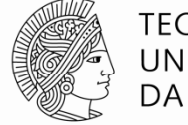

**TECHNISCHE** UNIVERSITÄT **DARMSTADT** 

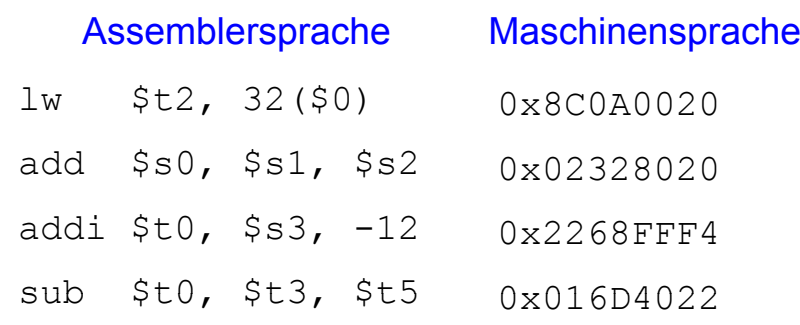

### Programm im Speicher

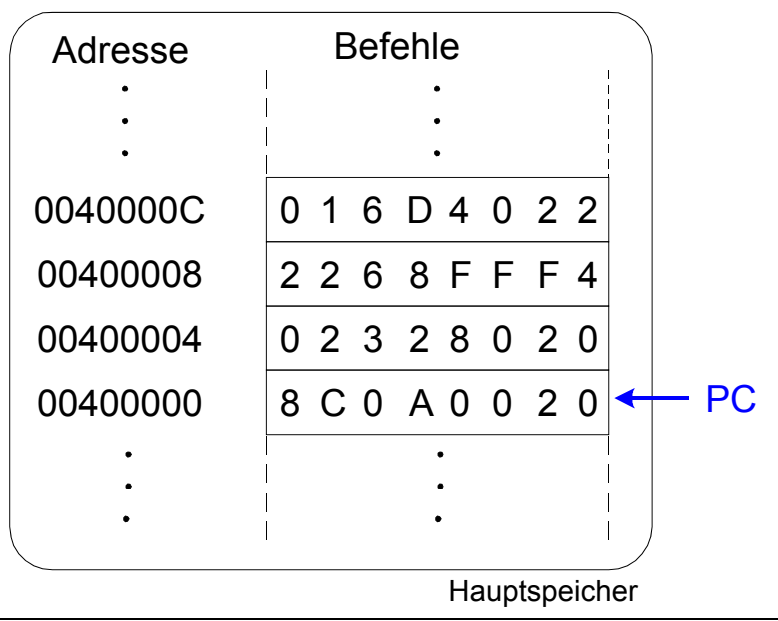

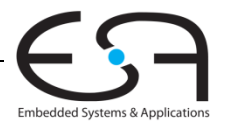

### **Maschinensprache verstehen**

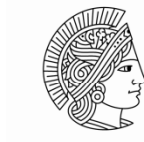

**TECHNISCHE** UNIVERSIT DARMSTADT

- Beginn mit Entschlüsseln des Opcodes
- $\blacksquare$ Opcode bestimmt Bedeutung der anderen Bits
- $\blacksquare$  Wenn Opcode Null ist
	- $\blacksquare$ … liegt ein Befehl im R-Format vor
	- Die O peration wird durch das Funktionsfeld bestimmt
- Sonst
	- Bestimmt Opcode alleine die Operation, siehe Anhang B im Buch

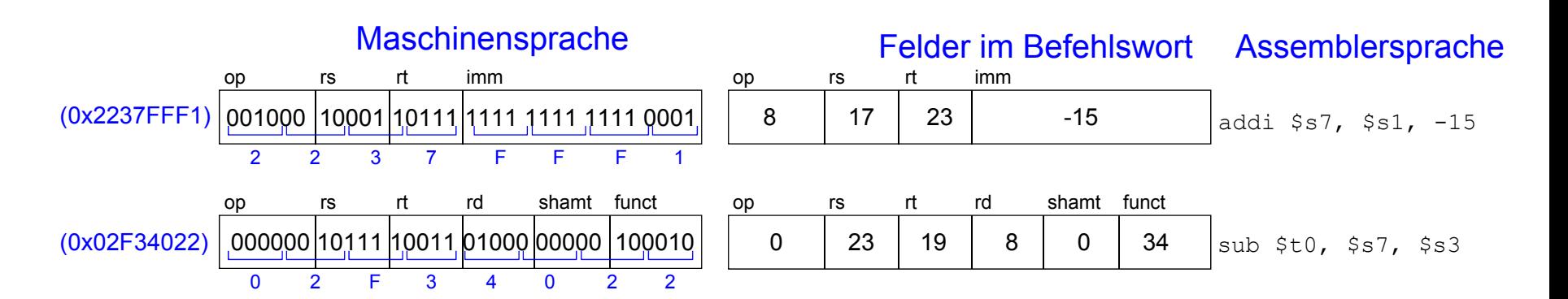

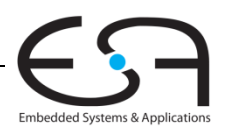

# **Programmierung**

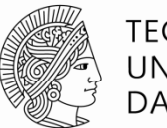

TECHNISCHE UNIVERSITÄT **DARMSTADT** 

- $\blacksquare$  Hochsprachen:
	- z.B. C, Java, Python, Scheme
	- Auf einer abstrakteren Ebene programmieren
- П Häufige Konstrukte in Hochsprachen:
	- $\blacksquare$ if/else-Anweisungen
	- for-Schleifen
	- $\blacksquare$ while-Schleifen
	- Feld (Array) zugriffe
	- Prozeduraufrufe
- **Andere nützliche Anweisungen:** 
	- Arithmetische/logische Ausdrücke
	- Verzweigungen

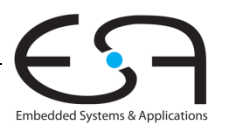

### **Ada Lovelace 1815 Lovelace, - 1852**

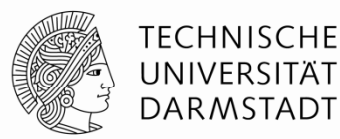

- $\blacksquare$ Schrieb das erste Computerprogramm
- Sollte die Bernoulli-Zahlen auf der Analytischen Maschine von Charles Babbage berechnen
- Einziges eheliches Kind des Dichters Lord Byron

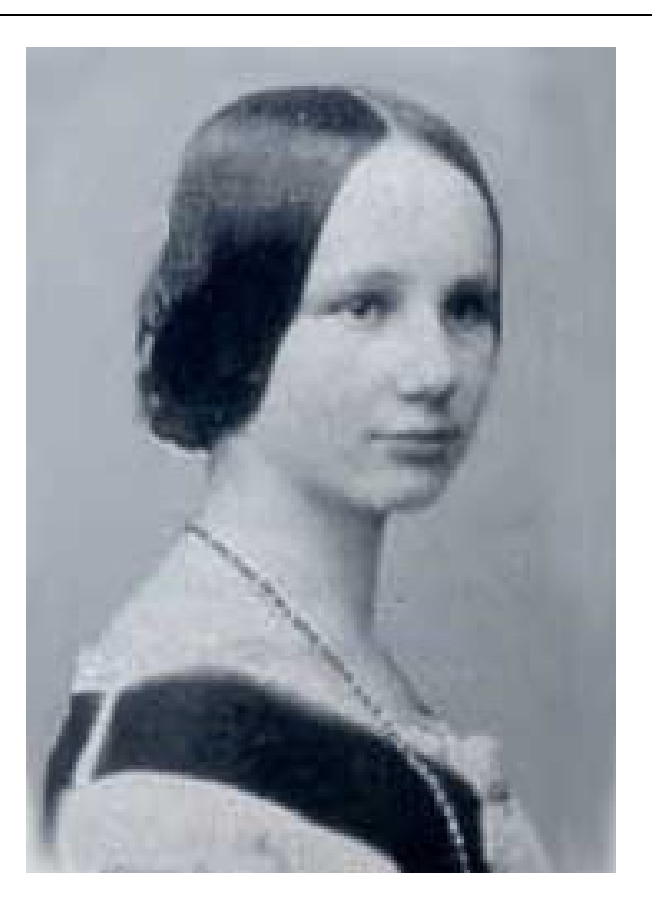

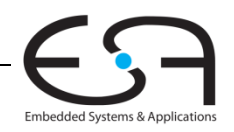

# **Logische Befehle**

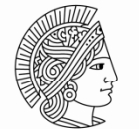

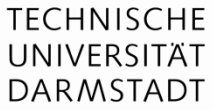

- and, or, xor, nor
	- **• India And: nützlich zum Maskieren von Bits** 
		- Ausmaskieren aller Bits außer dem LSB: 0xF234012F AND 0x000000FF = 0x0000002F
	- ■ Cor: Nützlich zum Vereinigen von Bitfeldern
	- Vereinige 0xF2340000 mit 0x000012BC: 0xF2340000 OR 0x000012BC <sup>=</sup> 0xF23412BC
	- ■ nor : nützlich zur Invertierung von Bits:
		- $A$  NOR  $$0 = NOTA$
- andi, ori, xori
	- 16-bit Direktwert wird erweitert mit führenden Nullbits (nicht *vorzeichenerweitert*)
	- nori wird nicht benötigt

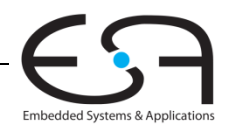

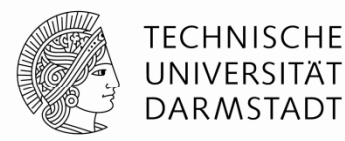

### **Quellregister**

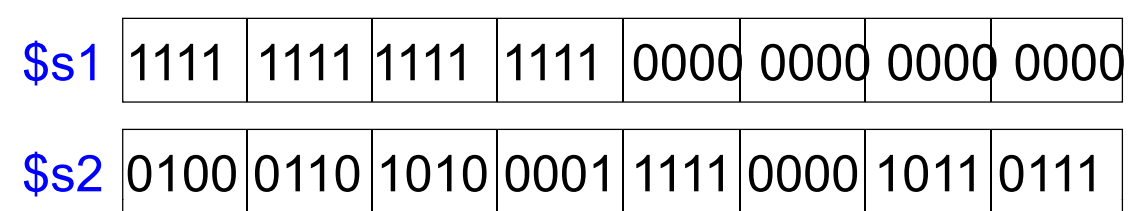

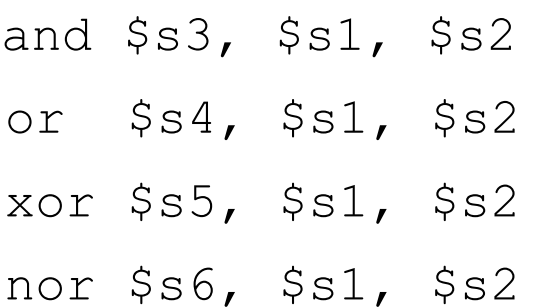

# \$s3 Assemblersprache Ergebnisse \$s4 \$s5 \$s6

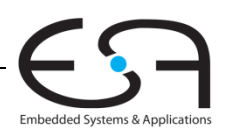

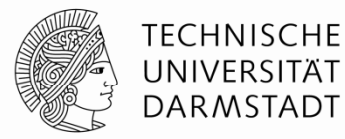

### **Quellregister**

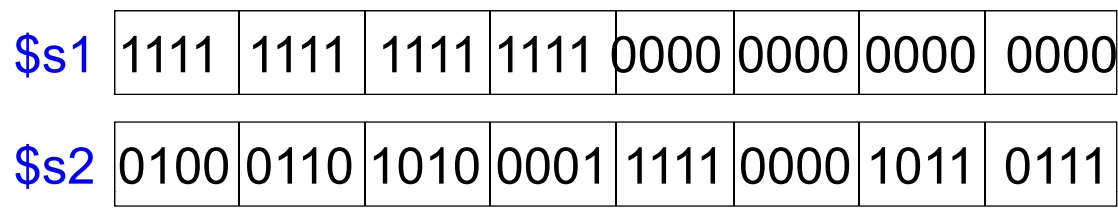

### Assemblersprache Ergebnisse

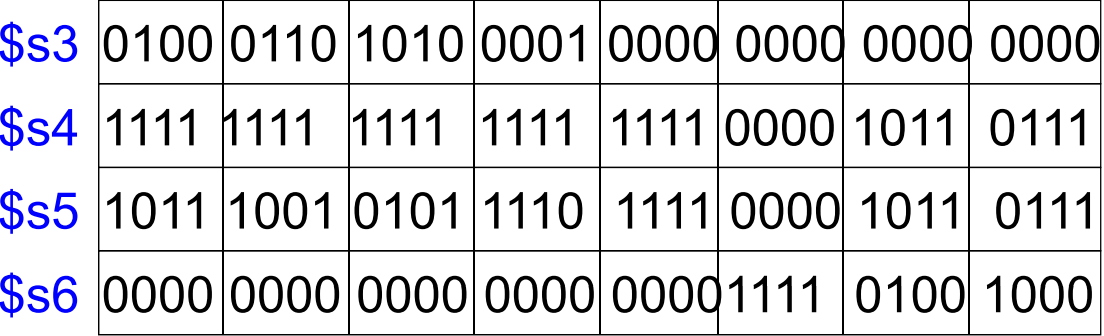

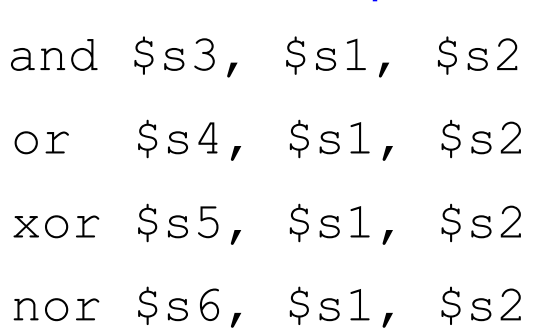

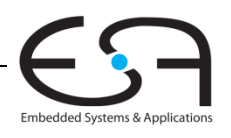

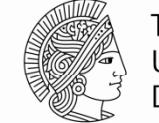

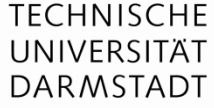

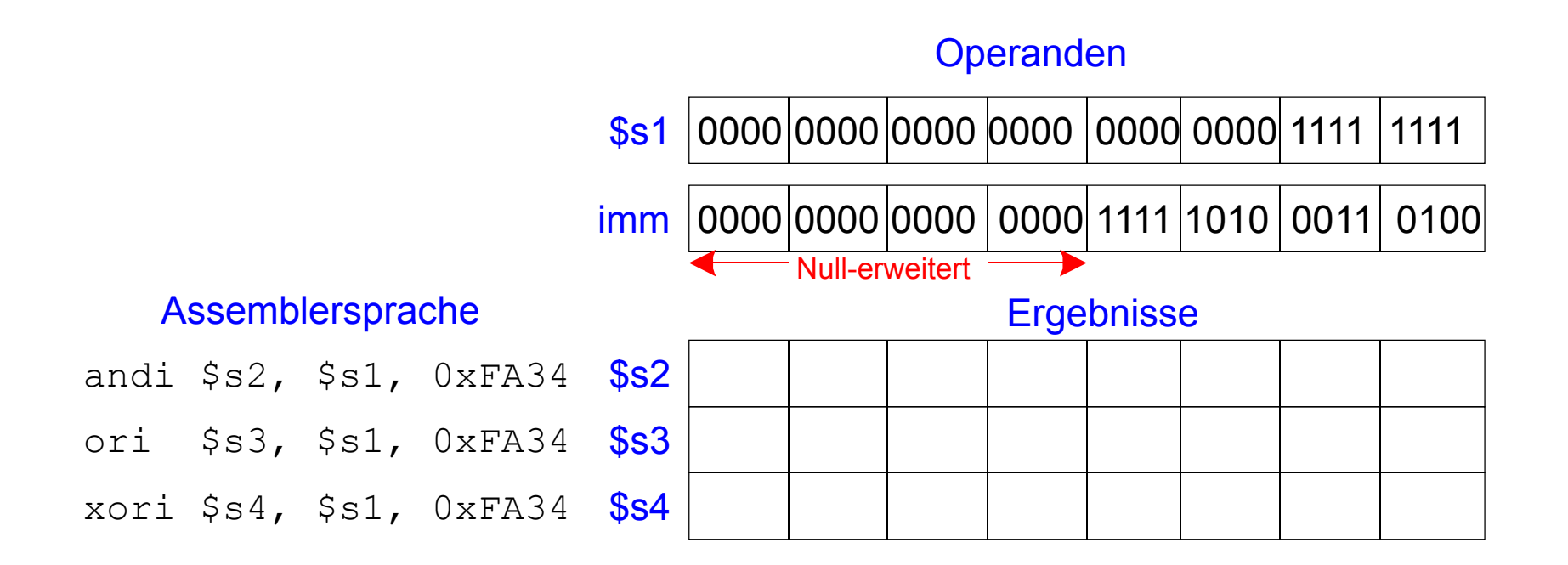

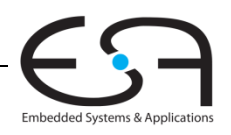

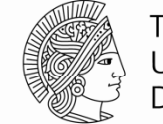

TECHNISCHE UNIVERSITÄT **DARMSTADT** 

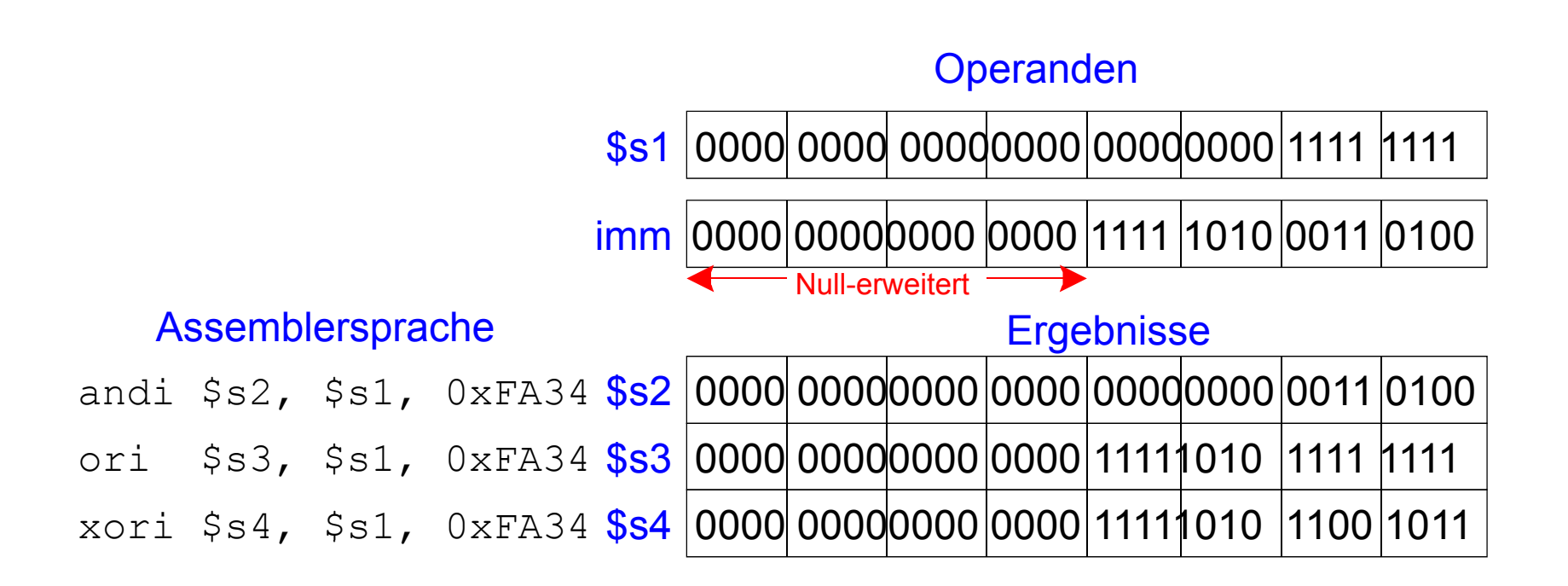

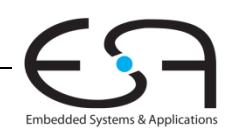

## **Schiebebefehle**

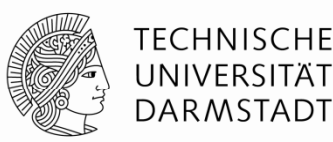

- $\bullet\quad\quad$   $\mathbb{S}11$ : shift left logical
- $\blacksquare$ **Bi il e sp el:** sll \$ 0 \$ <sup>1</sup> <sup>5</sup> # \$ 0 \$ <sup>1</sup> <sup>5</sup> ll \$t0, \$t1, \$t0 <= \$t1 << 5
- $\bullet\quad$   $\mathop{\rm srl}\nolimits\mathop{\rm :}\nolimits\mathop{\rm shift}\nolimits$  right logical
- $\blacksquare$ **Beispiel :** srl \$t0, \$t1, 5 # \$t0 <= \$t1 >> 5
- $\bullet\quad$  sra: shift right arithmetic
	- п **Beispiel :** sra \$t0, \$t1, 5 # \$t0 <= \$t1 >>> 5

### Schieben mit variabler Distanz:

- $s11v:$  shift left logical variable
	- ٠ **Beispiel :** sllv \$t0, \$t1, \$t2 # \$t0 <= \$t1 << \$t2
- $\bullet\quad \text{srlv:}$  shift right logical variable
	- $\blacksquare$ **Beispiel :** srlv \$t0, \$t1, \$t2 # \$t0 <= \$t1 >> \$t2
- $\bullet$  srav: shift right arithmetic variable
	- $\blacksquare$ **Beispiel**: srav \$t0, \$t1, \$t2 # \$t0 <= \$t1 >>> \$t2

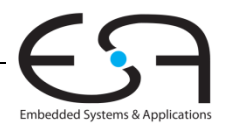

## **Schiebebefehle**

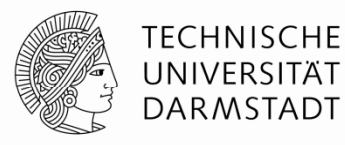

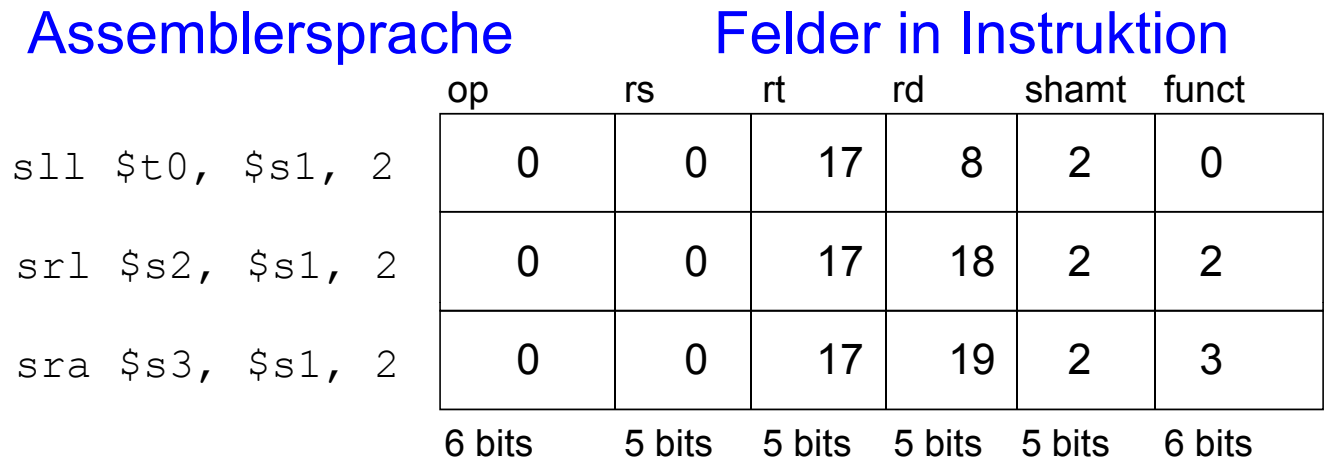

### Maschinensprache

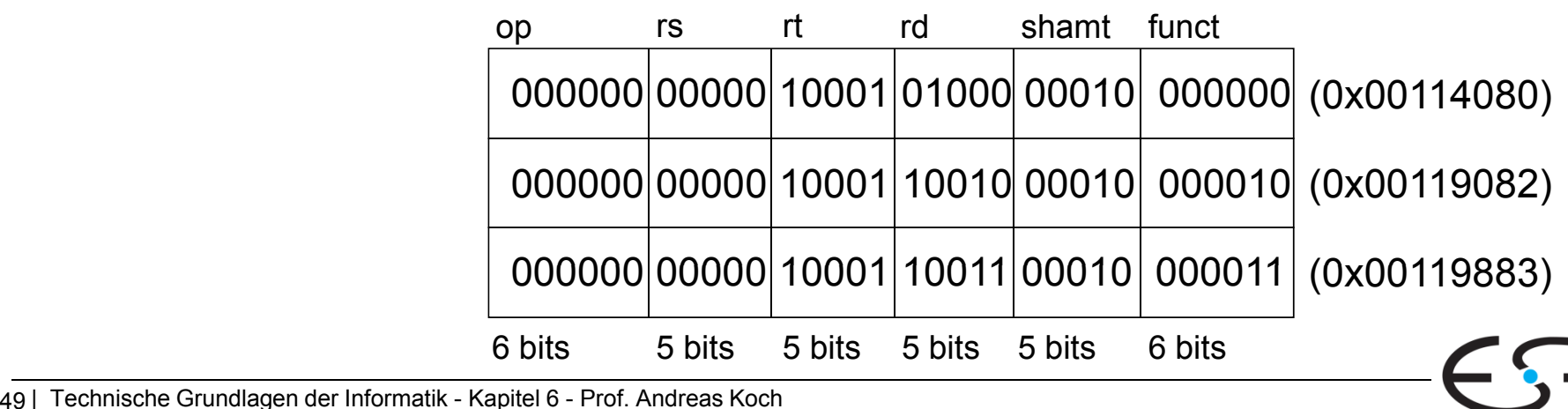

49 | Technische Grundlagen der Informatik - Kapitel 6 - Prof. Andreas Koch

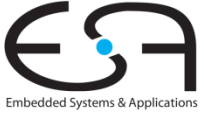

## **Handhabung von Konstanten**

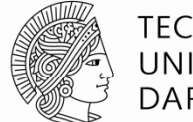

TECHNISCHE UNIVERSITÄT DARMSTADT

 $\sim$ **16-Bit Konstante mit addi:** 

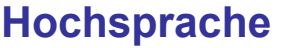

// int ist ein vorzeichenbehaftetes 32b Wort # \$s0 = a int  $a = 0 \times 4f3c$ ;

### **MIPS Assemblersprache**

addi \$s0, \$0, 0x4f3c

▉ ■ 32-Bit Konstante mit Load Upper Immediate  $(1ui)$  und  $\circ$ r $i$ : (lui lädt den 16-Bit Direktwert in obere Registerhälfte und setzt untere Hälfte auf 0.)

int  $a = 0 \times FEDC8765$ ;

### **Hochsprache MIPS Assemblersprache**

 $#$  \$s0 = a lui \$s0, 0xFEDC ori \$s0, \$s0, 0x8765

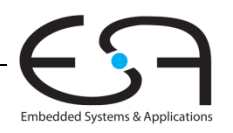

# **Multiplikation und Division**

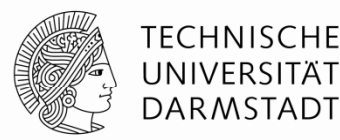

- $\mathcal{L}_{\mathcal{A}}$ Spezialregister: lo, hi
- $\blacksquare$ ■ 32b × 32b Multiplikation, 64b Produkt
	- п mult \$s0, \$s1
	- ٠  $\bullet$   $\qquad$  Ergebnis in {hi, lo}
- $\blacksquare$  32b Division, 32b Quotient, 32b Rest
	- п div \$s0, \$s1
	- $\blacksquare$ Quotient in  $1<sub>0</sub>$
	- $\blacksquare$ Rest in hi
- $\mathcal{L}_{\mathcal{A}}$ ■ Lesen von Daten aus Spezialregistern ("*move from …"*)
	- ٠ mflo \$s2
	- п mfhi \$s3

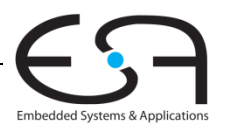

# **Verzweigungen und Sprünge**

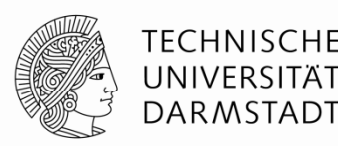

- Ändern der Ausführungsreihenfolge von Befehlen
- Arten von Verzweigungen: Beispiele
	- **Bedingte**
		- $\bullet$  branch if equal (beq): Verzweige, wenn gleich
		- branch if not equal (bne): Verzweige, wenn ungleich
	- **Unbedingte Verzweigungen**
		- jump (j): Springe
		- **•** jump register ( $jr$ ): Springe auf Adresse aus Register
		- **•** jump and link  $(jail)$ : Springe und merke Adresse des nächsten Befehls

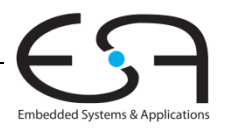

## **Wiederholung: Programm im Speicher**

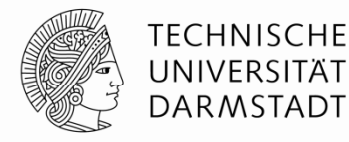

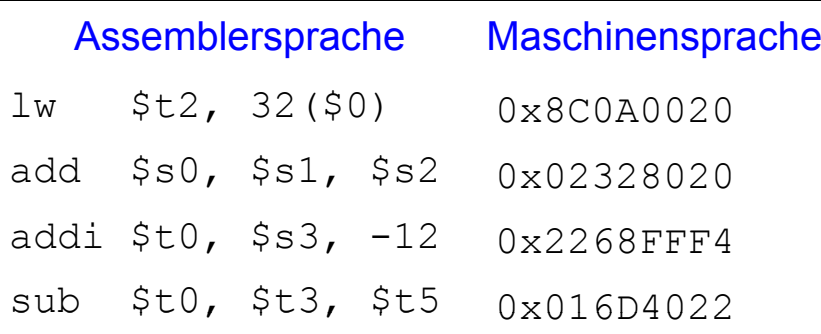

### Abgespeichertes Programm

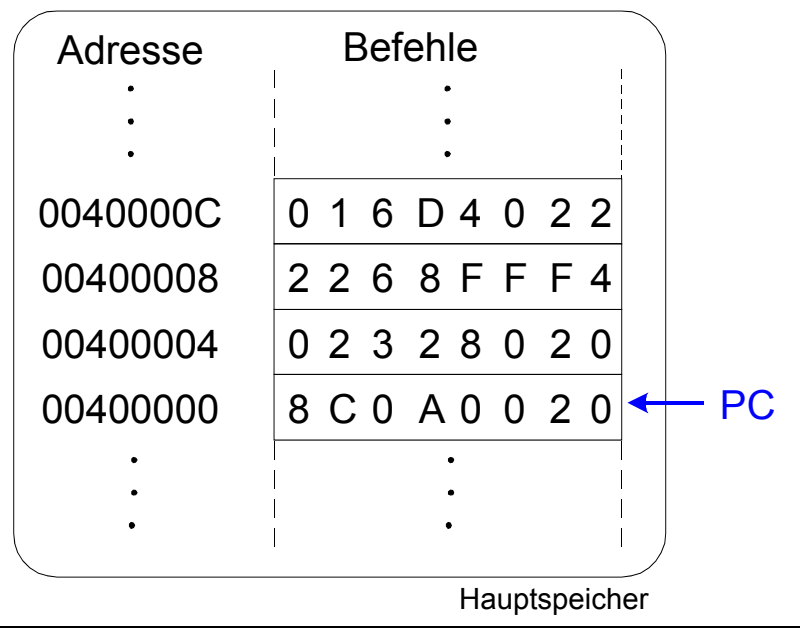

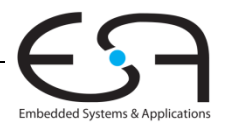

# **Bedingte Verzweigungen ( beq )**

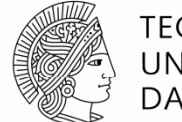

### TECHNISCHE UNIVERSITÄT DARMSTADT

### **# MIPS Assemblersprache**

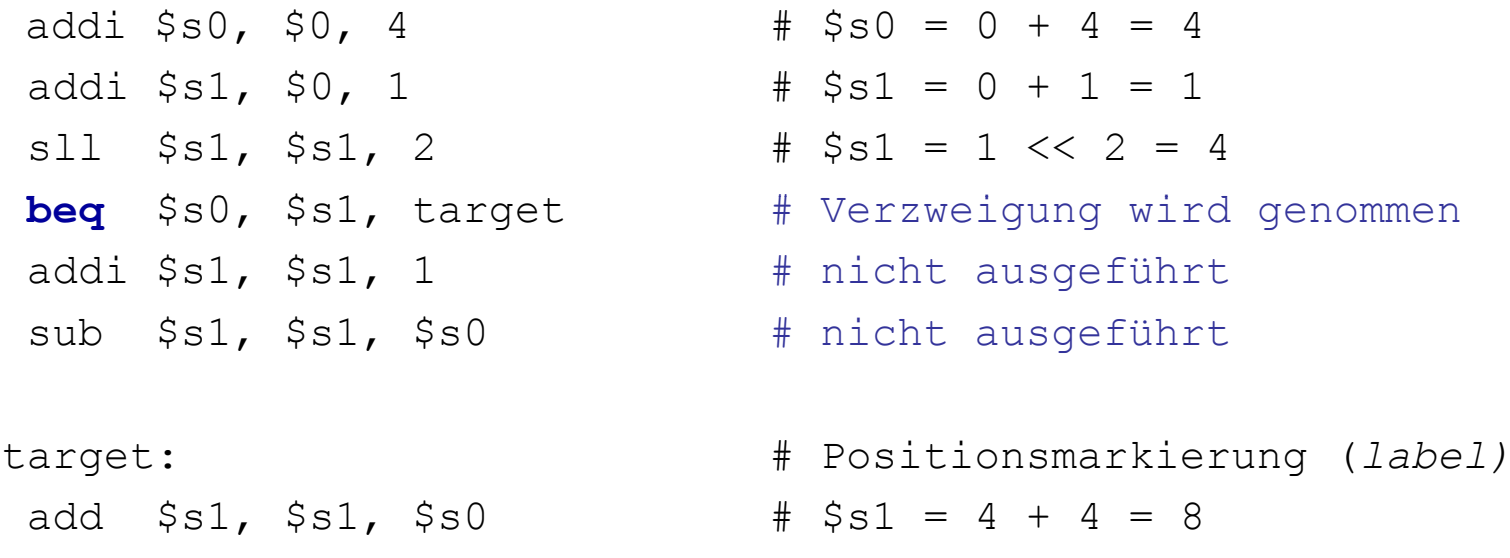

**Label** sind Namen für Stellen (Adressen) im Programm. Sie müssen anders als Mnemonics heißen und haben einen Doppel punkt am pp p Ende.

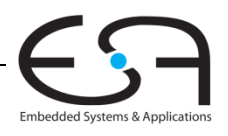

## **Nicht genommene Sprünge ( bne )**

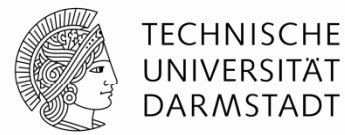

### **# MIPS Assemblersprache**

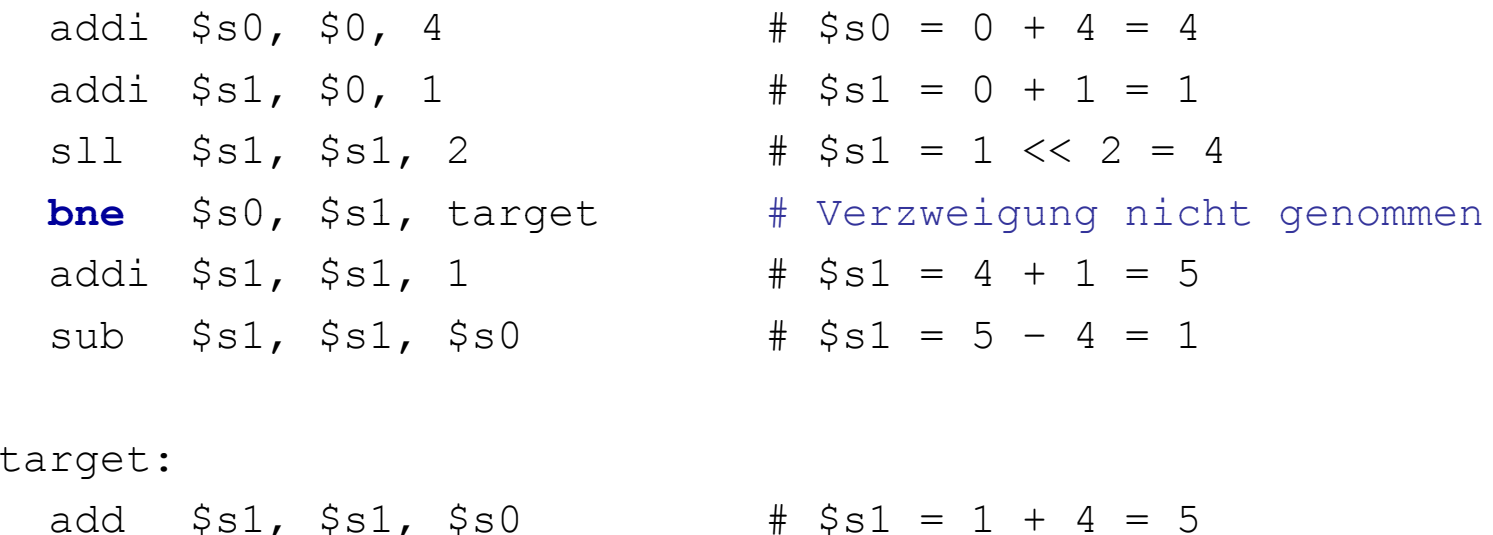

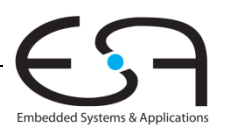

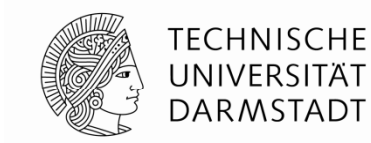

## **Unbedingte Verzweigungen / Springen ( j )**

### **# MIPS Assemblersprache**

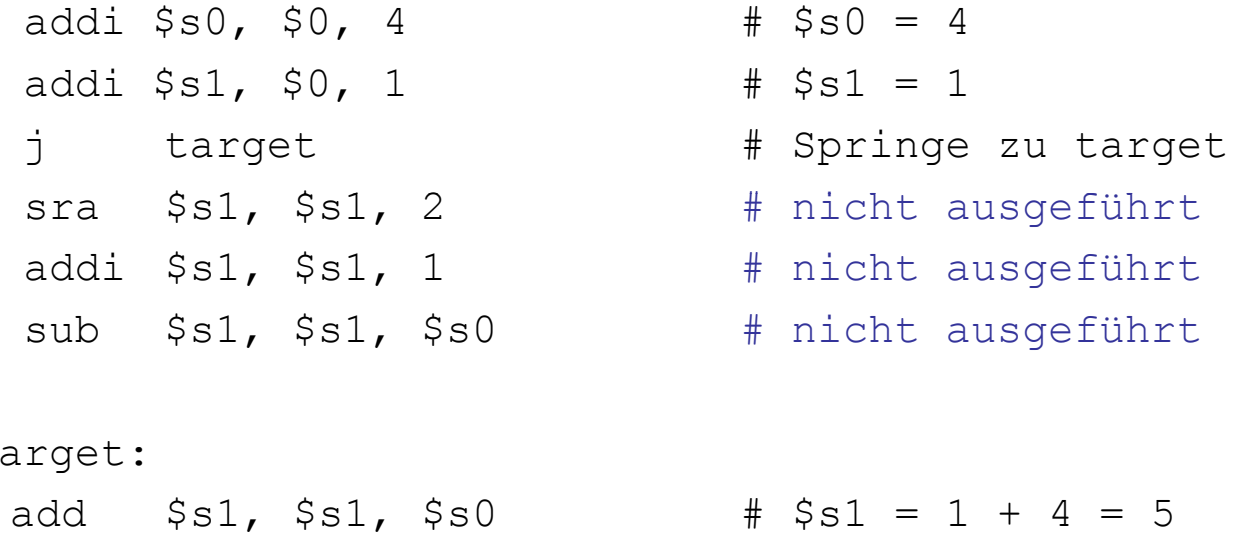

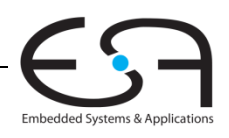

t

## **Unbedingte Verzweigungen ( jr )**

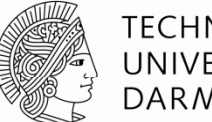

### **# MIPS Assemblersprache**

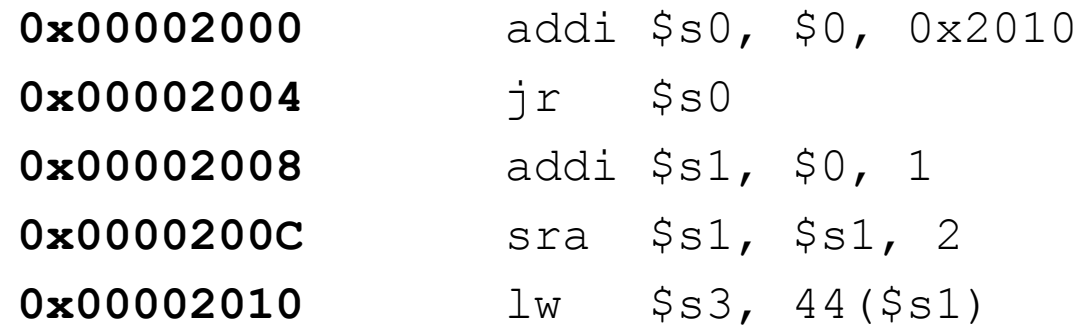

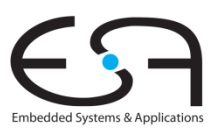

## **Konstrukte in Hochsprachen**

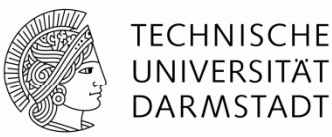

- if-Anweisungen
- $\texttt{if/else-Anweisungen}$
- $\blacksquare$  while-Schleifen
- $\blacksquare$  <code>for-Schleifen</code>

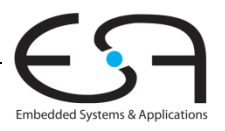

# **If-Anweisung**

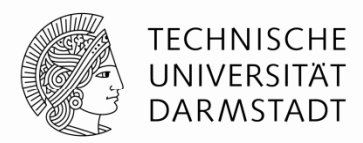

### **Hochsprache MIPS Assemblersprache**

# \$s0 <sup>=</sup> f, \$s1 <sup>=</sup> g, \$s2 <sup>=</sup> h # \$s3 = i, \$s4 = j

**if** (i == j)  $f = g + h;$ 

 $f = f - i;$ 

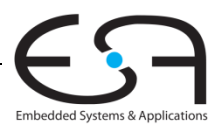

# **If-Anweisung**

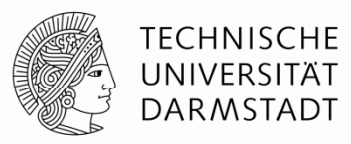

**if** (i == j)  $f = g + h$ ;

### **Hochsprache MIPS Assemblersprache**

```
# $s0 = f, $s1 = g, $s2 = h
   # $s3 = i, $s4 = jbne $s3, $s4, L1
    add $s0, $s1, $s2
```
 $f = f - i;$  L1: sub \$s0, \$s0, \$s3

Beachte: Im Assembler wird auf **entgegengesetzte** Bedingung geprüft  $(i \neq j)$  als in der Hochsprache  $(i \neq j)$ .

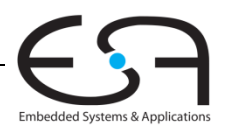

## **If / Else -Anweisung Anweisung**

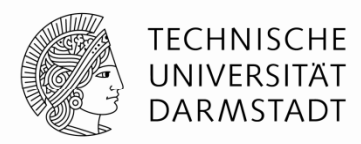

### **Hochsprache MIPS Assemblersprache**

# \$s0 <sup>=</sup> f, \$s1 <sup>=</sup> g, \$s2 <sup>=</sup> h # \$s3 = i, \$s4 = j

**if** (i == j)  $f = g + h;$ **else**

 $f = f - i;$ 

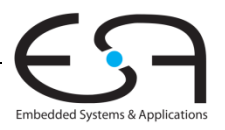

## **If / Else Else-Anweisung Anweisung**

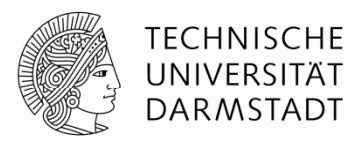

**if** (i == j)  $f = g + h;$ **else**

### **Hochsprache MIPS Assemblersprache**

```
# $s0 = f, $s1 = g, $s2 = h
   # $s3 = i, $s4 = j
                                  bne $s3, $s4, L1
                                  add $s0, $s1, $s2
                                  j done
f = f - i; L1: sub $s0, $s0, $s3
                             done:
```
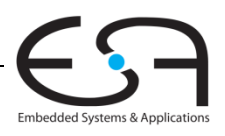

### **While-Schleife**

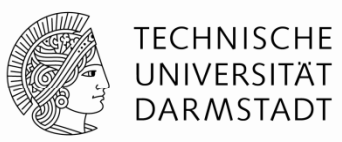

### **Hochsprache MIPS Assemblersprache**

 $#$  \$s0 = pow, \$s1 = x

// berechnet  $x = 1d$  128 int pow =  $1$ ; int  $x = 0;$ **while** (pow != 128) {  $pow = pow * 2;$  $x = x + 1;$ }

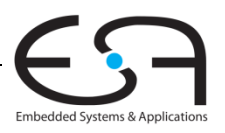

### **While-Schleife**

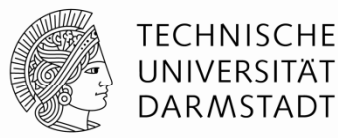

}

### **Hochsprache MIPS Assemblersprache**

```
// berechnet x = 1d 128
int pow = 1;
int x = 0;
                                       # $s0 = pow, $s1 = x
                                              addi $s0, $0, 1
                                              add $s1, $0, $0
                                              addi $t0, $0, 128
while (pow != 128) {
 pow = pow * 2;x = x + 1;while: beg $s0, $t0, done
                                              sll $s0, $s0, 1
                                              addi $s1, $s1, 1
                                              j while
                                       done:
```
Auch hier: Assemblersprache prüft auf **entgegengesetzte** Bedingung ( $pow == 128$ ) als Hochsprache ( $pow != 128$ ).

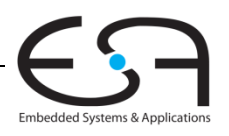

## **For-Schleife**

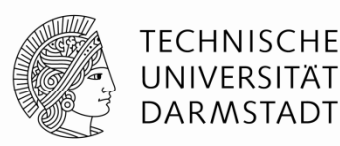

Allgemeiner Aufbau:

- **for** (*Initialisierung*; *Bedingung*; *Schleifenanweisung*) *Schleifenrumpf*
- *Initialisierung* : wird **einmal** vor Ausführung der Schleife ausgeführt
- *Bedingung* : wird vor **Beginn** jedes Schleifendurchlaufs geprüft
- **•** *Schleifenanweisung* : wird am **Ende** jedes Schleifendurchlaufs ausgeführt
- *Schleifenrumpf* : wird einmal ausgeführt, wenn Bedingung **wahr** ist

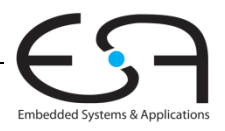

### **For-Schleifen**

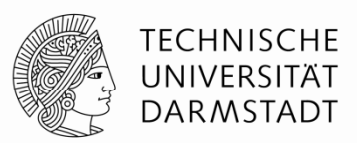

}

```
// addiere Zahlen von 0 to 9 auf
int sum = 0;
int i;
for (i = 0; i != 10; i = i+1) {
  sum = sum + i;
```
### **Hochsprache MIPS Assemblersprache**

#  $$s0 = i, $s1 = sum$ 

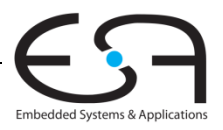

### **For-Schleifen**

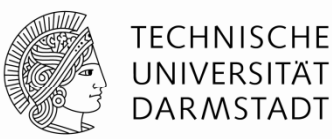

```
// addiere Zahlen von 0 to 9 auf
int sum = 0;
int i;
f (i 0 i ! 10 i i+1) {
for (i = 0;  != 10; i =   f b $ 0 $t0 d
  sum = sum + i;
}
```
### **Hochsprache MIPS Assemblersprache**

```
# $s0 = i, $s1 = sum
      addi $s1, $0, 0
      add $s0, $0, $0
      addi $t0, $0, 10
for: beq $s0, $t0, done
      add $s1, $s1, $s0
      addi $s0, $s0, 1
      j for
done:
```
Auch hier: Prüfen auf **entgegengesetzte** Bedingung in Assemblersprache  $(i == 10)$  als in Hochsprache  $(i != 10)$ .

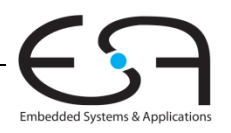

### **Kleiner-Als Vergleiche**

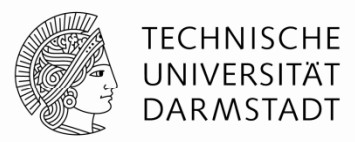

```
// addiere Zweierpotenzen 
// kleiner als 100
int sum = 0;
int i;
for (i=1; i < 101; i = i*2) {
  sum = sum + i;}
```
### **Hochsprache MIPS Assemblersprache**

# \$s0 = i, \$s1 = sum

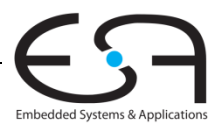

### **Kleiner-als Vergleiche als**

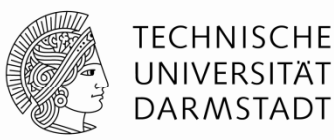

```
// addiere Zweierpotenzen 
// kleiner gleich 100
int sum = 0;
int i
 t i; ddi $ 0, $0, 1
for (i=1; i < 101; i = i*2) {
 sum = sum + i;}
```
### **Hochsprache MIPS Assemblersprache**

#  $$s0 = i, $s1 = sum$ 

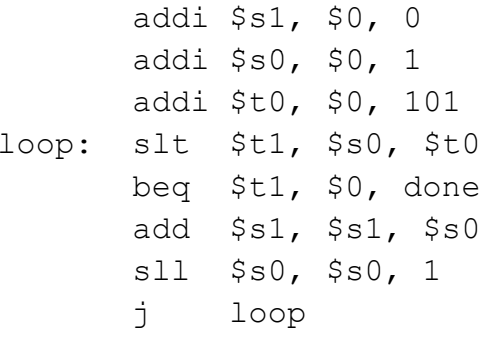

done:

 $$t1 = 1$  if i < 101.

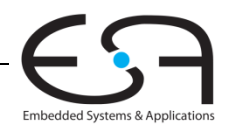

## **Datenfelder (** *arrays***)**

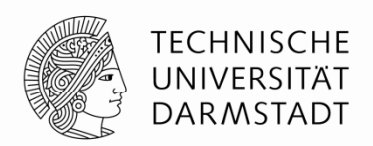

- Nützlich um auf eine große Zahl von Daten gleichen Typs zuzugreifen
- Zugriff auf einzelne Elemente über Index
- Größe eine Arrays: Anzahl von Elementen im Array

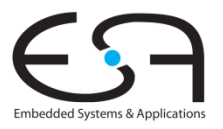

# **Verwendung von Arrays**

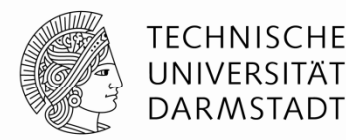

- Array mit 5 Elementen
- **Basisadresse**, hier 0x12348000
	- Adresse des ersten Array-Elements
	- $\blacksquare$  Index 0, geschrieben als  $\texttt{array}[0]$
- Erster Schritt für Zugriff auf Element: Lade Basisadresse des Arrays in Register

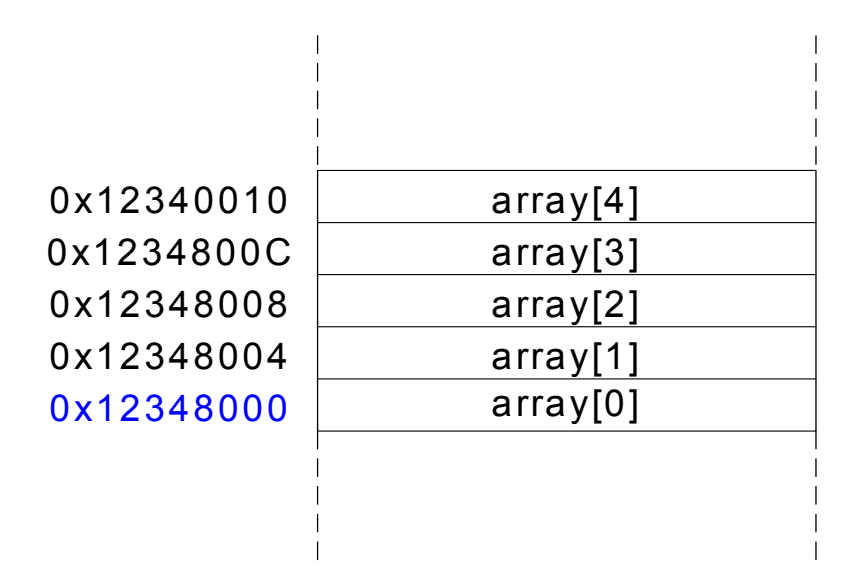

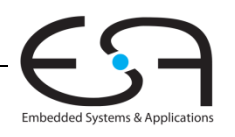

## **Verwendung von Arrays**

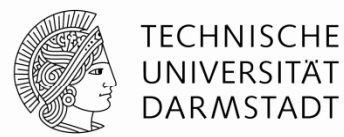

### **// Hochsprache**

int array[5];  $array[0] = array[0] * 2;$  $array[1] = array[1] * 2;$ 

### **# MIPS Assemblersprache**

# Basisadresse von array = \$s0

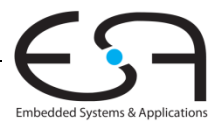
#### **Verwendung von Arrays**

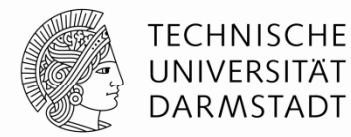

#### **// Hochsprache**

int array[5];  $array[0] = array[0] * 2;$  $array[1] = array[1] * 2;$ 

#### **# MIPS Assemblersprache**

# Basisadresse von array = \$s0

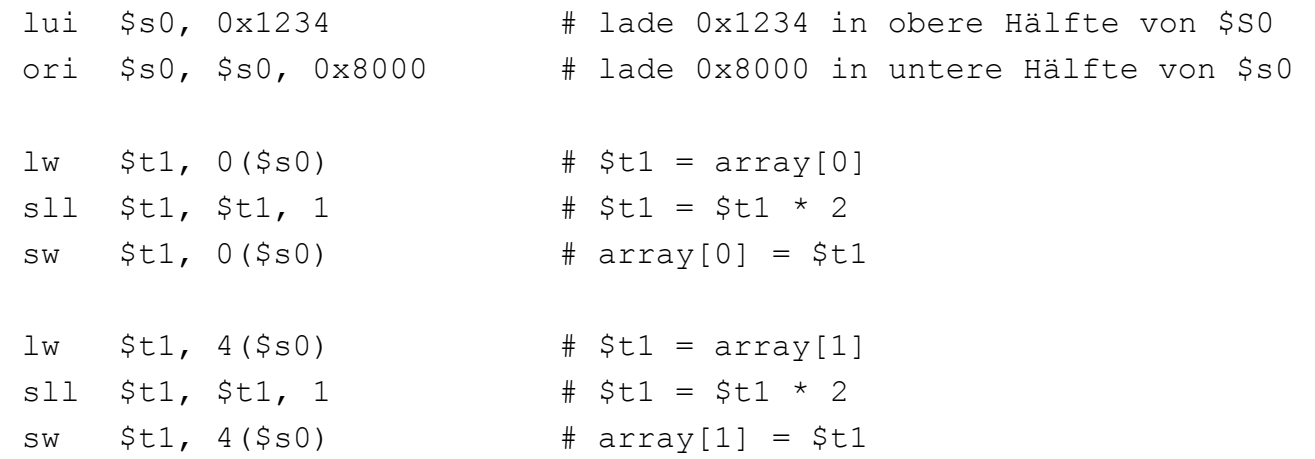

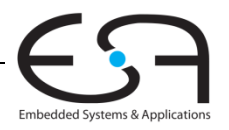

#### **Bearbeite Array in for in -Schleife Schleife**

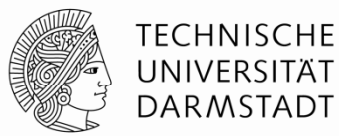

**// Hochsprache**

int array[1000]; int i;

for  $(i=0; i < 1000; i = i + 1)$ array[i] = array[i] \* 8**;** 

#### **# MIPS Assemblersprache**

# \$s0 = Basisadresse von array, \$s1 = i

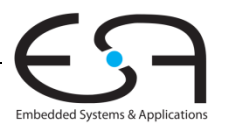

## **Bearbeite Array in for-Schleife**

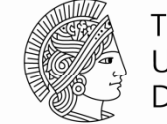

**TECHNISCHE** UNIVERSITÄT DARMSTADT

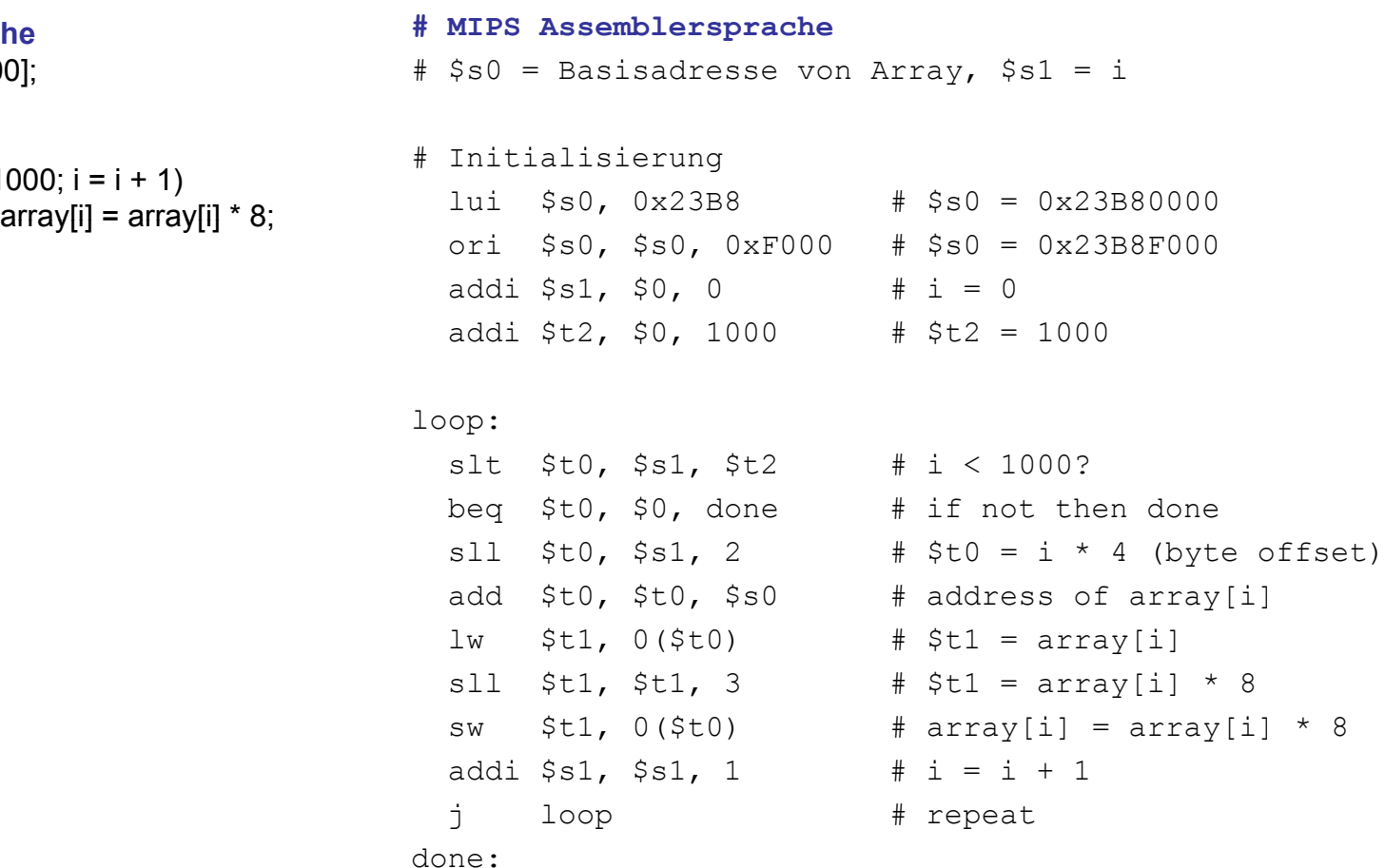

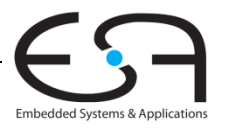

#### **// H h h Hochsprache**

int array[1000]; int i;

#### for  $(i=0; i < 1000; i = i + 1)$ array[i] <sup>=</sup> array[i] \* 8;

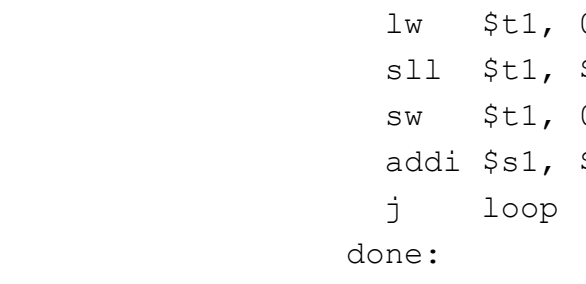

# **Zeichendarstellung im ASCII Zeichendarstellung im -Code**

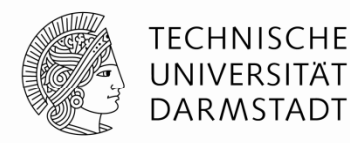

- *American Standard Code for Information Interchange*
	- Definiert für gängige Textzeichen einen 7b breiten Code
	- Einfach, aber schon älter
	- Heute Unicode: breitere Darstellung für *alle* Textzeichen
- Beispiel: "S" = 0x53, "a" = 0x61, "A" = 0x41
- Klein- und Großbuchstaben liegen auseinander um 0x20 (32).

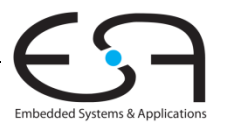

## **Zuordnung von Zeichen zu Codes**

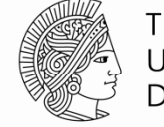

**TECHNISCHE** UNIVERSITÄT DARMSTADT

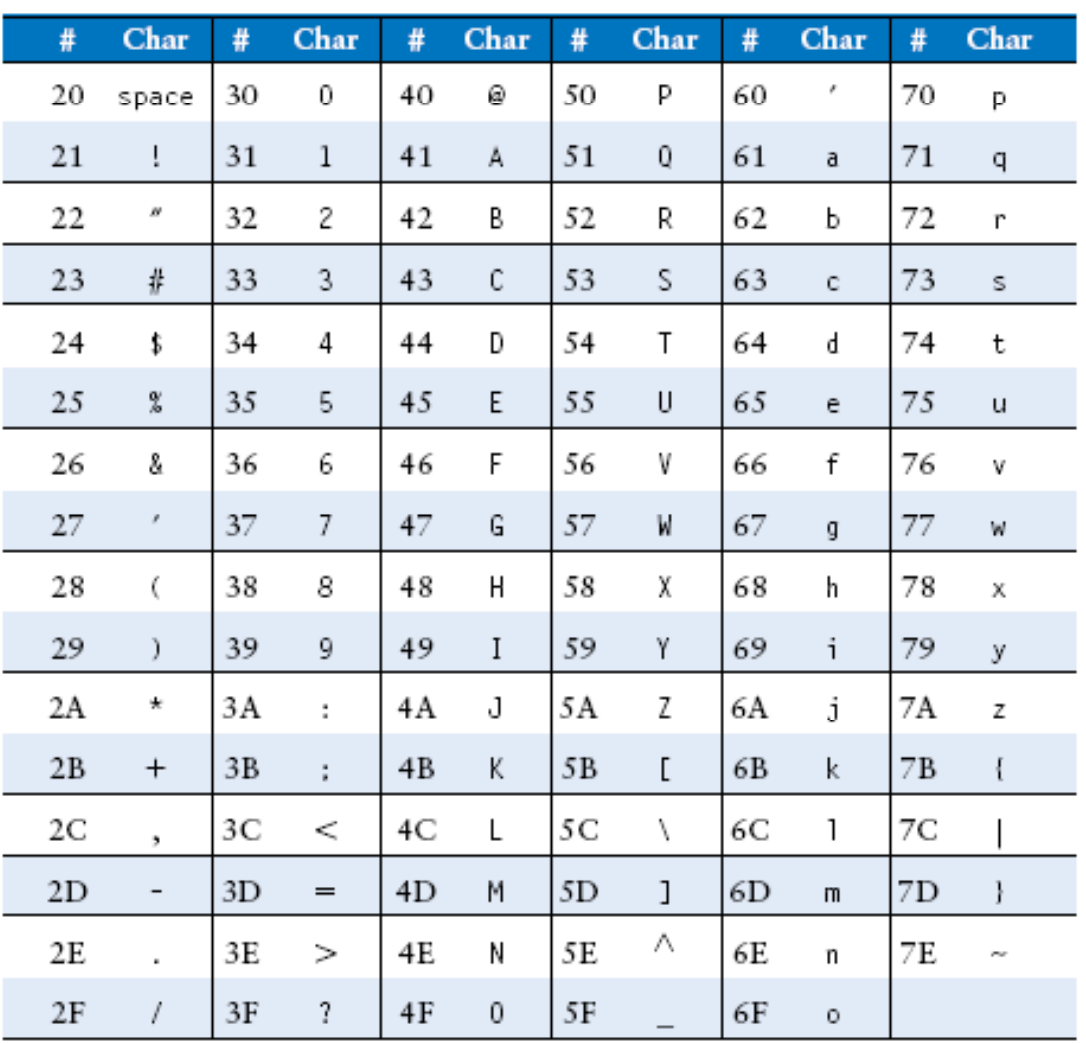

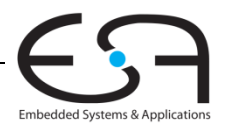

77 | Technische Grundlagen der Informatik - Kapitel 6 - Prof. Andreas Koch

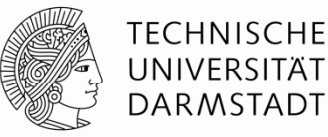

#### **Definitionen**

- Aufrufer: Ursprung des Prozeduraufrufs (hier  $\texttt{main}$ )
- Aufgerufener: aufgerufene Prozedur (hier sum)

#### **Hochsprache**

```
void main()
{
  int y;
  y = sum (42, 7);...}
int sum (int a, int b)
{
  return (a + b);
}
```
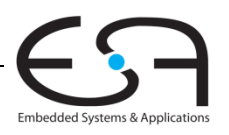

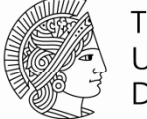

TECHNISCHE DARMSTADT

#### **Aufrufkonventionen:**

- **Aufrufer:** 
	- Übergibt Argumente (aktuelle Parameter) an Aufgerufenen
	- Springt Aufgerufenen an
- Aufgerufener:
	- **Führt Prozedur/Funktion aus**
	- **Gibt Ergebnis (Rückgabewert) an Aufrufer zurück** (für Funktion)
	- **Springt hinter Aufrufstelle zurück**
	- **Darf keine Register oder Speicherstellen überschreiben** , die im Aufrufer genutzt werden

#### **Konventionen für MIPS:**

- **•** Prozeduraufruf: "jump and link  $(j \text{all})$ "
- Rücksprung: "jump register ( $\texttt{jr}$ )"
- **Register für Argumente :** \$a0 \$a3
- $\hspace{0.1mm}$  Register für Ergebnis:  $\,$   $\,$   $\rm v$   $\,$   $\,$

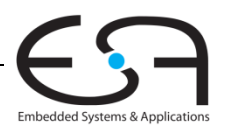

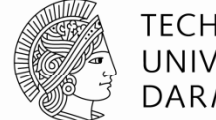

**TECHNISCHE** UNIVERSITÄT **DARMSTADT** 

#### **Hochsprache MIPS Assemblersprache** int main() { **simple** ();  $a = b + c;$ } **0x00400200** main: jal simple **0x00400204** add \$s0, \$s1, \$s2 ... void **simple** () { return; } **0x00401020** simple: jr \$ra

void **bedeutet, dass** simple **keinen Rückgabewert hat**.

- Also eine Prozedur und keine Funktion ist

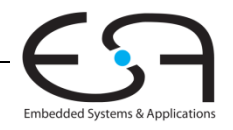

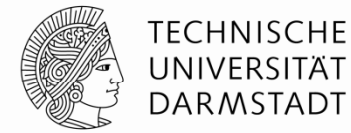

# **Hochsprache MIPS Assemblersprache**

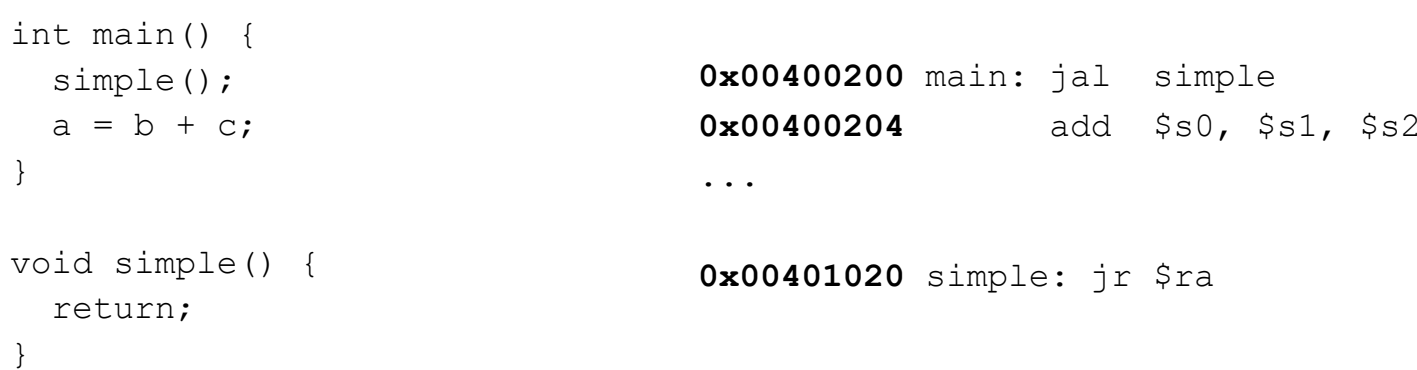

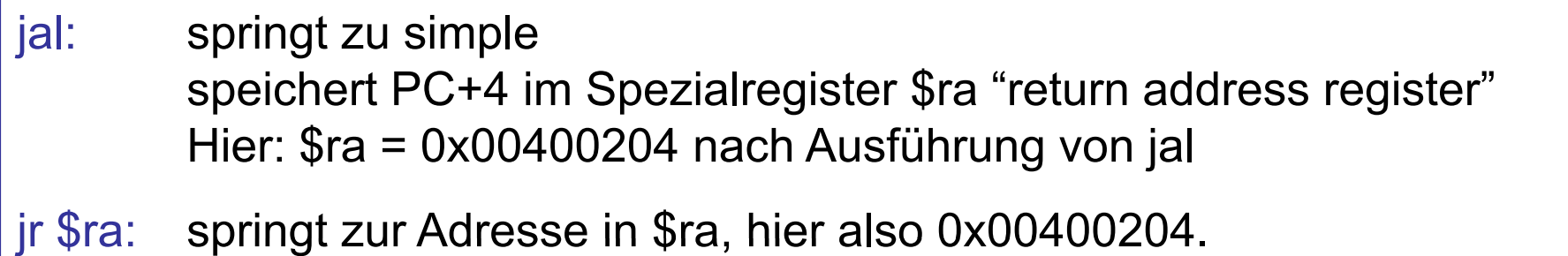

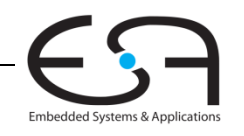

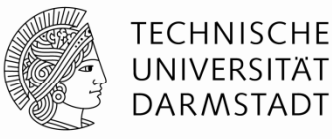

#### **MIPS Konventionen:**

- Argumentwerte (aktuelle Parameter): \$a0 \$a3
- Rückgabewert (Funktionswert, Ergebnis): \$⊽0

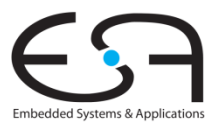

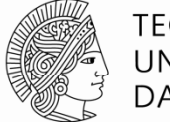

**TECHNISCHE** UNIVERSITÄT **DARMSTADT** 

#### **Hochsprache**

```
int main() 
{
 int y;
  ...y = diffofsums (2, 3, 4, 5); // 4 Argumente, aktuelle Parameter
  ...}
int diffofsums (int f, int g, int h, int i) // 4 formale Parameter
{
 int result;
 result = (f + q) - (h + i);
 return result; \frac{1}{2} Rückgabewert
}
```
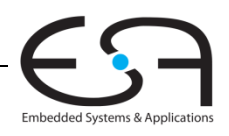

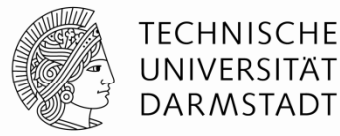

```
MIPS Assemblersprache
# $s0
=y
main: ...addi $a0, $0, 2   # Argument 0 = 2
  addi $a1, $0, 3 # Argument 1 = 3addi $a2, $0, 4 # Argument 2 = 4addi $a3, $0, 5 # Argument 3 = 5jal diffofsums  #Prozeduraufruf
  add $s0, $v0, $0 \# v = Rückqabewert...#$ g s0 = Rück
gabewert
diffofsums:add $t0, $a0, $a1 # $t0 = f + gadd $t1, $a2, $a3 # $t1 = h + isub 
$s0, $t0, $t1 
# result = (f + g)
- (h + i)
  add $v0, $s0, $0 # Lege Rückgabewert in $v0 ab
  jr $ra # Rücksprung zum Aufrufer
```
Embedded Systems & Application

84 | Technische Grundlagen der Informatik - Kapitel 6 - Prof. Andreas Koch

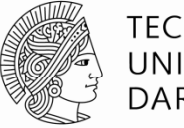

TECHNISCHE UNIVERSITÄT **DARMSTADT** 

## **MIPS Assemblersprache**

```
\# Ss0 = result
diffofsums:add $t0, $a0, $a1  # $t0 = f + g
 add $t1, $a2, $a3 # $t1 = h + isub $s0, $t0, $t1 # result = (f + g) - (h + i)add $v0, $s0, $0 # Lege Rückgabewert in $v0 ab
 jr $ra
                    Rücksprung zum Aufrufer
```
- •diffofsums **überschreibt drei Register**: \$t0, \$t1 **und** \$s0
- $\bullet$ diffofsums kann benötigte Register temporär auf Stack sichern

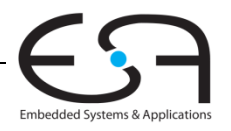

86 | Technische Grundlagen der Informatik - Kapitel 6 - Prof. Andreas Koch

## **Stack (auch Stapel Stapel- oder Kellerspeicher)**

- Speicher für temporäres Zwischenspeichern von Werte
- Agiert wie ein Stapel (Beispiel: Teller)
	- **Examble 2 Suletzt aufgelegter Teller wird zuerst** heruntergenommen
	- $\blacksquare$  "last in, first out" (LIFO)
- *Dehnt sich aus:* Belegt mehr Speicher, wenn mehr Daten unterzubringen sind
- *Zieht sich zusammen*: Belegt weniger Speicher, wenn zwischengespeicherte Daten nicht mehr gebraucht werden

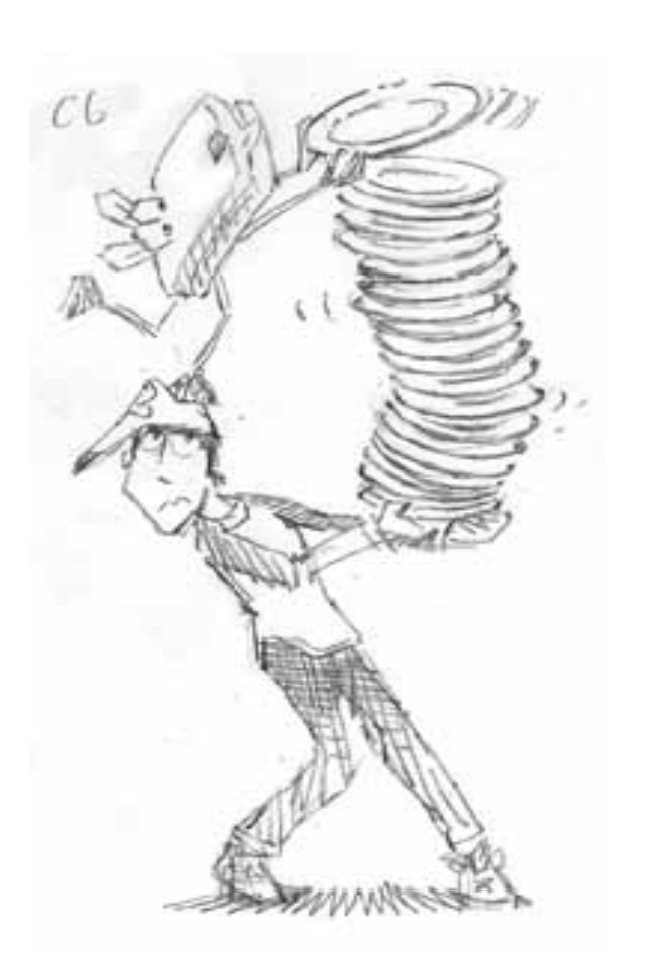

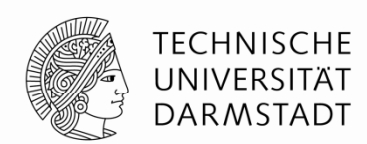

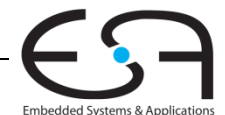

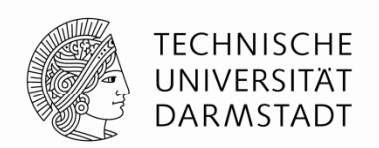

- Wächst bei MIPS nach unten (von hohen zu niedrigeren Speicheradressen)
	- Übliche Realisierung (deshalb auch Kellerspeicher genannt)
- $\bullet$  Stapelzeiger ("stack pointer"):  $\mathop{\rm s}\nolimits_{\rm sp}$ 
	- zeigt auf zuletzt auf dem Stack abgelegtes Datenelement

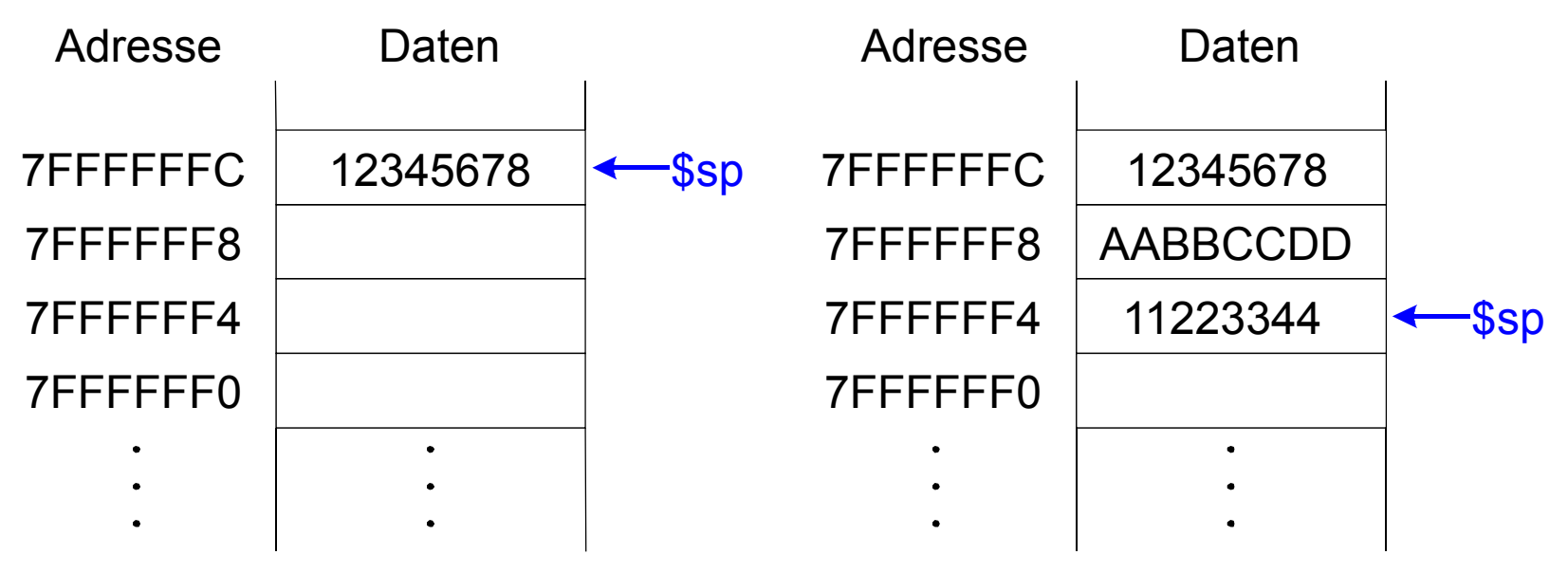

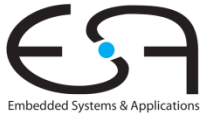

## **Verwendung des Stacks in Prozeduren in**

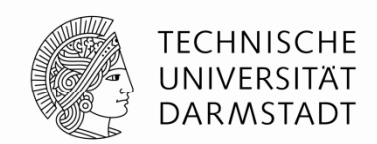

- Aufgerufene Prozeduren dürfen keine unbeabsichtigten Nebenwirkungen ("Seiteneffekte") haben
- **Problem**: diffofsums **überschreibt die drei Register** \$t0, \$t1, \$s0

#### **# MIPS Assemblersprache**

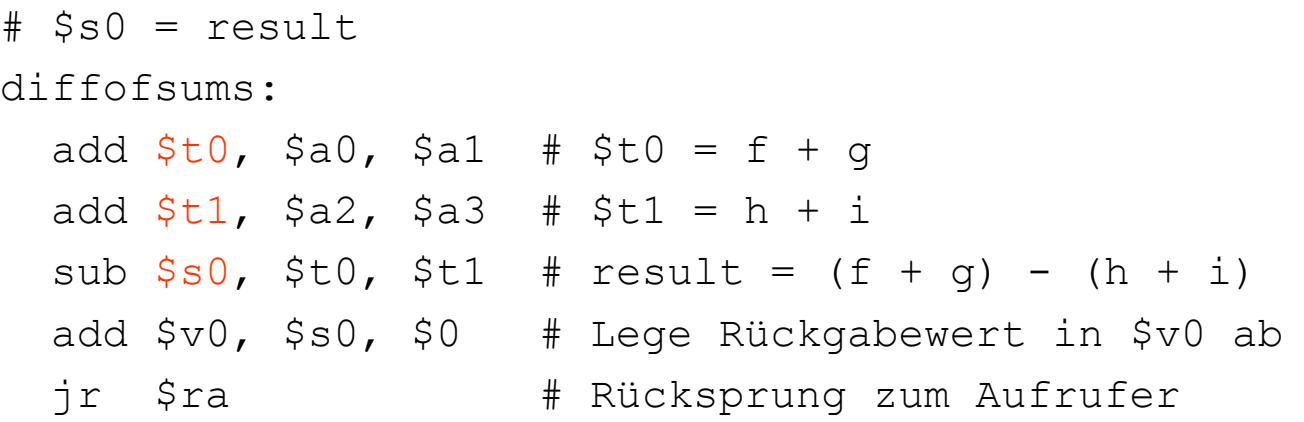

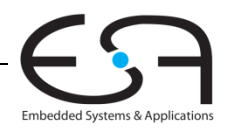

#### **Reg p ister auf Stack zwischenspeichern**

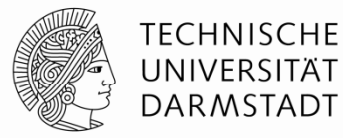

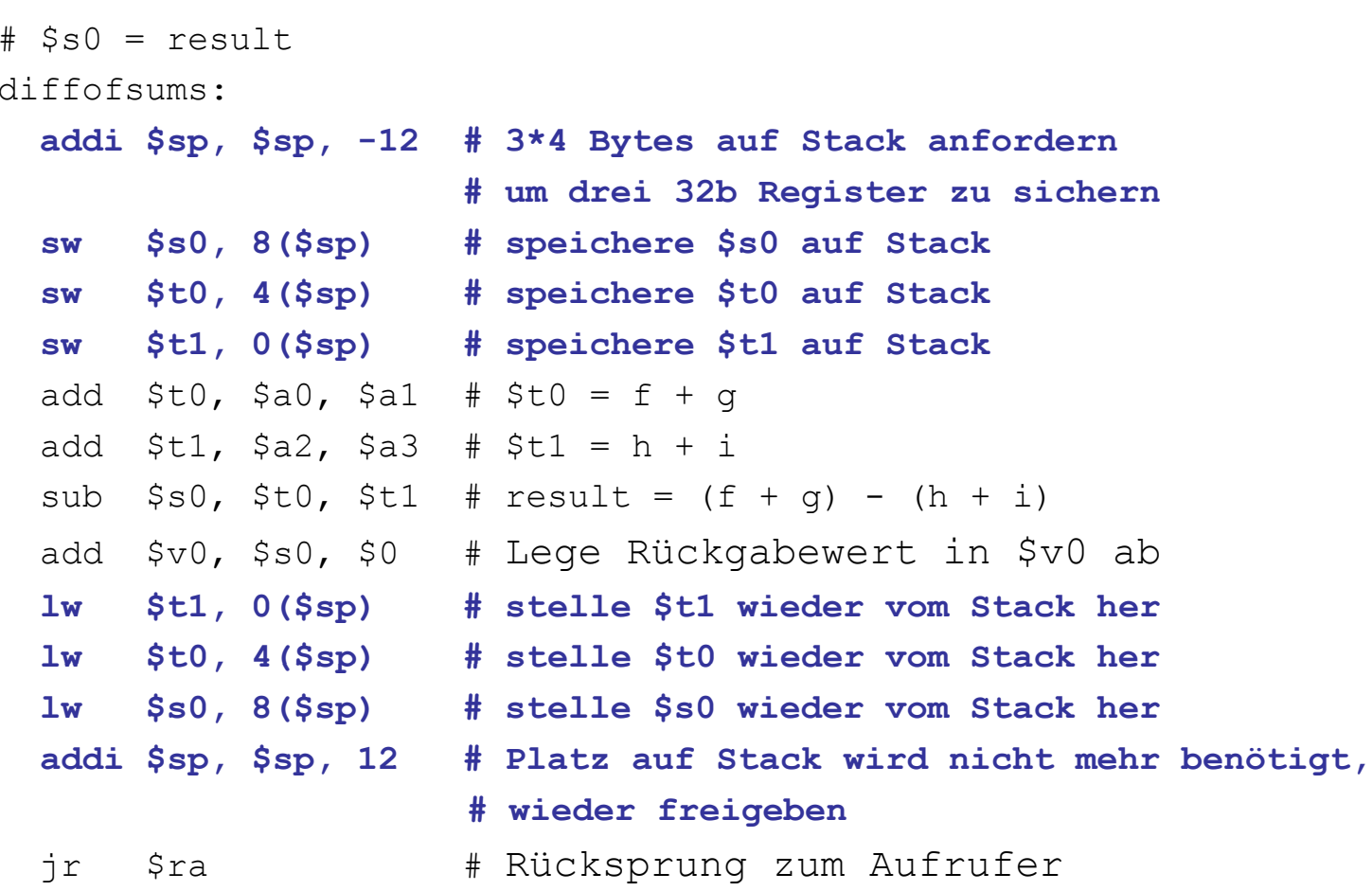

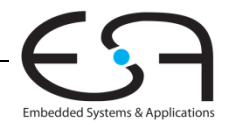

## **Veränderung des Stacks während** diffofsums

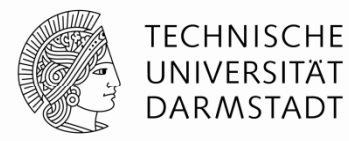

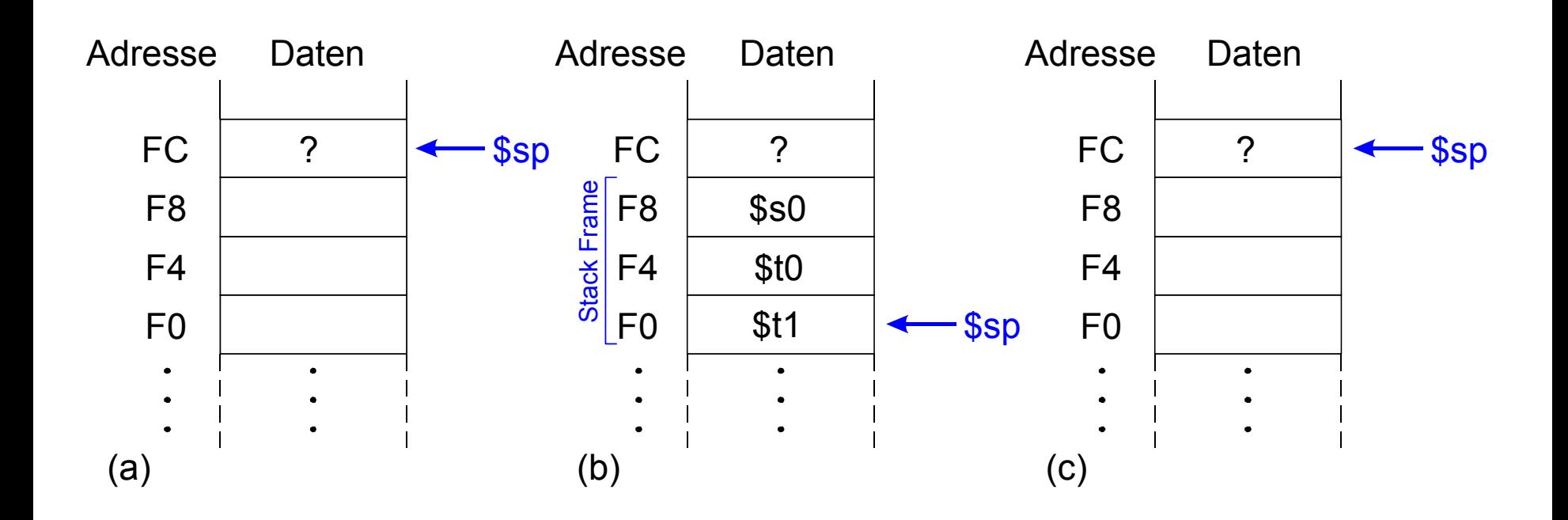

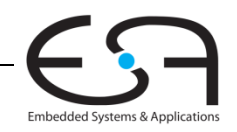

# **Sicherungskonventionen für Register**

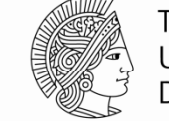

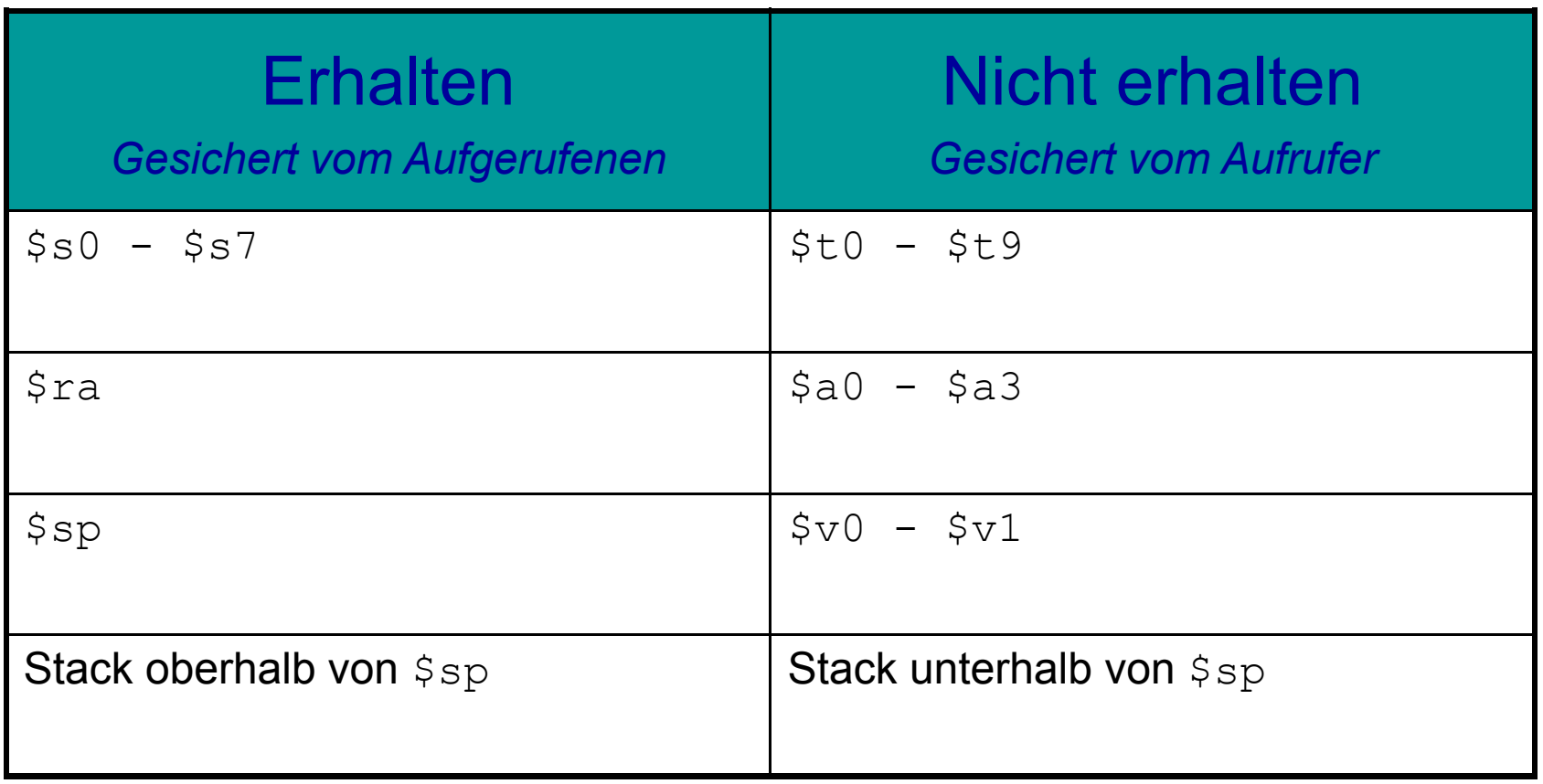

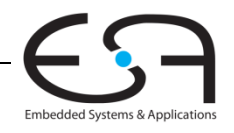

#### **Mehrfache Prozeduraufrufe: Sichern von \$ra**

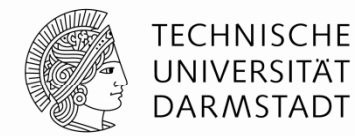

#### proc1:

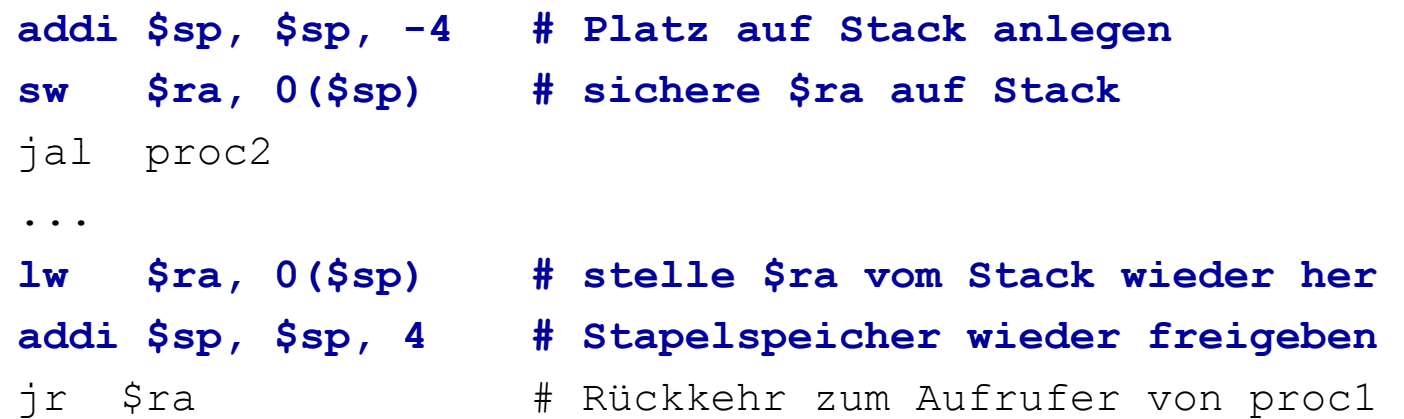

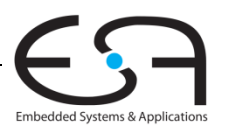

#### **Erhalten von Registern mittels Stack**

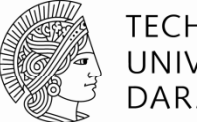

**TECHNISCHE** UNIVERSITÄT DARMSTADT

 $#$  \$s0 = result

diffofsums:

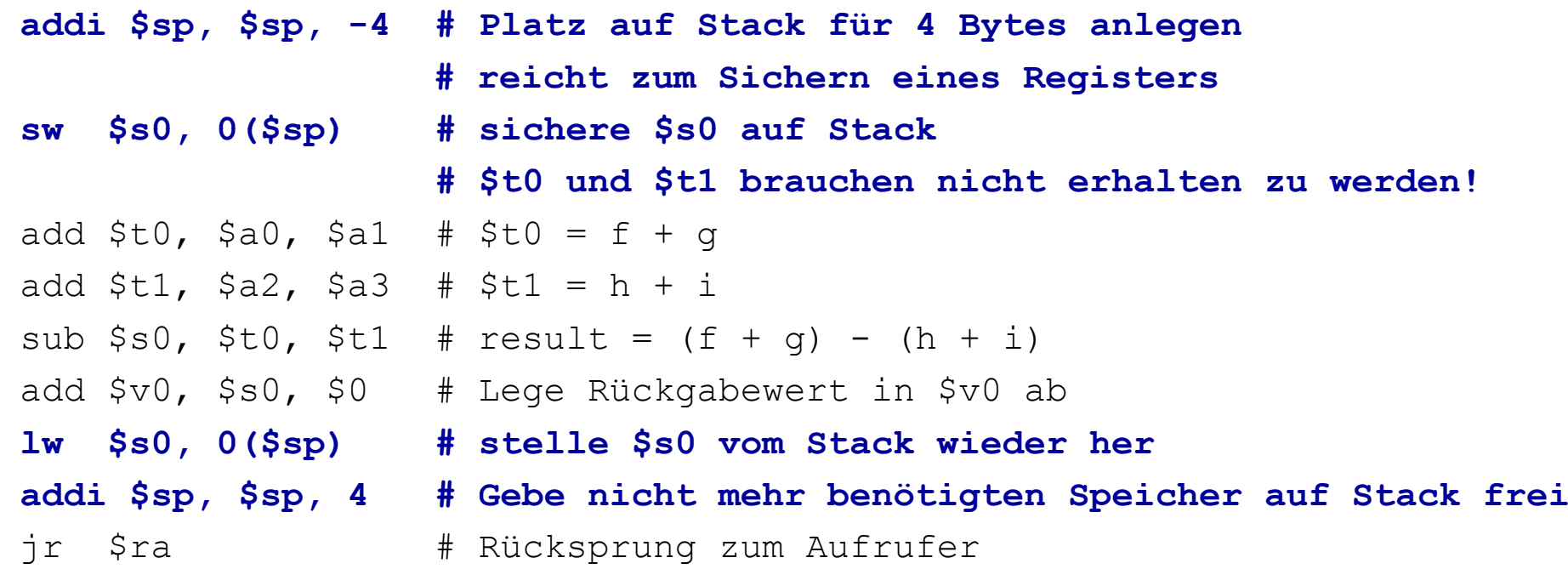

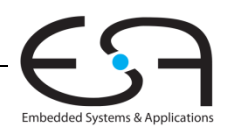

## **Rekursive Prozeduraufrufe**

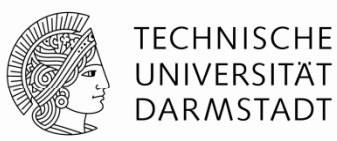

#### **Hochsprache**

```
int fakultaet (int n) {
 if (n \leq 1)
   return 1;  
 elsereturn (n * fakultaet (n-1));
}
```
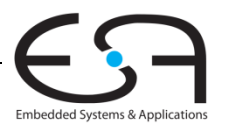

#### **Rekursive Prozeduraufrufe**

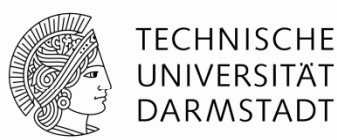

**MIPS Assemblers prache**

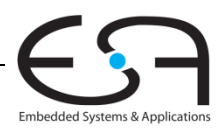

## **Rekursive Prozeduraufrufe**

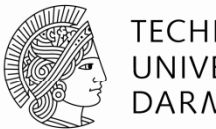

#### **TECHNISCHE** UNIVERSITÄT DARMSTADT

#### **MIPS Assemblersprache**

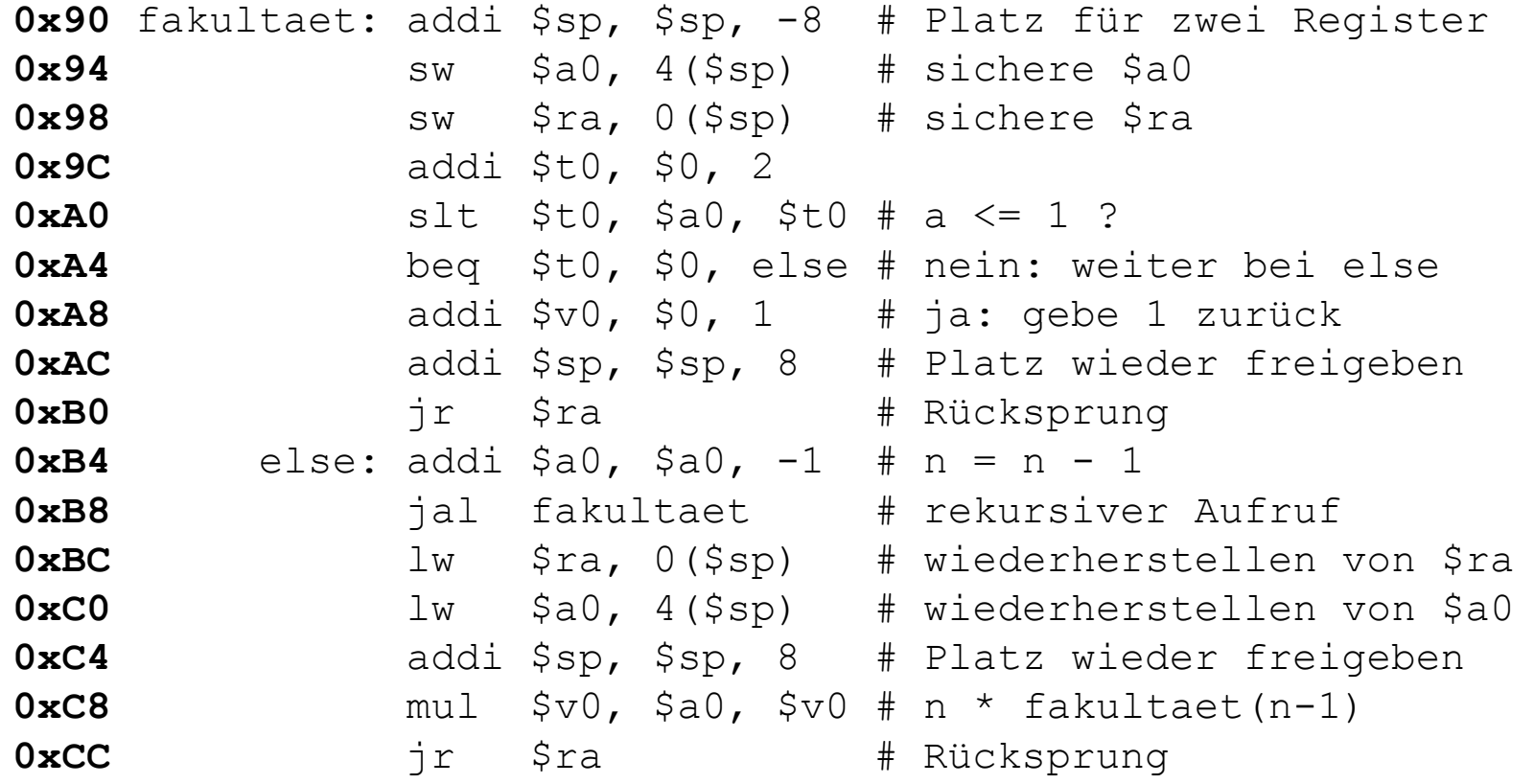

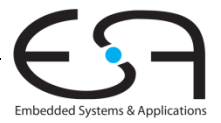

# **Veränderung des Stacks bei rekursivem Aufruf bei**

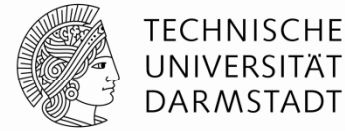

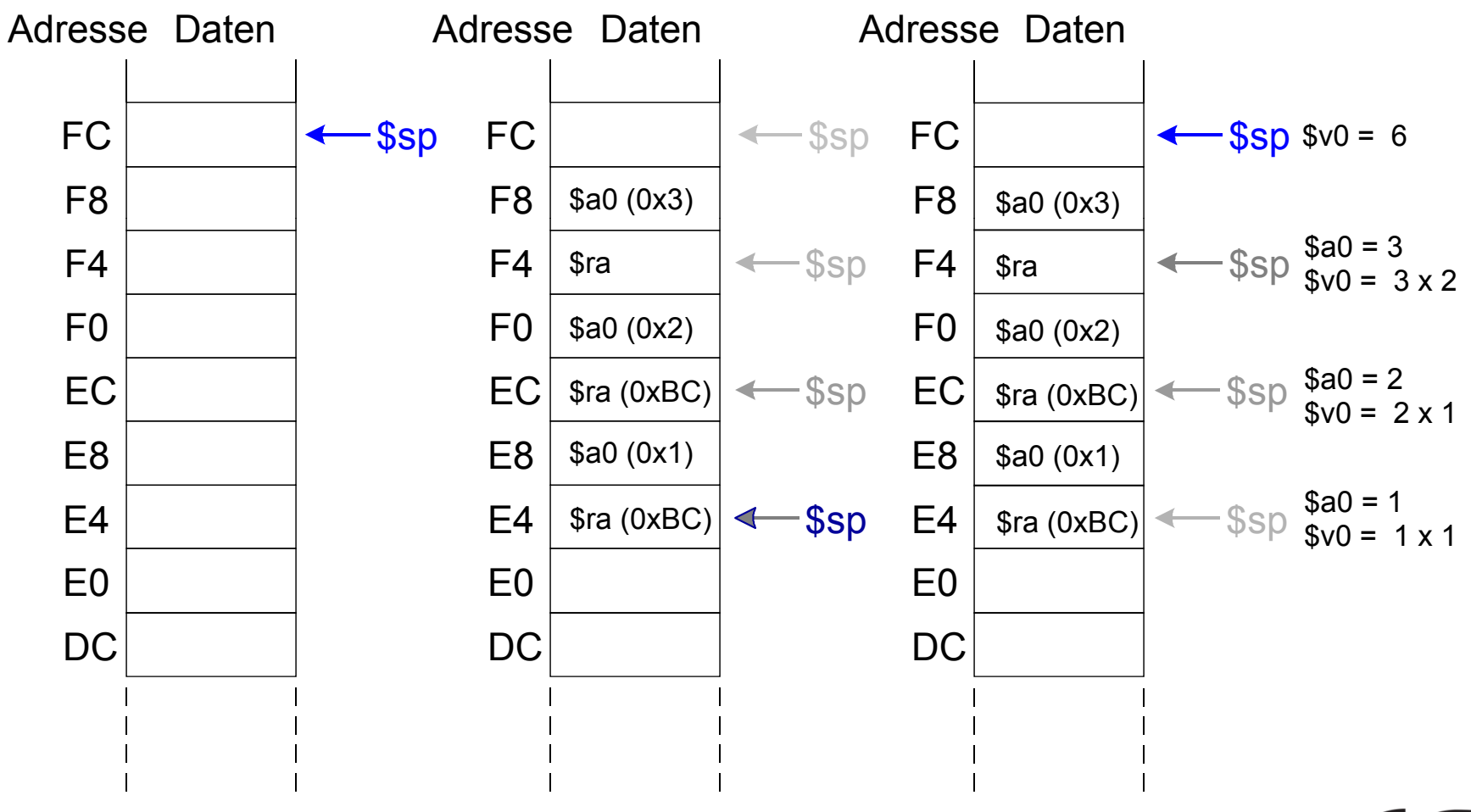

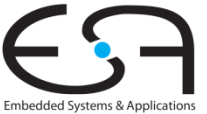

# **Zusammenfassung: Prozeduraufruf**

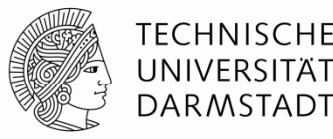

#### Aufrufer

- Lege Aufrufparameter (aktuelle Parameter) in \$a0-\$a3 ab
- Sichere zusätzlich benötigte Register auf Stack (\$ra, manchmal auch \$t0-t9)
	- Entsprechend Konvention über Erhaltung von Registern
- jal aufgerufener
- Stelle gesicherte Register wieder her
- **Hole evtl. Rückgabewert aus**  $\frac{1}{2}$ **v0 (bei Funktionen)**
- Aufgerufener
	- Sichere zu erhaltende verwendete Register auf Stack (üblicherweise \$s0-\$s7)
	- Führe Berechnungen der Prozedur aus
	- $\textcolor{red}{\bullet}$  Lege Rückgabewert in ab  $\textcolor{red}{\mathfrak{so}}$  (bei Funktionen)
	- Stelle gesicherte Register wieder her
	- jr \$ra

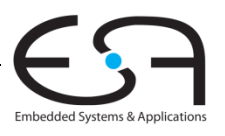

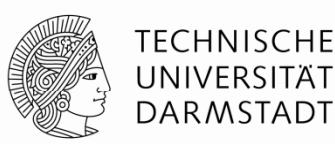

# **Wo kommen Operanden für Befehle her?**

- Aus einem Register
- $\blacksquare$  Direktwert aus Instruktion
- Relativ zu einer Basisadresse
	- Sonderfall: Relativ zum Programmzähler
- Pseudodirekt

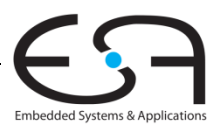

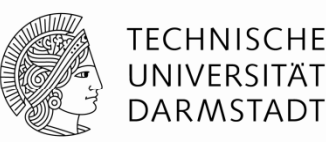

## **Aus Reg ( ister** *regp ) ister operands)*

- Beispiel: add \$s0, \$t2, \$t3
- Beispiel: sub \$t8, \$s1, \$0

# **Direktwert aus Instruktion (***immediate)*

- 16b Direktwert als Operand verwenden
	- Beispiel: addi \$ s4, \$t5, -73
	- Beispiel: ori \$t3, \$t7, OxFF

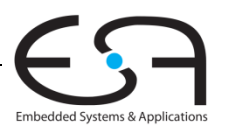

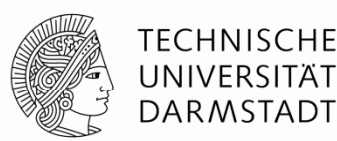

#### **Relativ zu einer Basisadresse**

Adresse eines Operanden im Speicher ist:

Basisadresse + Vorzeichenerweiterter Direktwert

- **Beispiel**: lw \$s4, 72(\$0)
	- **Adresse =**  $$0 + 72$
- **Beispiel**: sw \$t2, -25(\$t1)
	- $\blacksquare$  Adresse =  $$t1 25$

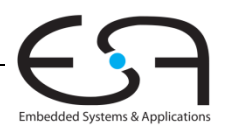

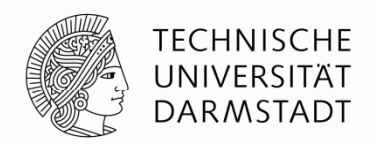

#### **Relativ zur nächsten Adresse im Programmzähler**

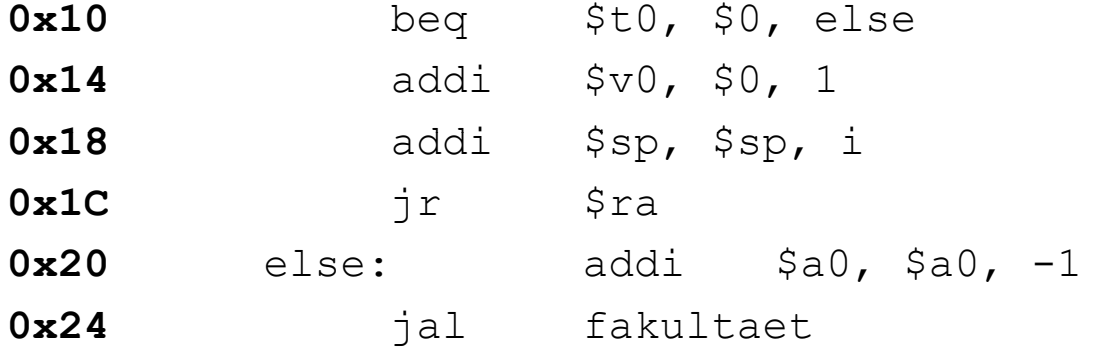

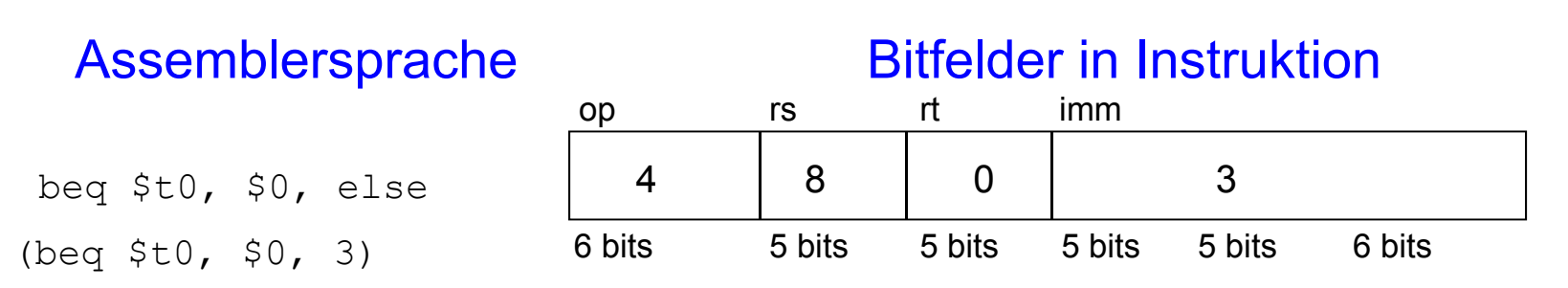

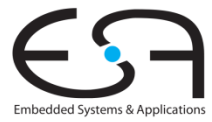

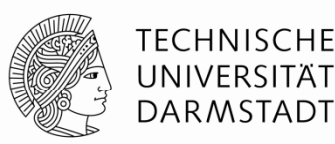

#### **Pseudodirekte Operanden**

**Auffüllen von entfallenen Bits (mit Nullen und PC+4[31:28])**

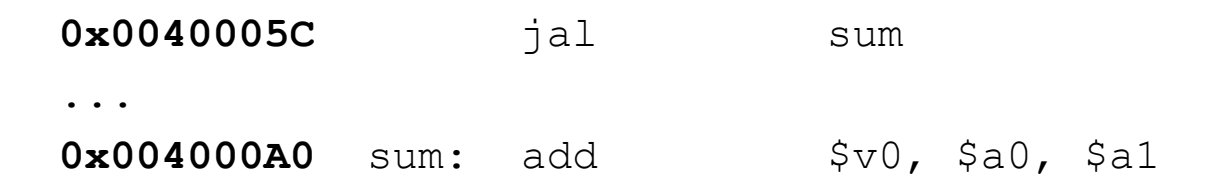

32b Sprungzieladresse 0000 0000 0100 0000 0000 0000 1010 0000 (0x004000A0) 26b Feld in J-Instruktion 0000 0000 0100 0000 0000 0000 1010 0000 (0x0100028)

> 01 0 0 0 $0\qquad 2$ 8

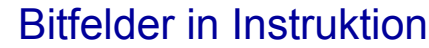

#### Machine Code Maschinencode

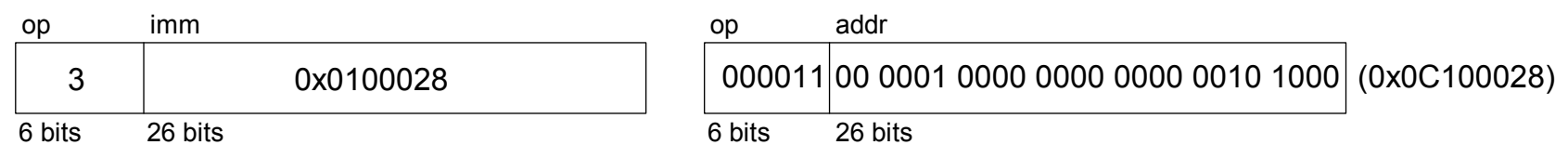

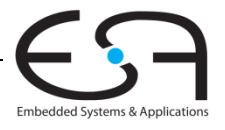

#### **Compilieren und Ausführen einer Anwendung Ausführen**

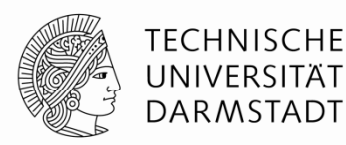

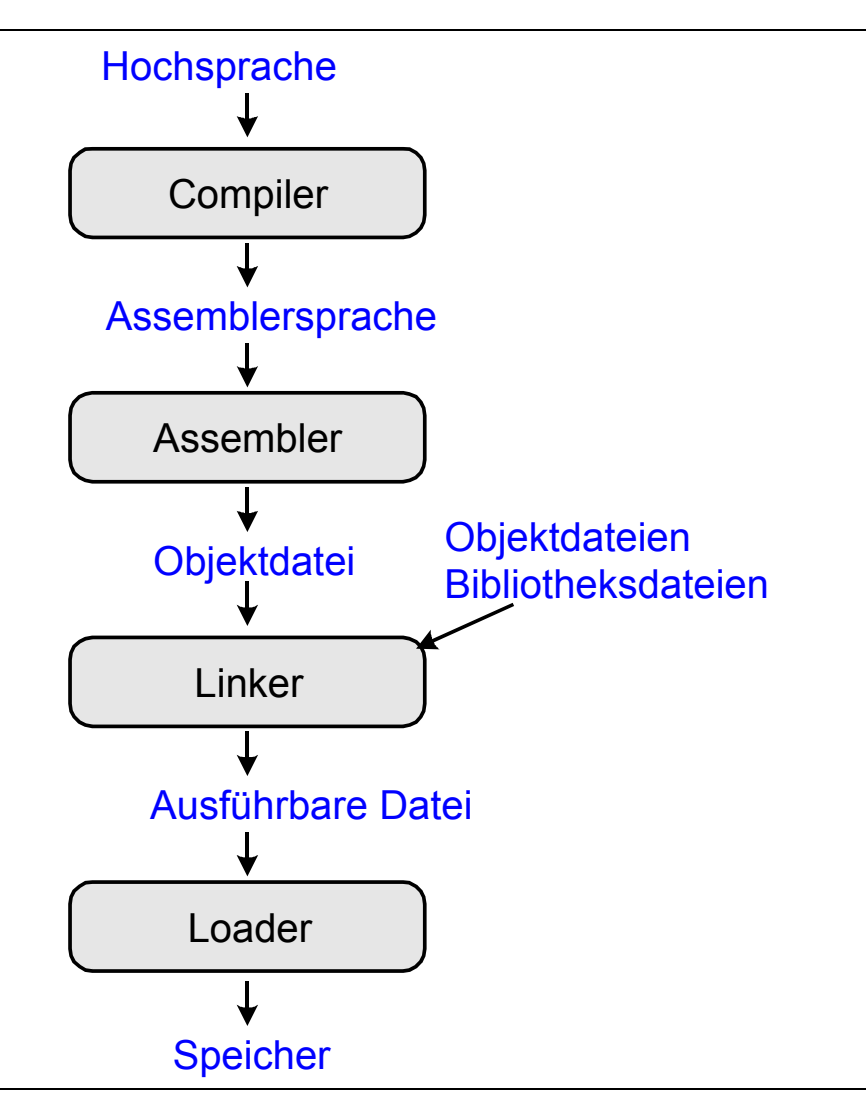

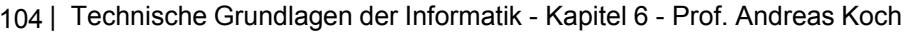

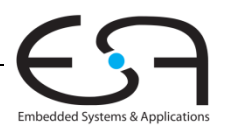

#### **Grace Hopper 1906 Hopper, - 1992**

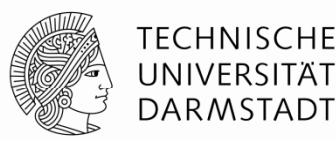

- Promovierte zum Dr. der Mathematik in Yale
- Entwickelte den ersten Compiler
- Half bei der Entwicklung von COBOL
- Prägte den Begriff "Debugging"
	- Elektromechanischer Harvard Mark-I Computer
- Hochdekorierte Marineoffizierin

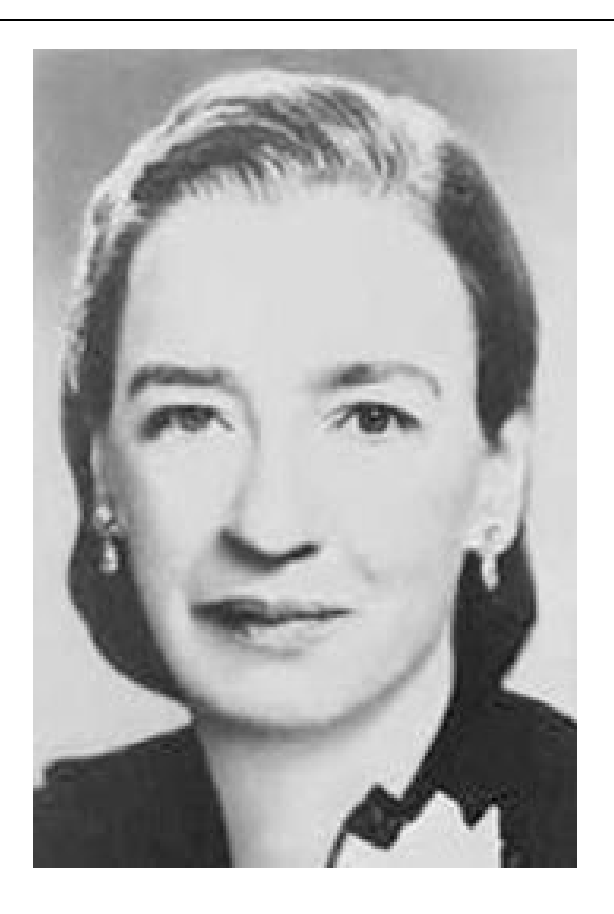

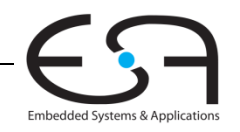

## **Was muss im Speicher abgelegt werden?**

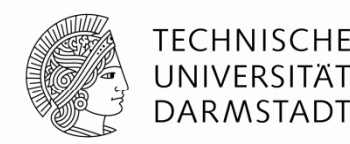

- Instruktionen (historisch auch genannt *Text*)
- Daten
	- Globale und statische: angelegt vor Beginn der Programmausführung
	- Dynamisch: während der Programmausführung angelegt
- Speicherobergrenze bei MIPS (-32)?
	- Maximal 2<sup>32</sup> = 4 Gigabytes (4 GB)
	- Von Adresse 0x00000000 bis 0xFFFFFFFF

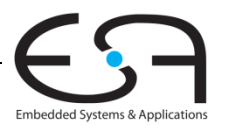

#### **MIPS Speicherorganisation (***memory map***)**

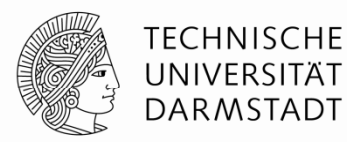

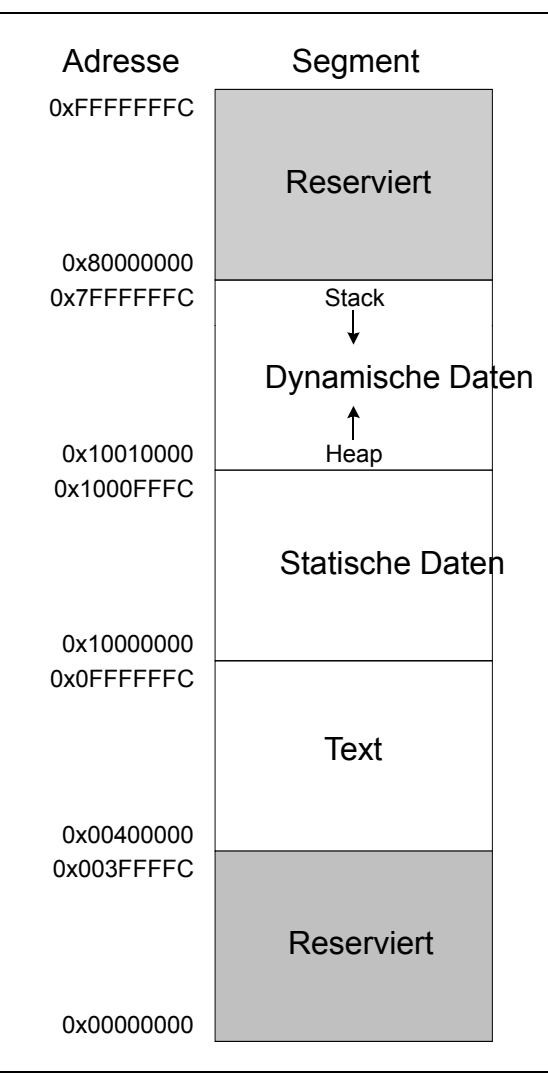

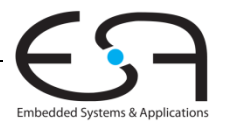

107 | Technische Grundlagen der Informatik - Kapitel 6 - Prof. Andreas Koch

#### **Beispielprogramm in "C"**

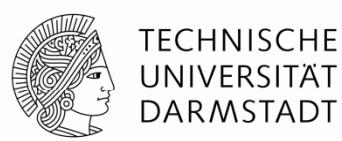

int f, g, y; // globale Variablen

```
int main(void) 
{
 f = 2;q = 3;y = sum(f, g);return y;
}
int sum(int a, int b) {
 return (a + b);
}
```
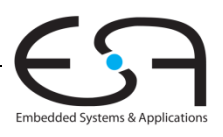
#### **Beispielprogramm: MIPS Assemblersprache**

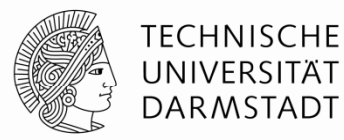

int f, g, y; // globale Variablen

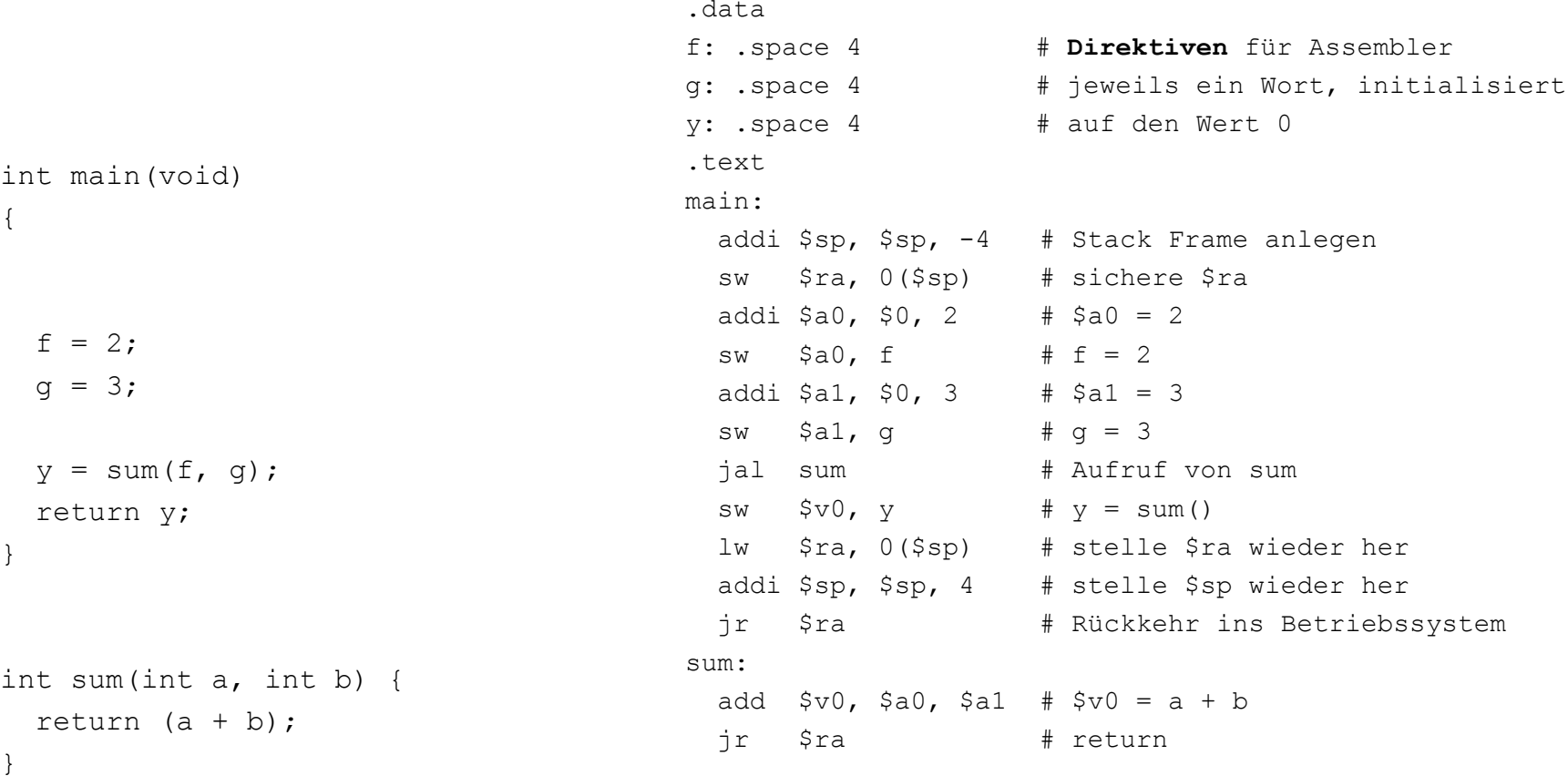

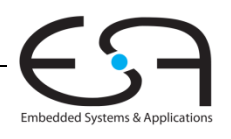

# **Beispielprogramm: Symboltabelle Beispielprogramm:**

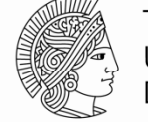

**TECHNISCHE** UNIVERSITÄT DARMSTADT

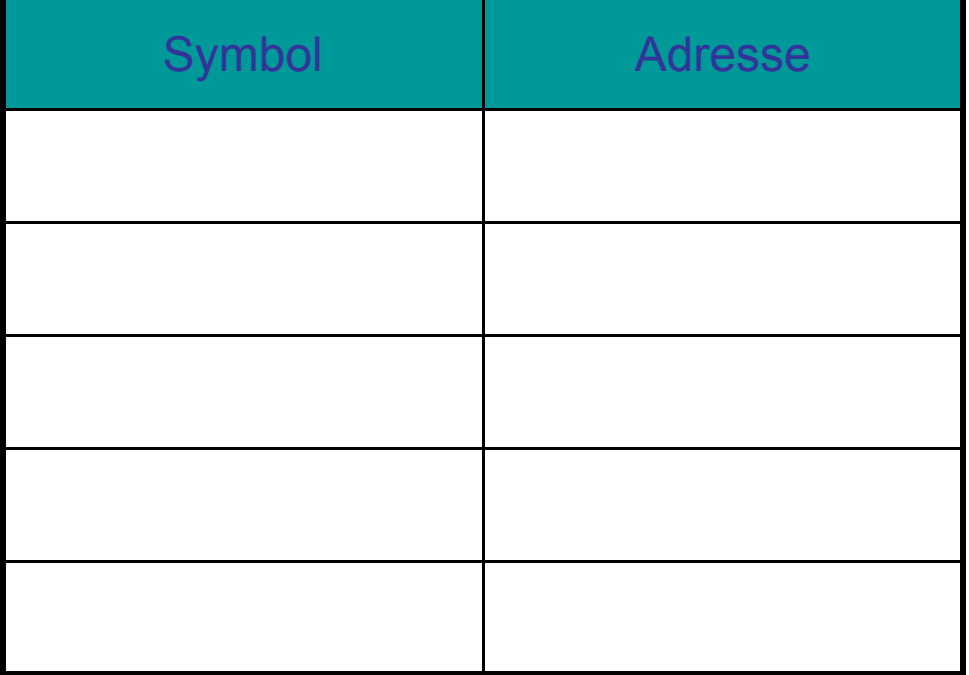

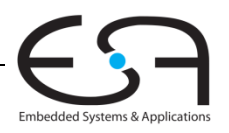

# **Beispielprogramm: Symboltabelle Beispielprogramm:**

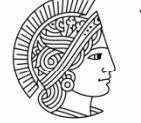

**TECHNISCHE** UNIVERSITÄT DARMSTADT

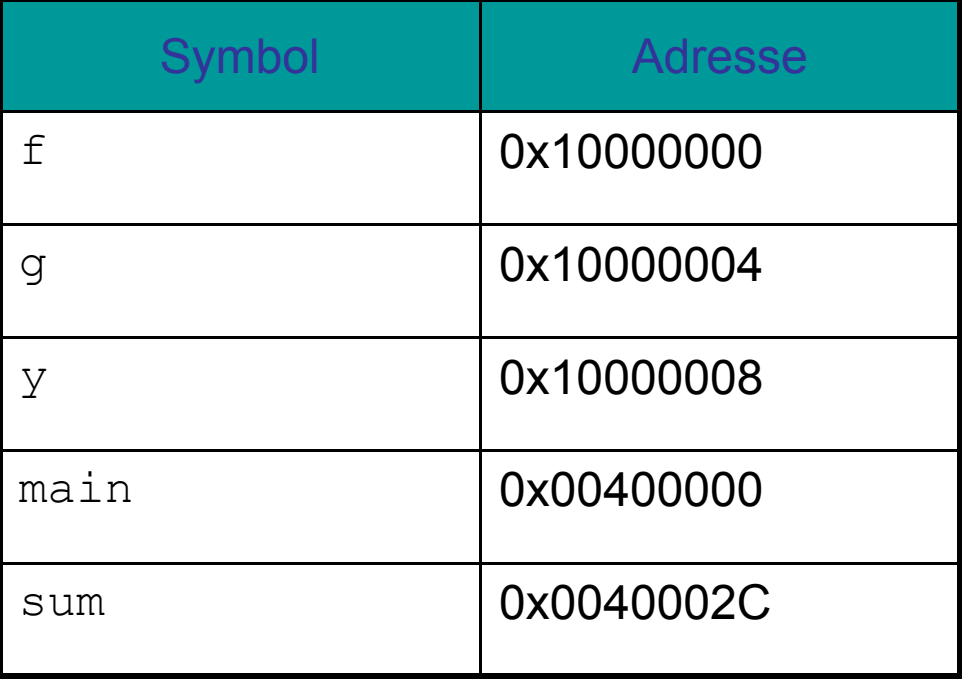

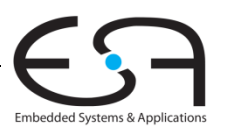

# **Beispielprogramm: Ausführbare Datei**

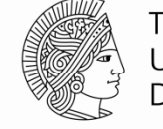

**TECHNISCHE** UNIVERSITÄT DARMSTADT

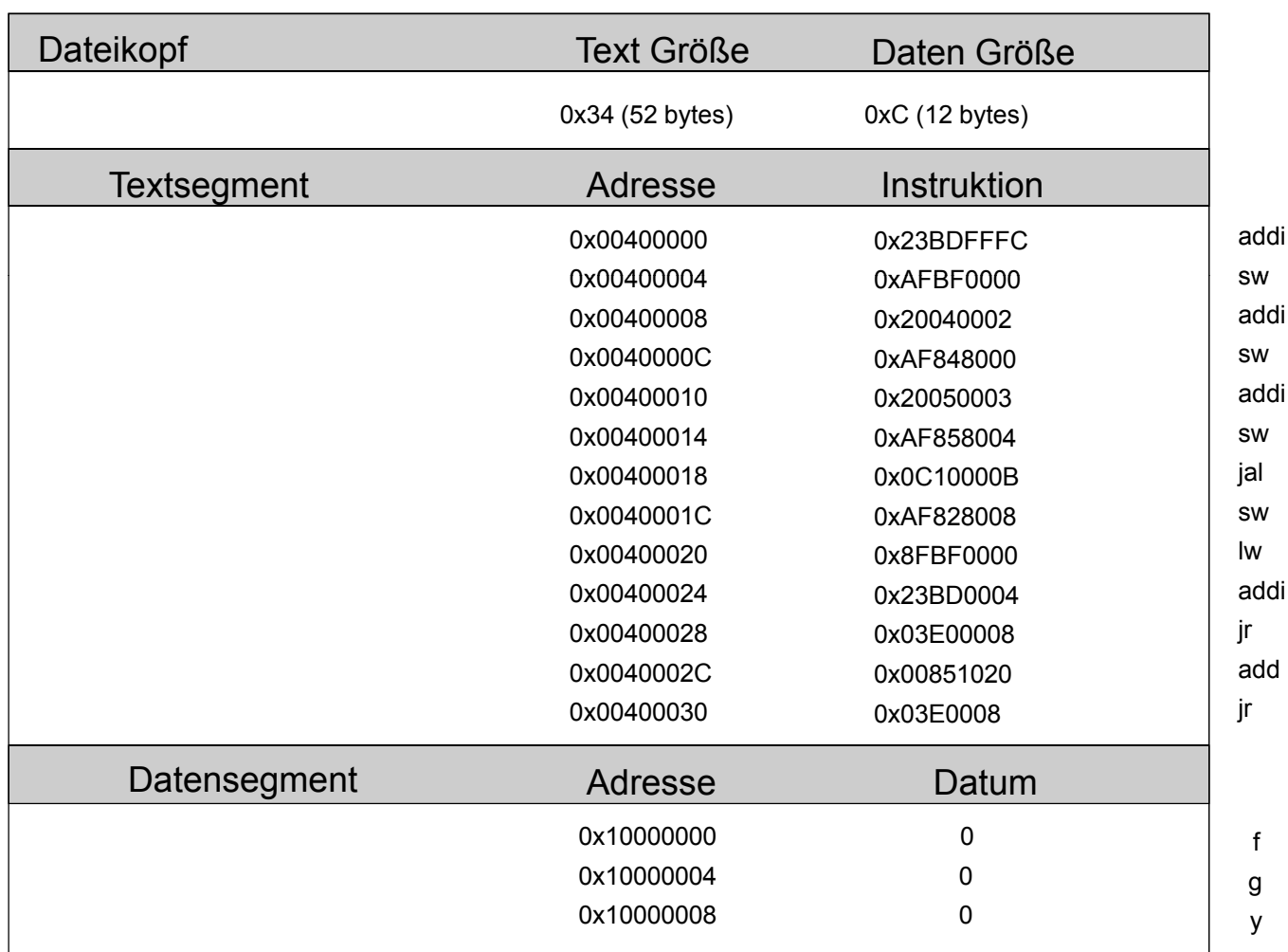

 $$sp, $sp, -4$ sw \$ra, 0 (\$sp)  $$a0, $0, 2$$ \$a0, 0x8000 (\$gp)  $$a1, $0, 3$ \$a1, 0x8004 (\$gp) 0x0040002C \$v0, 0x8008 (\$gp)  $$ra, 0 ($sp)$  $$sp, $sp, -4$ \$ra add \$v0, \$a0, \$a1<br>jr \$ra

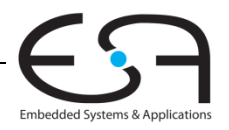

112 | Technische Grundlagen der Informatik - Kapitel 6 - Prof. Andreas Koch

# **Beispielprogramm im Speicher**

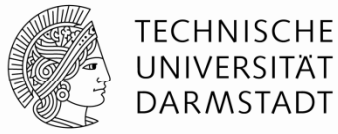

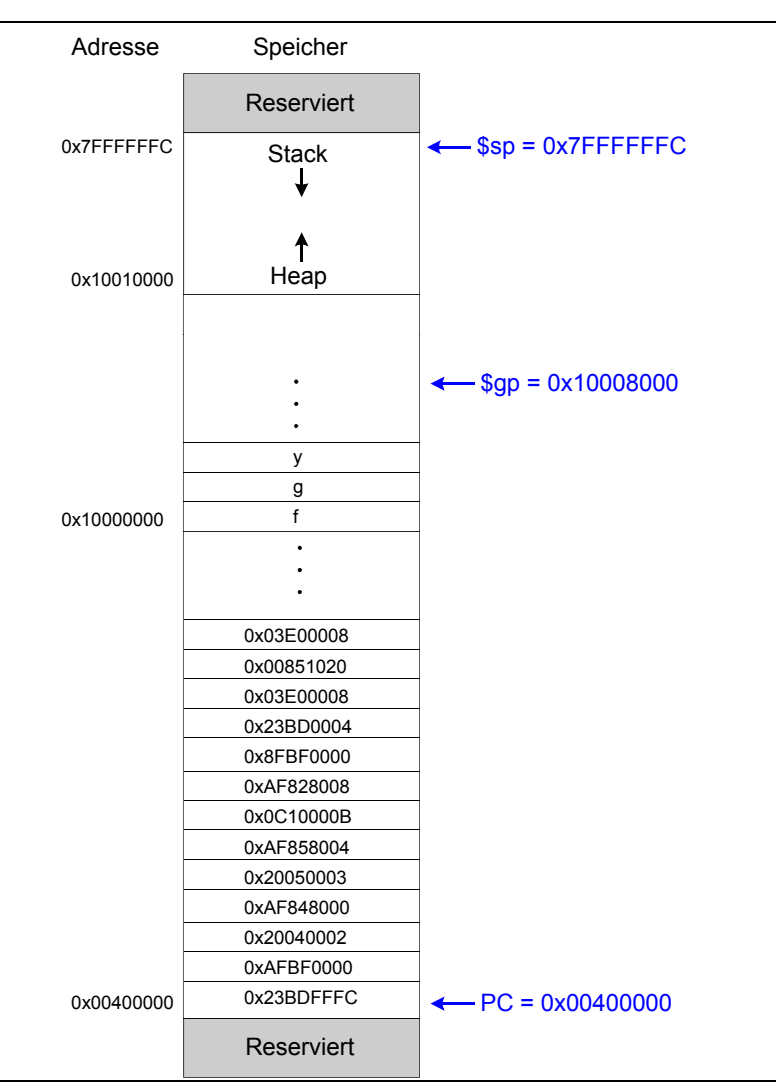

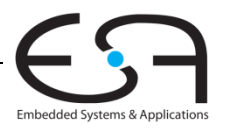

113 | Technische Grundlagen der Informatik - Kapitel 6 - Prof. Andreas Koch

#### **Dies und Das**

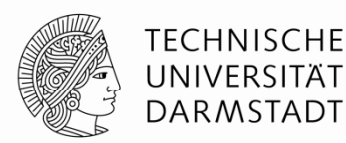

- Pseudobefehle
- Ausnahmebehandlung (*exceptions*)
- Befehle für vorzeichenbehaftete und vorzeichenlose Zahlen
- Gleitkommabefehle

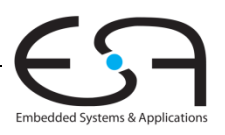

#### **Beispiele für Pseudobefehle für**

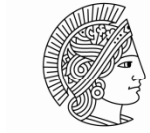

**TECHNISCHE** UNIVERSITÄT DARMSTADT

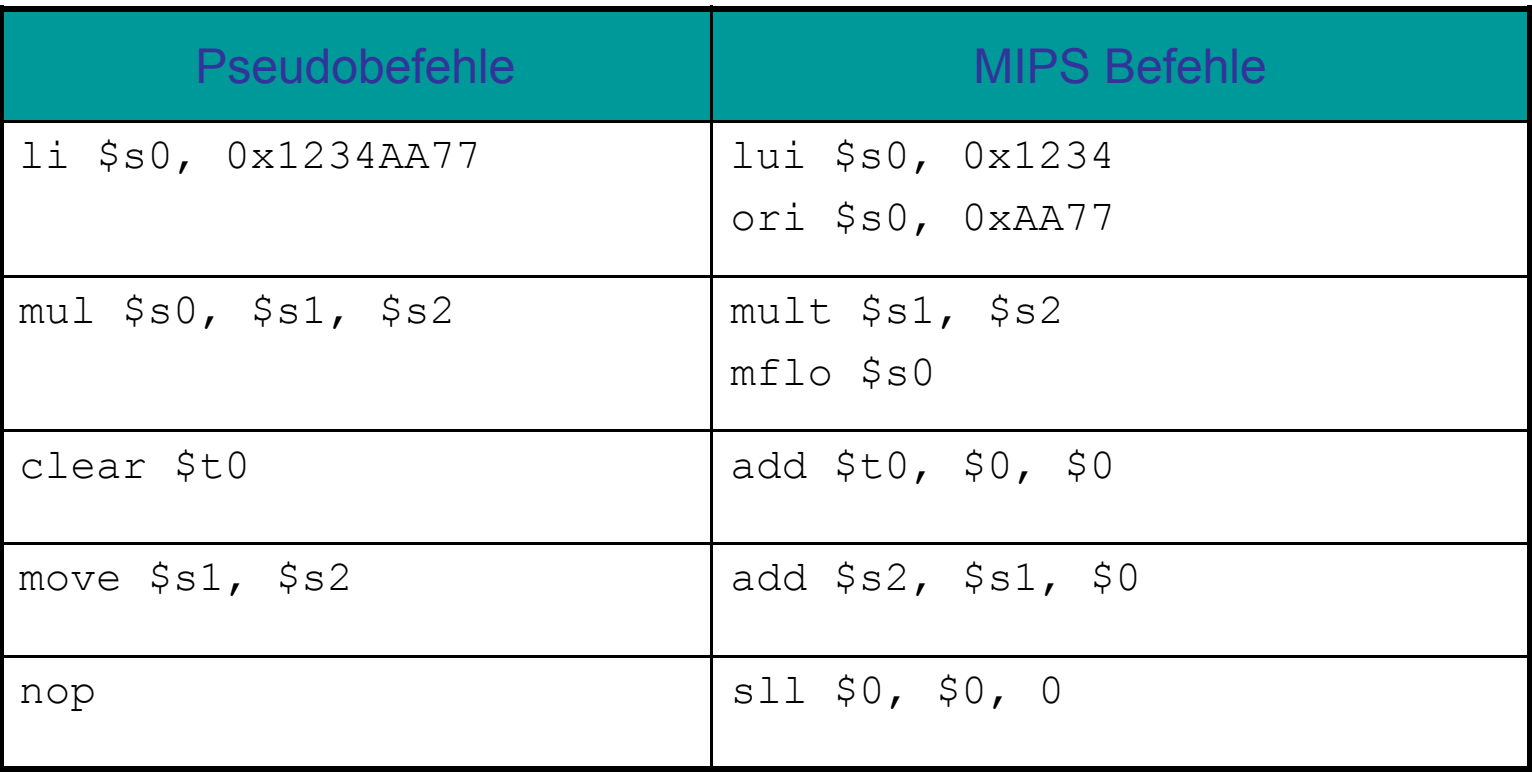

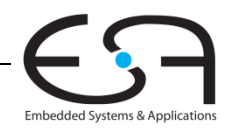

### **Ausnahmebehandlung (***exceptions***)**

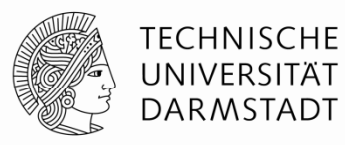

- Abweichen von der normalen Ausführungsreihenfolge von Befehlen
	- Beim Auftreten außergewöhnlicher Umstände (*exception*)
	- Automatischer Aufruf spezieller Prozedur: Ausnahmebehandlung (*exception handler*)
- Auslösung der Ausnahmebehandlung z.B. durch
	- Hardware, dann genannt Interrupt (z.B. Tippen einer Taste auf Tastatur)
	- Software, dann genannt Trap (z.B. Versuch der Ausführung einer unbekannten Instruktion)
- Beim Auftreten der Ausnahme
	- Grund der Ausnahme wird gespeichert
	- Sprung zur Ausnahmebehandlung auf Adresse 0x80000180
	- Dann Wiederaufnahme der normalen Programmausführung

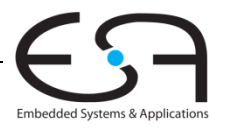

# **Spezialregister für Ausnahmebehandlung**

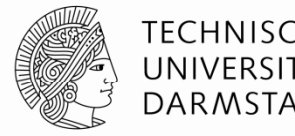

- Außerhalb des regulären Registerfeldes
	- Cause
		- Enthält den Grund für Ausnahme
	- $\blacksquare$  EPC (Exception PC)
		- Enthält den regulären PC an dem die Aufnahme auftrat die
- EPC und Cause: Nicht Bestandteil des "eigentlichen" MIPS-Prozessors
	- Ausgelagert in Coprozessor (unterstützt Hauptprozessor)
	- Genauer: Coprozessor 0
- Datenaustausch mit Coprozessor (hier nur lesen)
	- "Move from Coprocessor 0"
		- mfc0 \$t0, EPC
	- $\bullet$  Lädt Inhalt des Spezialregisters  $\texttt{EPC}$  in reguläres Register  $\texttt{St0}$ 
		- **Analog auch für** Cause

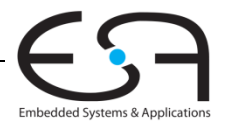

### **Auslöser für Ausnahmen**

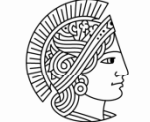

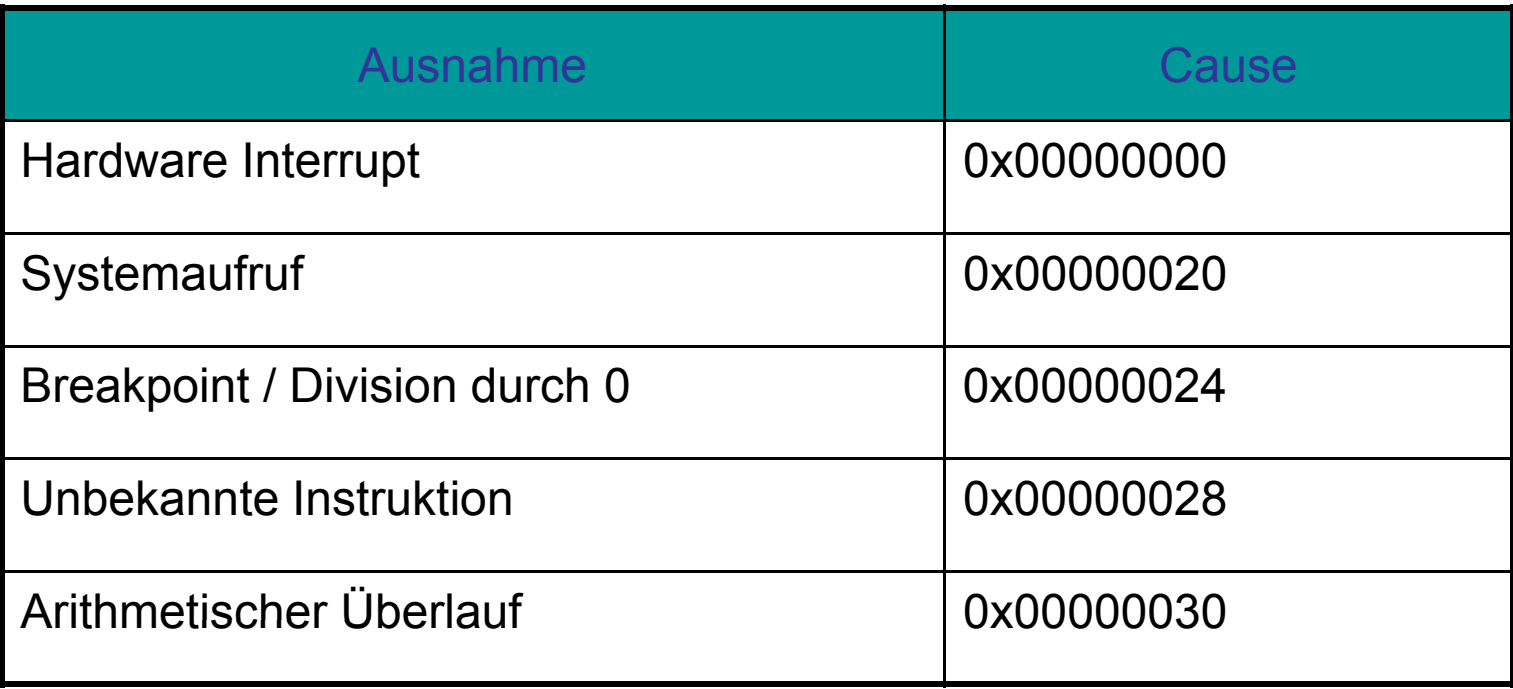

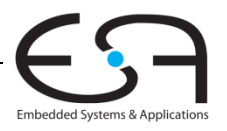

#### **Ausnahmen**

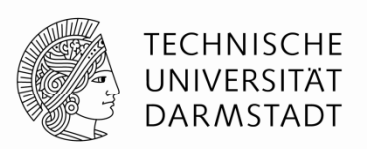

- $\bullet$  Prozessor speichert Grund und Auftritts-PC in <code>Cause</code> und <code>EPC</code>
- Prozessor springt Ausnahmebehandlung an (0x80000180)
- Ausnahmebehandlung:
	- Speichere Register auf Stack
	- Lese Cause Spezialregister

mfc0 \$t0, Cause

- **Bearbeite Ausnahme**
- Stelle alle Register wieder her
- Springe zurück ins eigentlich laufende Programm

```
mfc0 $k0, EPC
```

```
jr $k0
```
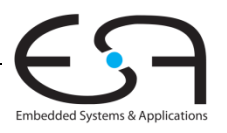

### **Vorzeichenbehaftete und –lose Befehle lose**

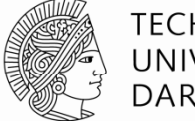

**TECHNISCHE** UNIVERSITÄT **DARMSTADT** 

- Addition und Subtraktion
- Multiplikation und Division
- Set-less-than

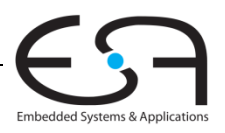

### **Addition und Subtraktion**

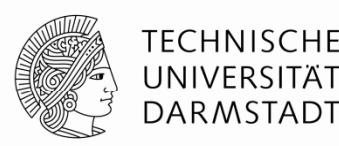

- **Vorzeichenbehaftet:** add, addi, sub
	- Gleiche Operation wie vorzeichenlose Versionen
	- Aber: Prozessor löst Ausnahme bei arithmetischem Überlauf aus
- Vorzeichenlos: addu, addiu, subu
	- Prüft nicht auf Überlauf
	- **Hinweis:** addiu vorzeichenerweitert den Direktwert

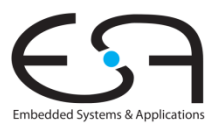

### **Multiplikation und Division**

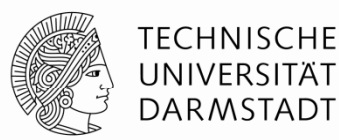

- **Vorzeichenbehaftet: mult, div**
- Vorzeichenlos: multu, divu

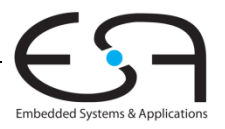

#### **Set Less Than**

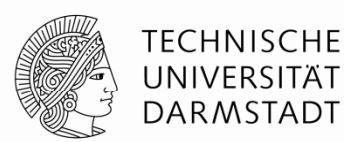

- **Vorzeichenbehaftet:** slt, slti
- Vorzeichenlos: sltu, sltiu
	- **Hinweis: sltiu vorzeichenerweitert den Direktwert** *vor* **dem Vergleich mit dem** Register

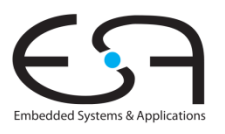

#### **Laden von 8b und 16b breiten Daten**

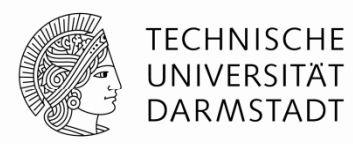

- Vorzeichenbehaftet:
	- Vorzeichenerweitere schmale Daten auf volle 32b Registerbreite
	- Load halfword: 1h
	- Load byte: 1b

#### Vorzeichenlos:

- Fülle schmale Daten mit Nullen auf volle 32b Re gisterbreite auf
- **Example Load halfword unsigned: lhull Load halfword unsigned:**
- **Example:** Lbu

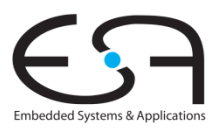

# **Gleitkommabefehle**

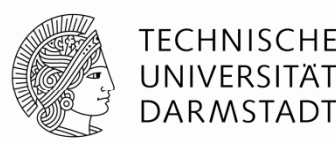

- Nicht Bestandteil des "eigentlichen" MIPS-Prozessors
- Gleitkommakoprozessor (Coprocessor 1)
- 32 32-bit Gleitkommaregister (\$f0 \$f31)
	- Single precision
- Werte mit doppelter Genauigkeit benötigen je zwei aufeinanderfolgende Register
	- $\blacksquare$  z.B. \$f0 und \$f1, \$f2 und \$f3, etc.
	- Double precision-Register sind also: \$f0, \$f2, \$f4, etc.

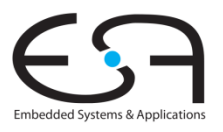

# **Gleitkommabefehle**

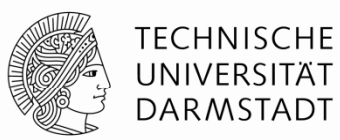

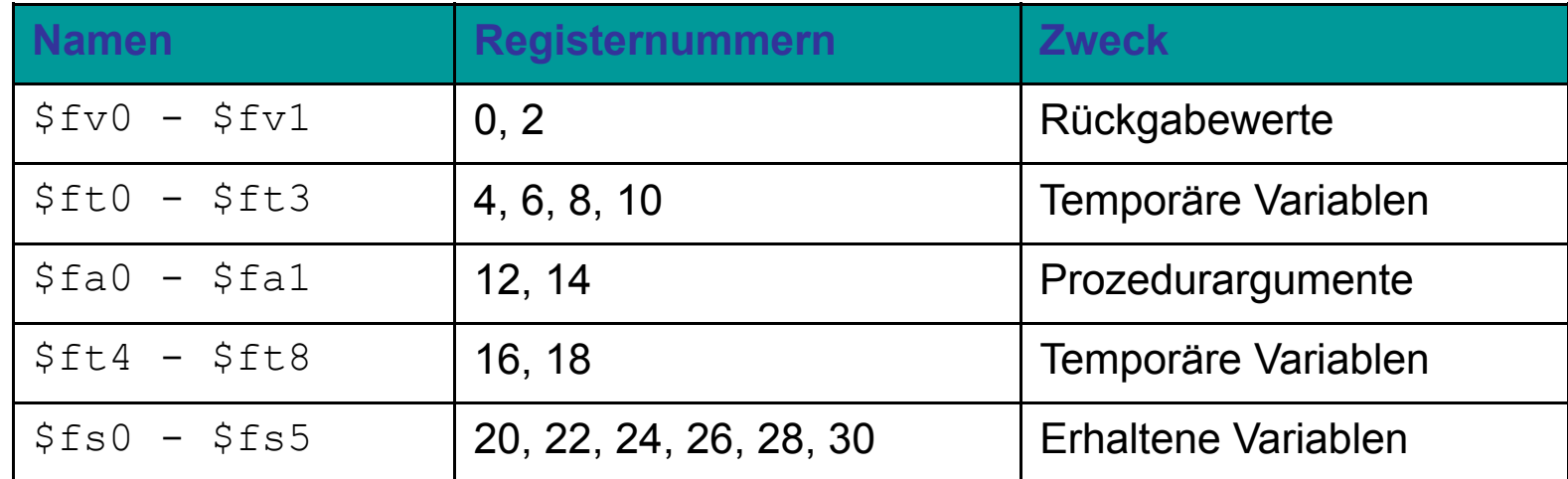

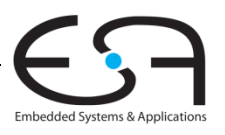

# **Format für F-Typ Instruktionen**

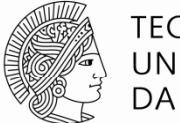

- $\texttt{I}$  Opcode = 17 (010001 $_2)$
- Single-precision:
	- $\blacksquare$  cop = 16 (010000 $_2)$
	- $\blacksquare$  add.s, sub.s, div.s, neg.s, abs.s,  $\mathsf{etc.}$
- Double-precision:
	- $\bullet$  cop = 17 (010001 $_2)$
	- $\blacksquare$  add.d, sub.d, div.d, neg.d, abs.d,  $\mathsf{etc.}$
- Drei Registeroperanden:
	- **Fig. ft: Quelloperanden**
	- **Ed: Zieloperanden**

# **F-Typ**

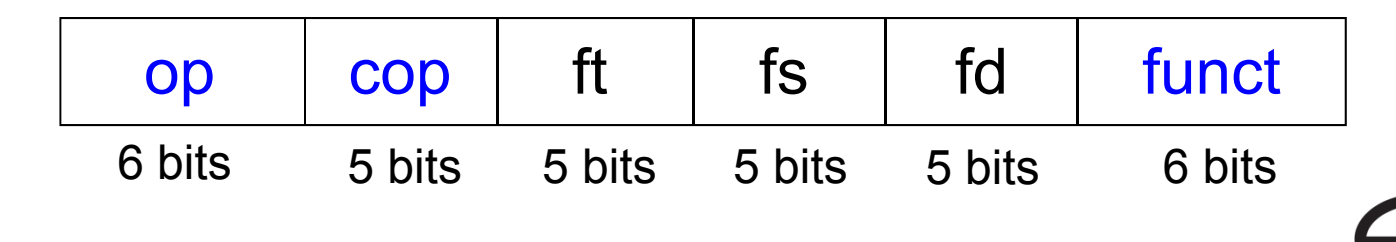

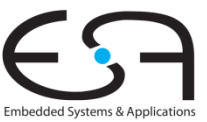

#### **Weitere Gleitkommabefehle**

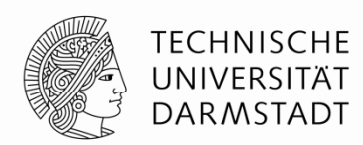

- Setzt boole'sches Spezialregister bei Vergleichen *:* fpcond
	- Gleichheit: c.seq.s, c.seq.d
	- Kleiner-als: c.lt.s, c.lt.d
	- **Kleiner-als-oder-gleich**: c**.**le.s, c.le.d
	- **Beispiel**: c.lt.s \$fs1, \$fs2
- Bedingte Verzweigung abhängig von Spezialregister
	- $\bullet$  bc1f $:$  springt falls <code>fpcond</code> = <code>FALSE</code>
	- $\texttt{--}$  bc1t $\texttt{.}$  springt falls <code>fpcond</code> = <code>TRUE</code>
	- **Beispiel**: bc1f toosmall •
- **Example 3 Loads und Stores: jeweils Single precision** 
	- lwc1: lwc1 \$ft1, 42(\$s1)
	- swc1: swc1 \$fs2, 17(\$sp)
	- Double precision braucht je zwei Anweisungen

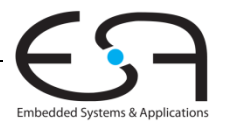

#### **Ausblick**

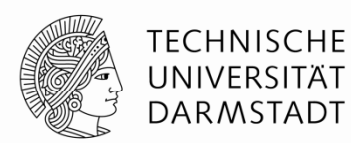

- Bisher Architektur
	- Programmierersicht
- Nun Mikroarchitektur
	- Aufbau der zugrundeliegenden Hardware

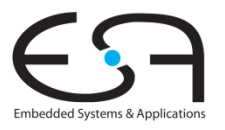